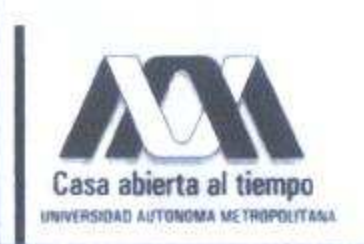

# UNIVERSIDAD AUTÓNOMA METROPOLITANA - IZTAPALAPA **DIVISIÓN DE CIENCIAS BÁSICAS E INGENIERÍA**

# **ESTUDIO DE LAS ECUACIONES DE** POISSON-NERNST-PLANCK Y ALGUNAS DE SUS **APLICACIONES**

Tesis que presenta

Miguel González Vázquez

Para obtener el grado de

**Maestro en Ciencias** Matemáticas Aplicadas e Industriales

Asesores:

Dr. Lorenzo Héctor Juárez Valencia

Dr. Eduardo Ramos Mora

Hauferun

Jurado Calificador:

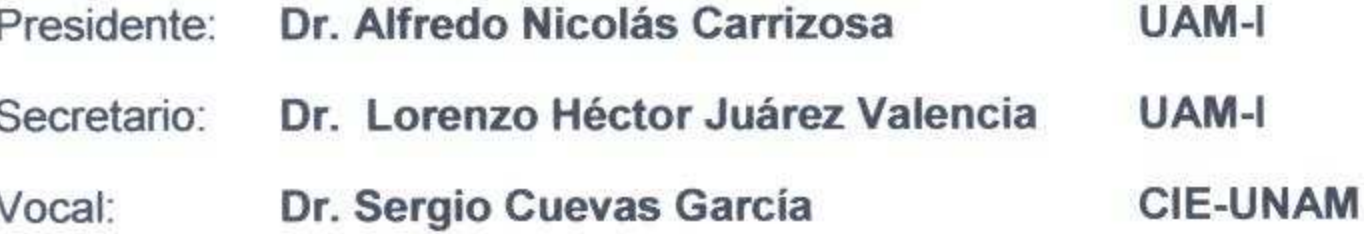

# México, D. F.

 $\widetilde{W}_n$ 

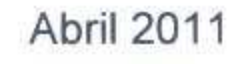

## Agradecimientos

- Al Dr. L. Héctor Juárez Valencia, por dirigir esta tesis, por sus consejos, el tiempo y el interés prestado a la misma, así como al Dr. Eduardo Ramos Mora, quien junto con sus colegas del Centro de Investigación en Energía me ayudaron a entender algunos conceptos físicos de celdas de combustible.
- Al Jurado Calificador, integrado por los doctores Alfredo Nicolás Carrizosa, L. Héctor Juárez Valencia y Sergio Cuevas García, por sus críticas constructivas y atinadas sugerencias, que enriquecieron el contenido de ésta.
- A mis Profesores de Maestría: Dra. Patricia Saavedra Barrera, Dr. Joaquín Delgado Fernández, Dra. Maria Luisa Sadoval Solís, Dr. Mario Gerardo Medina Valdez, Dr. Francisco Javier Sánchez Bernabé, Dr. Miguel Angel Gutierrez Andrade, Dr. Gabriel Escarela Pérez y Dr. Jose Antonio García, por compartir conmigo sus conocimientos y amistad.
- A Ivonne, mi compañera en los últimos 7 años, quién siempre me ha apoyado en todo momento, y me ha brindado los momentos más felices de mi vida.
- A mi madre y mi familia, que a pesar de la distancia, me han hecho sentir su apoyo.

# Contenido

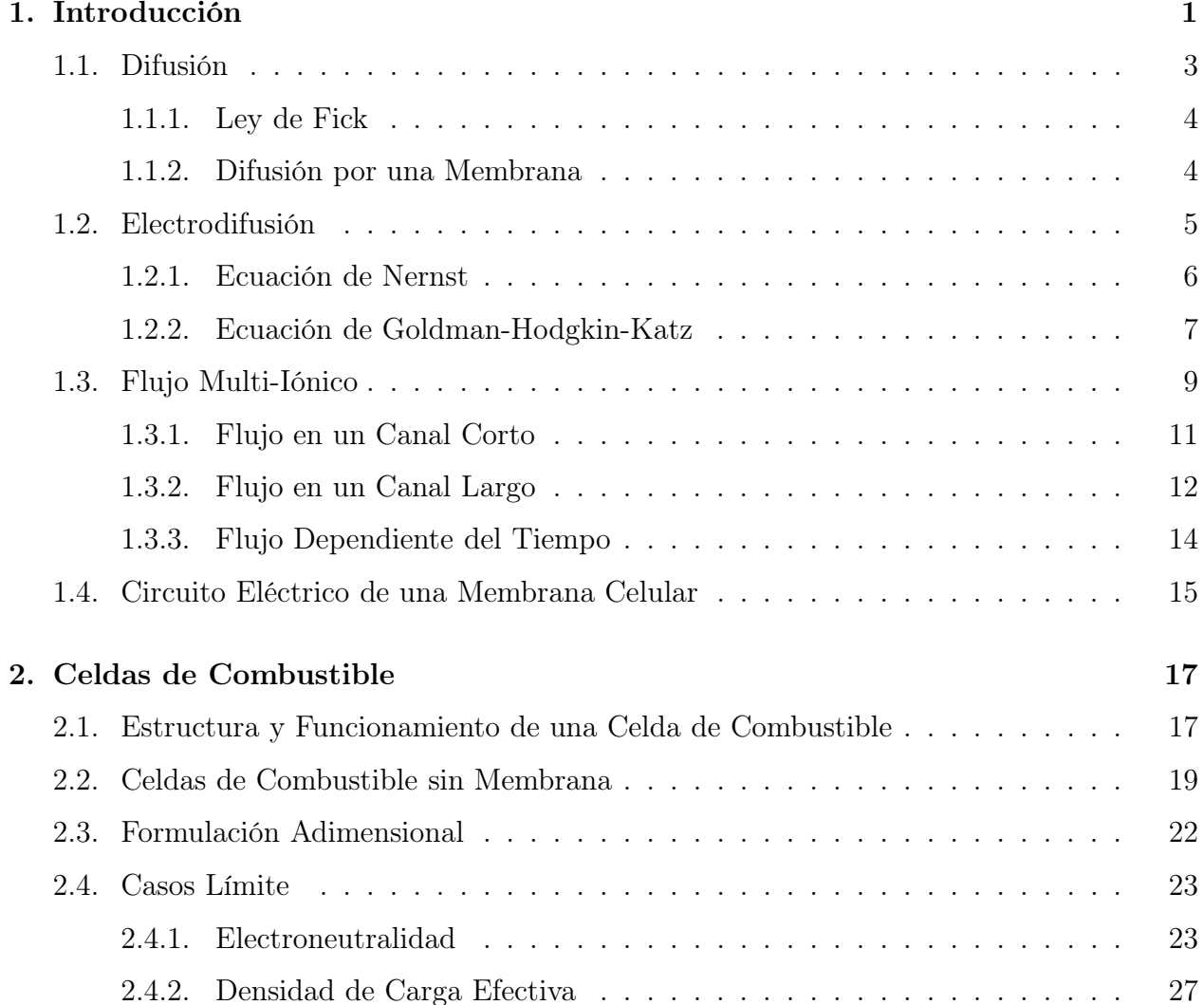

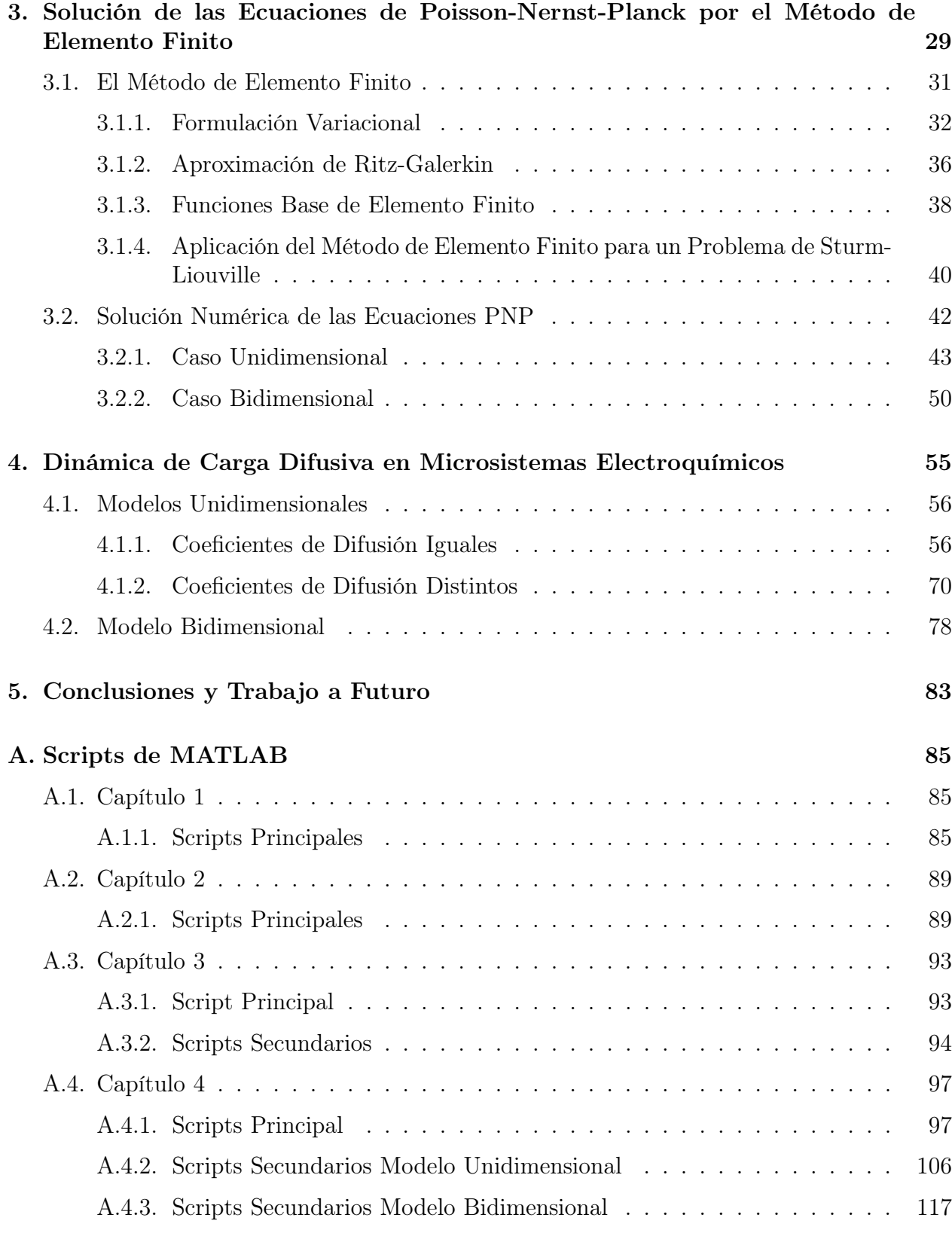

# CAPÍTULO 1

## Introducción

La electrodifusión es un proceso de transporte lineal cuyo mecanismo es la difusión de partículas cargadas en combinación con migración de las mismas en un campo eléctrico autoconsistente [1]. Las ecuaciones de Poisson-Nernst-Planck modelan los procesos de electrodifusión en medios acuosos, como por ejemplo el flujo de iones a través de canales de membranas celulares y transporte de electrones en semiconductores. Las ecuaciones básicas de la electrodifusión se formularon hace un poco más de 100 años [2, 3, 4]. Actualmente, las aplicaciones de esta teoría van de la ingeniería química clásica y electroquímica, hasta tecnologías del medio ambiente como desalinización, remediación de suelos y fuentes de energías alternativas como celdas de combustible, así como biotecnología, ingeniería biomédica y sistemas microelectro-mecánicos (MEMS), entre otros.

Las ecuaciones de Poisson-Nernst-Planck para dos especies iónicas diluidas se pueden escribir de la siguiente forma

 $\sim$   $\sim$ 

$$
-\epsilon \nabla^2 \phi = F(z_+ C_+ + z_- C_-), \tag{1.1}
$$

$$
\frac{\partial C_+}{\partial t} + \nabla \cdot J_+ = 0, \tag{1.2}
$$

$$
\frac{\partial C_-}{\partial t} + \nabla \cdot J_- = 0, \qquad (1.3)
$$

donde

$$
J_{+} = -(D_{+}\nabla C_{+} + w_{+}z_{+}FC_{+}\nabla \phi), \qquad (1.4)
$$

$$
J_- = -(D_-\nabla C_- + w_- z_- F C_- \nabla \phi), \tag{1.5}
$$

indican los flujos de iones de ambas especies presentes en la solución. Las incógnitas  $\phi$  y  $C_+$ son el potencial eléctrico y las concentraciones molares de carga de las sustancias iónicas presentes en la solución, respectivamente. Los parámetros  $D_{\pm}$  son los coeficientes de difusión,

 $w_{\pm}$  son los coeficientes de movilidad,  $z_{\pm}$  son los números de valencia de los iones,  $\epsilon$  es la permeabilidad del electrolito y F es la constante de Faraday.

La ecuación (1.1) representa la actividad eléctrica en el sistema y es consecuencia de la ecuación de Maxwell  $\nabla \times \mathbf{E} = 0$  ( $\mathbf{E} = -\nabla \phi$ ), en ausencia de campos magnéticos o con campo cuasiestático, y de la ley de Gauss $\nabla \cdot \mathbf{E} = \frac{\rho_q}{\epsilon_S}$  $\frac{\rho_q}{\epsilon_S}$  donde  $\rho_q = F(z_+C_+ + z_-C_-)$  es la densidad de carga presente en el medio. Las ecuaciones (1.2) y (1.3) describen la distribución de carga en la solución electrolítica. El primer término en (1.4) y (1.5) representa el flujo de iones debido a la difusión (actividad molecular), es decir, por los gradientes de concentración (Ley de Fick), mientras que el segundo término representa el flujo de iones debido a la electromigración, es decir, debido a gradientes de voltaje. El modelo es fácilmente generalizable el caso multi-iónico, es decir, mas de dos especies iónicas, el cual ocurre frecuentemente en aplicaciones a la biología y fisiología, [5], y en dispositivos de microflujos, [6].

A pesar del tiempo transcurrido de su estudio y de su relevancia práctica, en la actualidad la electrodifusión no ha sido completamente entendida y aún ofrece diversos retos (ver [1, 7]). Las ecuaciones PNP constituyen un sistema de ecuaciones altamente no lineal y, salvo en casos muy simplificados, no es posible encontrar soluciones analíticas. Aún en el caso unidimensional la complejidad del problema es mayor. En el caso de los sistemas microscópicos como los MEMS para sistemas biológicos (canales iónicos en membranas biológicas), en donde el aspecto físico fundamental es la dinámica de carga difusiva, el sistema de ecuaciones plantea problemas interesantes para el matemático aplicado, [8, 9, 10, 11]. Esto debido a que las aproximaciones macroscópicas tradicionales de electroneutralidad y equilibrio térmico, que hacen el problema tratable, ya no son válidas en escalas micro ó nano, además de que los efectos de superficie entre otros, cobran mayor importancia a estas escalas debido a la aparición de capas límite muy delgadas (regiones donde los gradientes de las soluciones son muy grandes).

El presente trabajo, se concentrará en el estudio de las ecuaciones PNP, así como en sus aplicaciones a canales iónicos y micropilas. Primero se estudiarán casos simplificados del modelo y posteriormente se abordarán métodos computacionales para encontrar soluciones en los casos más generales, como es el modelo micro-electroquímico unidimensional, el cual esta sujeto a voltajes aplicados, que sirve para estudiar microceldas de combustible, así como otros sistemas entre los que se encuentran, los canales iónicos en membranas biológicas, baterías de capa delgada y MEMS (sistemas microelectromecánicos), entre otros. Este modelo se resolverá numéricamente en un primer caso, para dos especies iónicas con coeficientes de difusión iguales (el cual ha sido más estudiado y desarrollado, [8, 9, 11, 12, 13]), posteriormente se extenderá el método numérico para el caso de cuatro especies iónicas con el mismo coeficiente de difusión, el siguiente objetivo será abordar el caso de dos y tres especies iónicas con diferentes coeficentes de difusión, los cuales no han sido estudiados, y finalmente se resolverá un problema en dos dimensiones para dos especies iónicas con el mismo coeficiente de difusión extendiendo de esta forma el caso unidimensional.

En lo que resta del presente capítulo introduciremos los conceptos básicos de difusión, electro-

#### 1.1. DIFUSIÓN 3

difusión, flujo iónico, las ecuaciones de Nerst-Planck y sus soluciones para 2 casos particulares, así como el circuito eléctrico en una membrana.

En el Capítulo 2 describiremos el modelo matemático para las celdas de combustible sin membrana, y se presentarán casos simplificados de este modelo, con sus soluciones analíticas.

En el Capítulo 3 se muestra el método de elemento finito para resolver un problema elíptico unidimensional (problema de Sturm-Liouville), el cual se extenderá para obtener la solución numérica de las ecuaciones de Poisson-Nernst-Planck (PNP).

En el Capítulo 4 se resuelven las ecuaciones PNP para dos, y cuatro especies iónicas con el mismo coeficiente de difusión, y se comparan los resultados con los obtenidos por otros autores. También se resuelven las ecuaciones PNP para dos y tres especies iónicas con diferentes coeficientes de difusión, para posteriormente comparar con los primeros resultados para especies iónicas con el mismo coeficiente de difusión. Finalmente se resuelve un problema en dos dimensiones, cuyas soluciones on comparadas con su modelo unidimensional correspondiente.

Finalmente en el Capítulo 5 se establecen las conclusiones y el posible trabajo futuro.

## 1.1. Difusión

Sea u una cantidad de sustancia química específica, disuelta en un medio acuoso en una región Ω, entonces por la ley de conservación

tasa de cambio de  $u =$  generación local de  $u +$  acumulación por transporte de u

esto es,

$$
\frac{d}{dt} \int_{\Omega} u \ dV = \int_{\Omega} f \ dV - \int_{\partial \Omega} \mathbf{J} \cdot \mathbf{n} \ dA,
$$

donde ∂Ω denota la frontera de Ω, n es el vector normal unitario a la frontera de Ω, f representa la función que indica la razón con la que se genera u por unidad de volumen, y  $J$ es el flujo de u.

Aplicando el teorema de la divergencia, si J es suave, entonces

$$
\int_{\partial\Omega} \mathbf{J} \cdot \mathbf{n} \ dA = \int_{\Omega} \nabla \cdot \mathbf{J} \ dv,
$$

así

$$
\frac{d}{dt} \int_{\Omega} u \ dV = \int_{\Omega} f \ dV - \int_{\Omega} \nabla \cdot \mathbf{J} \ dV,
$$

o bien, expresando la ecuación anterior en forma diferencial,

$$
\frac{\partial u}{\partial t} = f - \nabla \cdot \mathbf{J}.
$$

Esta ecuación describe la tasa de cambio de una sustancia u en una región Ω.

### 1.1.1. Ley de Fick

La descripción más simple del flujo **J** de una determinada sustancia química está dada por la ecuación

$$
\mathbf{J} = -D\nabla u. \tag{1.6}
$$

La ecuación (1.6) es llamada una relación constitutiva, y cuando se refiere al flujo de una sustancia química en particular cuya concentración es  $u$ , se llama la ley de Fick<sup>1</sup>. El escalar D es el coeficiente de difusión y es una característica del soluto y del fluido en el que está disuelto. La ley de Fick en realidad es una buena aproximación si la concentración del químico no es muy grande, e indica que el flujo de la sustancia, debida a la actividad molecular, es proporcional al gradiente de concentraciones y se produce de regiones de alta concentración a regiones de baja concentración. Cuando la ley de Fick se aplica a la ecuación de difusión, entonces la ecuación de conservación que se obtiene es

$$
\frac{\partial u}{\partial t} = \nabla \cdot (D\nabla u) + f,
$$

y es llamada la ecuación de reacción-difusión. Si D es constante, entonces

$$
\frac{\partial u}{\partial t} = D\nabla^2 u + f.
$$

### 1.1.2. Difusión por una Membrana

Supóngase que una membrana separa dos depósitos grandes de un químico diluido, con concentraciones  $c_i$  en el lado izquierdo  $(x = 0)$ , y  $c_d$  en el lado derecho  $(x = L)$ . De acuerdo a la ecuación de difusión en el caso unidimensional (asumiendo que los gradientes son transversales a la membrana) se satisface la ecuación

$$
\frac{\partial C}{\partial t} = D \frac{\partial^2 C}{\partial x^2}
$$

sujeto a las condiciones de frontera

$$
C(0,t) = c_i, \qquad C(L,t) = c_d.
$$

En estado estacionario,

$$
\frac{\partial C}{\partial t} = 0,
$$

por lo tanto

$$
\frac{\partial J}{\partial x} = D \frac{\partial^2 C}{\partial x^2} = 0,
$$

<sup>1</sup>A. Fick, Phil. Mag. S.4, Vol.10 (1855) 30-39.

#### 1.2. ELECTRODIFUSION 5

entonces

$$
J = -D\frac{\partial C}{\partial x}
$$
es constante,

esto es

$$
C(x) = ax + b,
$$

para algunas constantes a y b. Aplicando las condiciones de frontera, se encuentra

$$
C(x) = c_i + (c_d - c_i)\frac{x}{L}.
$$

De la ley de Fick, se sigue que el flujo del químico es constante, independiente de x, y está dado por

$$
J = \frac{D}{L}(c_i - c_d)
$$

El cociente  $\frac{L}{D}$  es la resistencia (por unidad de área) de la membrana, mientras que  $\frac{D}{L}$  es la conductancia o permeabilidad (por unidad de área). Esta es la ley análoga a la ley de Ohm en electrostática,

$$
\mathbf{J}=-\sigma\nabla\phi,
$$

con σ conductividad eléctrica y φ el potencial eléctrico.

## 1.2. Electrodifusión

Un electrolito es cualquier sustancia que contiene iones libres (átomos o moléculas cargadas eléctricamente). Un electrolito se comporta como un medio conductor, por lo cual también se le conoce como solución iónica. En fisiología los iones primarios de los electrolitos son  $\text{Na}^+$ (sodio), K<sup>+</sup> (potasio), Ca<sup>2+</sup> (carbón), Mg<sup>2+</sup> (magnesio), Cl<sup>-</sup> (cloro), HPO<sup>2-</sup> (hidrógeno fosfato) y HCO<sub>3</sub> (bicarbonato). Cuando los iones se encuentran en una solución, los mecanismos básicos para el transporte de los mismos son

- 1. Una corriente ordenada debido a gradientes de concentración (difusión).
- 2. Una corriente ordenada debido a gradientes de voltaje (actividad eléctrica).

La corriente debida a los gradientes de concentración tiene un flujo que obedece a la Ley de Fick,

$$
\mathbf{J}_D = -D\nabla C,
$$

mientras que la corriente debida a la actividad eléctrica tiene un flujo que obedece a la Ley de Ohm

$$
\mathbf{J}_{E}=-\sigma\nabla\phi,
$$

donde  $\sigma$  es la conductividad eléctrica y  $\phi$  es el potencial eléctrico. La conductividad para una sustancia iónica puede expresarse como

$$
\sigma = D\frac{zF}{RT}C,
$$

donde R es la constante universal de los gases,  $F$  es la constante de Faraday y  $T$  la temperatura absoluta.

La principal función de los procesos de transporte activos es regular la composición iónica intracelular. Una de las más importantes ecuaciones en la electrofisiología es la ecuación de Nernst, la cual describe que la diferencia de concentración iónica entre dos fases puede resultar en una diferencia de potencial entre las fases.

En general, el flujo de iones a través de una membrana es generada por gradientes de concentración y un campo eléctrico. La contribución del del campo eléctrico al flujo está dado por la ecuación de Planck

$$
\mathbf{J} = -\mu \frac{z}{|z|} C \nabla \phi,
$$

donde  $\mu$  es la movilidad del ión, definida como la velocidad del ión bajo un campo eléctrico unitario constante;  $z$  es la valencia del ión, así  $\frac{z}{|z|}$  es el signo de la fuerza del ión;  $C$  es la concentración del ión; y  $\phi$  es el potencial eléctrico, por lo que  $-\nabla \phi$  es el campo eléctrico asociado a  $\phi$ . La ecuación

$$
D = \frac{\mu RT}{|z|F},
$$

es una relación entre la movilidad iónica  $\mu$  y la constante de difusión D, determinada por Einstein.

Cuando el efecto de los gradientes de concentración y del potencial eléctrico son combinados, se obtiene la ecuación de Nernst-Planck

$$
\mathbf{J} = -D\left(\nabla C + \frac{zF}{RT}C\nabla\phi\right). \tag{1.7}
$$

Si el gradiente de concentraciones y el campo eléctrico son transversales a la membrana, la ecuación (1.7) se reduce al caso de una dimensión

$$
J = -D\left(\frac{dC}{dx} + \frac{zF}{RT}C\frac{D\phi}{dx}\right). \tag{1.8}
$$

### 1.2.1. Ecuación de Nernst

Cuando el flujo J, en la ecuación (1.8) es cero, entonces

$$
-D\left(\frac{dC}{dx} + \frac{zF}{RT}C\frac{d\phi}{dx}\right) = 0,
$$

#### 1.2. ELECTRODIFUSIÓN 7

de modo que

$$
\frac{1}{C}\frac{dC}{dx} + \frac{zF}{RT}\frac{d\phi}{dx} = 0.
$$

Suponiendo que la membrana va de  $x = 0$  a  $x = L$ , y que los subíndices i, d denotan las cantidades del los lados izquierdo y derecho respectivamente, entonces al integrar la ecuación anterior de  $x = 0$  a  $x = L$ , se obtiene

$$
[\ln C]_{c_i}^{c_d} = \frac{zF}{RT}(\phi_i - \phi_d),
$$

así la diferencia de potencial a través de la membrana,  $V = \phi_i - \phi_d$ , está determinada por

$$
V = \frac{RT}{zF} \ln\left(\frac{c_d}{c_i}\right),\,
$$

la ecuación anterior es llamada la ecuación de Nernst.

### 1.2.2. Ecuación de Goldman-Hodgkin-Katz

El potencial eléctrico  $\phi$  está determinado generalmente por la densidad de carga de acuerdo a la ecuación  $(1.1)$ , mientras que para encontrar J se debe resolver un sistema de ecuaciones acopladas, las ecuaciones (1.4) y (1.5). Un caso muy importante se obtiene al suponer que el campo eléctrico en la membrana es constante.

Supóngase que se tienen dos recipientes separados por una membrana semi-permeable de longitud  $L$ , donde la diferencia de potencial a través de la membrana es  $V$ , y con concentraciones  $c_i$  (lado izquierdo) y  $c_d$  (lado derecho). Si el campo eléctrico es constante en la membrana, entonces

$$
\frac{d\phi}{dx} = -\frac{V}{L},
$$

donde  $V = \phi(0) - \phi(L)$  es el potencial en la membrana.

En estado estacionario sin producción de iones, el flujo es constante. En este caso, la ecuación de Nernst-Planck es una ecuación diferencial ordinaria para la concentración C,

$$
\frac{dC}{dx} - \frac{zFV}{RTL}C + \frac{J}{D} = 0.
$$

La solución de la ecuación anterior aplicando la condición de frontera  $C(0) = c_i$  es

$$
e^{-\frac{zFV}{RTL}x}C(x) = -\frac{JRTL}{DzFV}\left[e^{-\frac{zFV}{RTL}x} - 1\right] + c_i.
$$

De la condición de frontera  $C(L) = c_d$ 

$$
J = \frac{D}{L} \frac{zFV}{RT} \frac{c_i - c_d e^{-\frac{zFV}{RT}}}{1 - e^{-\frac{zFV}{RT}}},
$$

donde J es la densidad de flujo por unidad de moles por unidad de área por unidad de tiempo. Multiplicando por zF la relación anterior, se obtiene la densidad de corriente eléctrica

$$
I_S = P_S \frac{z^2 F^2}{RT} V \frac{c_i - c_d e^{-\frac{zFV}{RT}}}{1 - e^{-\frac{zFV}{RT}}},
$$
\n(1.9)

donde  $P_S = \frac{D}{L}$  $\frac{D}{L}$  es la permeabilidad de la membrana S, las unidades de  $I_S$  son número de cargas transportadas por unidad de mol. La ecuación (1.9) recibe el nombre de ecuación de Goldman -Hodgkin-Katz (GHK), y es muy importante en los modelos de actividad eléctrica celular.

La figura 1.1 muestra la dependencia de la densidad de la densidad de corriente con respecto a la diferencia de potencial, para diferentes valores de  $c_i$  y  $c_d$ .

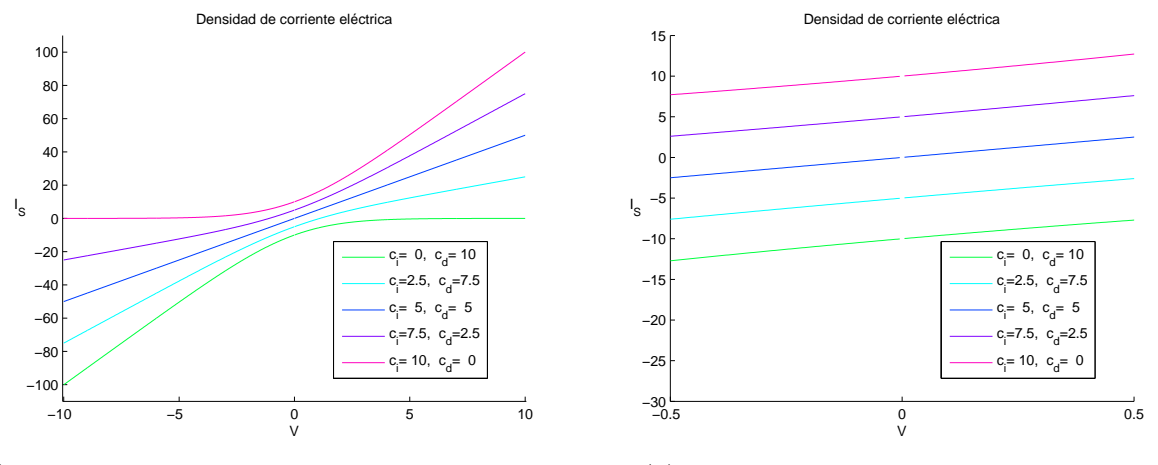

(a) Densidad de corriente para diferentes valores de concentración en la frontera.

(b) Densidad de corriente cerca de  $V = 0$ .

Figura 1.1: Dependencia de la densidad de corriente con respecto a la diferencia de potencial.

El flujo en (1.9) es cero, si el flujo de difusión y el flujo eléctrico están en balance, esto ocurre, cuando  $z \neq 0$ , si

$$
V = V_S = \frac{RT}{zF} \ln\left(\frac{c_d}{c_i}\right),\,
$$

que es el potencial de Nernst.

Si se tiene que varios iones están separados por la misma membrana, entonces el flujo de cada uno de ellos está determinado de forma separada, por su propia relación de corriente-voltaje. En general no hay un potencial para el que todas las corrientes sean cero. Sin embargo, si el potencial de una corriente de una red eléctrica es cero, a éste se le conoce como potencial de Goldman-Hodgkin-Katz.

Para un colección de iones con valencia  $z = \pm 1$ , el potencial GHK se puede calcular directamente, esto es, igualando a cero la corriente de la red eléctrica,

$$
0 = \sum_{z=1} P_j \frac{c_i^j - c_d^j e^{-\frac{VF}{RT}}}{1 - e^{-\frac{VF}{RT}}} + \sum_{z=-1} P_j \frac{c_i^j - c_d^j e^{\frac{VF}{RT}}}{1 - e^{\frac{VF}{RT}}},
$$

donde  $P_j = \frac{D_j}{L}$  $\frac{D_j}{L}$ . De esta expresión de obtiene

$$
V = \frac{RT}{F} \ln \left( \frac{\sum_{z=-1} P_j c_d^j + \sum_{z=1} P_j c_i^j}{\sum_{z=-1} P_j c_i^j + \sum_{z=1} P_j c_d^j} \right).
$$

## 1.3. Flujo Multi-Iónico

Supóngase que se tienen dos tipos de iones,  $S_1$  y  $S_2$  con concentraciones  $c_1$  y  $c_2$ , pasando a través de un canal iónico, como se muestra esquemáticamente en la figura 1.2.

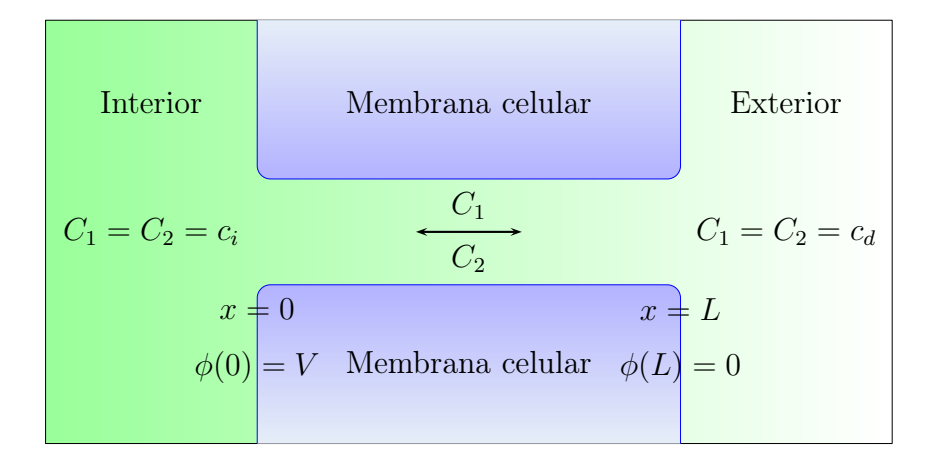

Figura 1.2: Diagrama esquemático del modelo de electrodifusión para la corriente a través de un canal iónico.

Por conveniencia se asume que la valencia del primer ión es 1 y del segundo es -1. Entonces el potencial  $\phi(x)$  en el canal, debe satisfacer la ecuación de Poisson,

$$
\frac{d^2\phi}{dx^2} = -\frac{q}{\epsilon} (C_1 - C_2),
$$
\n(1.10)

donde q es la carga eléctrica unitaria y  $\epsilon$  es la constante dieléctrica del medio del canal (usualmente se asume que es una solución acuosa). Las densidades de flujo  $J_1$  y  $J_2$  de  $S_1$  y  $S_2$  satisfacen la ecuación de Nernst-Planck, y en el estado estacionario  $\frac{dJ_1}{dx}$  y  $\frac{dJ_2}{dx}$  deben ser cero para prevenir cualquier cambio abrupto dentro del canal. Además, el estado estable del flujo a través del canal está descrito por (1.10) acoplado con

$$
J_1 = -D_1 \left( \frac{dC_1}{dx} + \frac{F}{RT} C_1 \frac{d\phi}{dx} \right), \qquad (1.11)
$$

$$
J_2 = -D_2 \left( \frac{dC_2}{dx} - \frac{F}{RT} C_2 \frac{d\phi}{dx} \right), \qquad (1.12)
$$

donde  $J_1$  y  $J_2$  son constantes. Para completar las especificaciones del problema, es necesario especificar las condiciones de frontera para  $C_1$ ,  $C_2$ , y  $\phi$ . Supongamos que el canal tiene una longitud  $L$ , y que  $x = 0$  denota el borde izquierdo, o comienzo, de la membrana. Entonces,

$$
C_1(0) = c_i, \t C_1(L) = c_d,C_2(0) = c_i, \t C_2(L) = c_d,\n\phi(0) = V, \t\phi(L) = 0.
$$
\t(1.13)

donde V es la diferencia de potencial al cruzar la membrana, definida, de manera usual, como el potencial interno menos el potencial externo. Debe de recordarse que  $J_1$  y  $J_2$  son constantes desconocidas, que deben determinarse.

En general, no es posible obtener una solución exacta de las ecuaciones de Poisson-Nernst-Planck (PNP), ecuaciones (1.10)-(1.13). Sin embargo, algunos casos simplificados pueden ser resueltos por aproximaciones.

Existen algunas versiones simplificadas de estos modelos, ignorando, por ejemplo, la carga inducida en el canal iónico por la presencia de iones en el canal, y considerando solamente el movimiento de dos tipos de iones, a lo más tres, a través del canal.

Es conveniente como primer paso adimensionar las ecuaciones PNP. Definimos entonces

$$
x^* = \frac{x}{L},
$$
  
\n
$$
\phi^* = \frac{\phi F}{RT},
$$
  
\n
$$
v = \frac{VF}{RT},
$$
  
\n
$$
C_1^* = \frac{C_1}{\tilde{C}},
$$

donde

$$
\tilde{c} = c_d + c_i.
$$

De manera similar para  $C_2$ ,  $c_i$  y  $c_d$ . Sustituyendo en  $(1.10)-(1.12)$ , realizando las operaciones y suprimiendo el superíndice ∗ en las variables adimensionales, se encuentra que

$$
-\bar{J}_1 = \frac{dC_1}{dx} + C_1 \frac{d\phi}{dx}, \qquad (1.14)
$$

### 1.3. FLUJO MULTI-IÓNICO 11

$$
-\bar{J}_2 = \frac{dC_2}{dx} - C_2 \frac{d\phi}{dx},
$$
\t(1.15)

$$
\frac{d^2\phi}{dx^2} = -\lambda^2 (C_2 - C_1), \qquad (1.16)
$$

donde

$$
\lambda^2 = \frac{L^2 q F \tilde{C}}{\epsilon RT},
$$
  

$$
\bar{J}_1 = \frac{J_1 L}{\tilde{C} D_1},
$$

y similarmente para  $\bar{J}_2$ . Las condiciones de frontera son

$$
C_1(0) = c_i,
$$
  $C_1(1) = c_d,$   
\n $C_2(0) = c_i,$   $C_2(1) = c_d,$   
\n $\phi(0) = v,$   $\phi(1) = 0.$ 

### 1.3.1. Flujo en un Canal Corto

Si el canal es pequeño o las concentraciones iónicas en el otro lado de la membrana son pequeñas, esto es $\lambda \ll 1,$ entonces se puede aproximar la solución de las ecuaciones PNP al hacer  $\lambda = 0$ . Esto es

$$
\frac{d^2\phi}{dx^2} = 0,\t\t(1.17)
$$

y

$$
\frac{d\phi}{dx} = -v.\tag{1.18}
$$

Por lo tanto,  $\lambda \approx 0$  implica que el potencial eléctrico tiene un gradiente constante en la membrana. Las ecuaciones para ${\cal C}_1$ y ${\cal C}_2$ son

$$
\frac{dC_1}{dx} - vC_1 = -\bar{J}_1,\tag{1.19}
$$

$$
\frac{dC_2}{dx} + vC_2 = -\bar{J}_2,\tag{1.20}
$$

así

$$
C_1 = \frac{\bar{J}_1}{v} + K_1 e^{vx},\tag{1.21}
$$

$$
C_2 = -\frac{\bar{J}_2}{v} + K_2 e^{-vx}.\tag{1.22}
$$

De las condiciones de frontera  $C_1(0) = c_i$  y  $C_1(1) = c_d$ , se sigue que

$$
\bar{J}_1 = v \cdot \frac{c_i - c_d e^{-v}}{1 - e^{-v}},\tag{1.23}
$$

por otra parte, de  $C_2(0) = c_i$  y  $C_2(1) = c_d$ , se tiene

$$
\bar{J}_2 = -v \cdot \frac{c_i - c_d e^v}{1 - e^v}.
$$
\n(1.24)

En la figura 1.3 se muestran las concentraciones de dos iones en un canal corto (adimensional) con los valores  $v = 1, c_i = 0.091$  y  $c_d = 0.909$ .

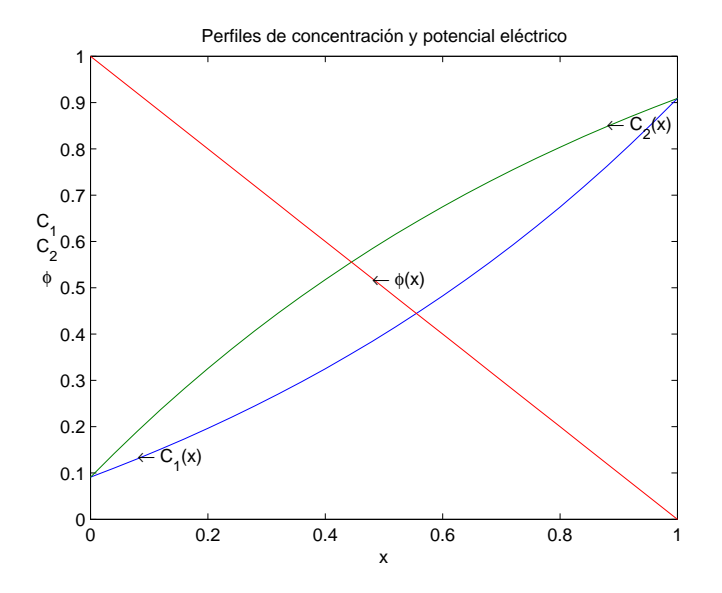

Figura 1.3: Potencial y concentraciones en un canal corto.

En forma dimensional, la densidad de corriente que se obtiene es, como en  $(1.19)$ , con  $z_1 = 1$ :

$$
I_1 = FJ_1 = \frac{D_1}{L} \frac{F^2}{RT} V \left( \frac{c_i - c_d e^{\frac{-VF}{RT}}}{1 - e^{\frac{-VF}{RT}}} \right),
$$
\n(1.25)

y con  $z_2 = -1$ :

$$
I_2 = FJ_2 = -\frac{D_2}{L} \frac{F^2}{RT} V \left( \frac{c_i - c_d e^{\frac{VF}{RT}}}{1 - e^{\frac{VF}{RT}}} \right).
$$
 (1.26)

### 1.3.2. Flujo en un Canal Largo

Otro caso interesante se obtiene haciendo tender la longitud del canal a infinito. Sea  $\eta = \frac{1}{\lambda}$ λ un parámetro pequeño, las ecuaciones del modelo son

$$
-\bar{J}_1 = \frac{dC_1}{dx} + C_1 \frac{d\phi}{dx},
$$
\t(1.27)

#### 1.3. FLUJO MULTI-IÓNICO 13

$$
-\bar{J}_2 = \frac{dC_2}{dx} - C_2 \frac{d\phi}{dx},
$$
\t(1.28)

$$
-\eta^2 \frac{d^2 \phi}{dx^2} = C_1 - C_2. \tag{1.29}
$$

Debido a que la derivada de orden mayor es multiplicada por un parámetro pequeño, este es un problema de perturbación singular. La solución obtenida al tomar  $\eta = 0$ , en general, no satisface todas las condiciones de frontera; ya que el grado de la ecuación diferencial puede ser reducido, el resultado es un sistema sobredeterminado. En el siguiente caso, sin embargo, esta reducción de orden no es un problema.

Tomando  $\eta = 0$  en (1.29) con  $C_1 = C_2$ , pueden satisfacerse las condiciones de frontera izquierda y derecha. Por lo tanto,  $C_1$  y  $C_2$  son iguales sobre todo el canal. De (1.27) y (1.28) se tiene que

$$
\frac{d}{dx}(C_1 + C_2) = -\bar{J}_1 - \bar{J}_2.
$$
\n(1.30)

Debido a que  $\bar{J}_1$  y  $\bar{J}_2$  son constantes, se sigue que  $\frac{dC_1}{dx}$  es una constante, y por lo tanto, de las condiciones de frontera,

$$
C_1 = C_2 = c_i + (c_d - c_i)x.
$$
\n(1.31)

Ahora para encontrar  $\phi$ , restamos (1.27) de (1.28) obteniendo así

$$
2C_1 \frac{d\phi}{dx} = 2\bar{J},\tag{1.32}
$$

donde  $2\bar{J} = \bar{J}_2 - \bar{J}_1$ , y así

$$
\phi = \frac{\bar{J}}{c_d - c_i} \ln \left[ c_i + (c_d - c_i)x \right] + K,\tag{1.33}
$$

para alguna constante K. Aplicando las condiciones de frontera  $\phi(0) = v$ ,  $\phi(1) = 0$  se determinan  $\bar{J}$  y K, con el siguiente resultado

$$
\phi = -\frac{v}{v_1} \ln \left[ \frac{c_i}{c_d} + \left( 1 - \frac{c_i}{c_d} \right) \right],\tag{1.34}
$$

donde  $v_1 = \ln \frac{c_d}{c_i}$  es el potencial de Nernst adimensional del ion  $S_1$ . La densidad del flujo de uno de los iones, llamado  $S_1$ , se obtiene por sustitución de la expresión para  $C_1$  y  $\phi$  dentro de la ecuación (1.27), encontrando

$$
\bar{J}_1 = \frac{c_d - c_i}{v_1}(v - v_1). \tag{1.35}
$$

De la misma forma al sustituir la expresión para  $C_2$  y  $\phi$  en la ecuación (1.28), se obtiene

$$
\bar{J}_2 = \frac{c_i - c_d}{v_1}(v + v_1). \tag{1.36}
$$

En la figura 1.4 se muestran las gráficas de las concentraciones  $C_1$  y  $C_2$  así como del potencial en el canal largo, cuando  $v = 1$ ,  $ci = 0.091$  y  $c_d = 0.909$ .

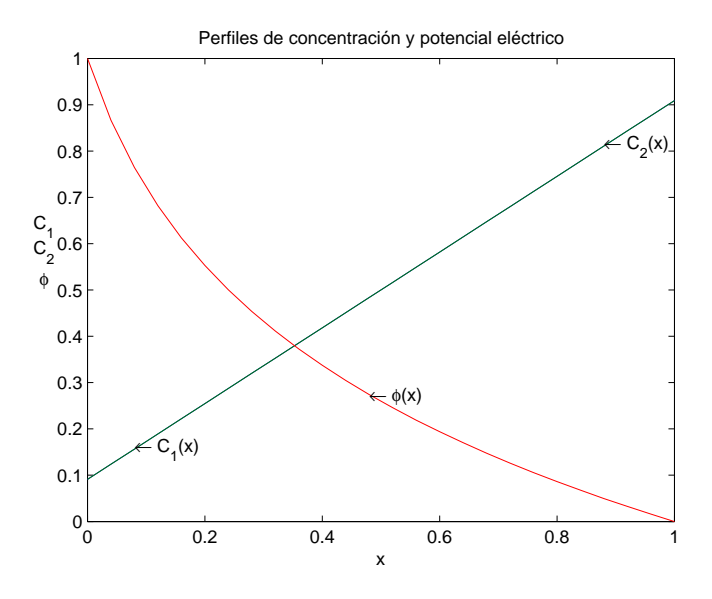

Figura 1.4: Potencial y concentraciones en un canal largo.

### 1.3.3. Flujo Dependiente del Tiempo

Si la densidad de flujo varía con el tiempo, entonces aplicando balance de masas para  ${\cal C}_1,$ se tiene

$$
\frac{\partial}{\partial t} \int_{\Omega} C_1 \, d\Omega = - \int_{\partial \Omega} \mathbf{J}_1 \cdot \mathbf{n} \, ds,
$$

$$
= - \int_{\Omega} \nabla \cdot \mathbf{J}_1 \, d\Omega,
$$
(1.37)

así, en el caso unidimensional,

$$
\frac{\partial C_1}{\partial t} = \frac{\partial}{\partial x} \left( D_1 \frac{\partial C_1}{\partial x} + D_1 \frac{F}{RT} C_1 \frac{\partial \phi}{\partial x} \right). \tag{1.38}
$$

Análogamente, aplicando balance de masas para  $\mathcal{C}_2,$  se tiene

$$
\frac{\partial}{\partial t} \int_{\Omega} C_2 \, d\Omega = - \int_{\Omega} \nabla \cdot \mathbf{J}_2 \, d\Omega, \tag{1.39}
$$

por lo tanto,

$$
\frac{\partial C_2}{\partial t} = \frac{\partial}{\partial x} \left( D_2 \frac{\partial C_2}{\partial x} - D_2 \frac{F}{RT} C_2 \frac{\partial \phi}{\partial x} \right). \tag{1.40}
$$

Por otra parte,

$$
-\epsilon \frac{d^2 \phi}{dx^2} = F(z_1 C_1 + z_2 C_2).
$$
 (1.41)

Para este problema es necesario determinar una condición inicial.

## 1.4. Circuito Eléctrico de una Membrana Celular

La membrana celular puede ser vista como un capacitor, ya que separa cargas. La capacitancia del aislante está definida como el cociente de la carga almacenada en el capacitor entre el potencial eléctrico necesario para mantener dicha carga, esto se denota por

$$
C_m = \frac{Q}{V},\tag{1.42}
$$

donde Q es la carga eléctrica almacenada y V es la diferencia de potencial.

De la ley de Coulomb, se puede derivar que para dos conductores de plata paralelos, separados por un aislante de longitud d, la capacitancia es

$$
C_m = \frac{k\epsilon_0}{d},
$$

donde k es la constante dieléctrica del aislante y  $\epsilon_0$  es la permeabilidad del espacio libre. La capacitancia de una membrana se encuentra alrededor de 1.0  $\mu$ F/cm<sup>2</sup>. Puesto que  $\epsilon_0 = \frac{10^{-9}}{36\pi}$  $\frac{10^{-9}}{36\pi}$ F/m, se tiene que la constante dieléctrica de una membrana celular es alrededor de 8.5, comparado  $\text{con } k = 3 \text{ para el aceite.}$ 

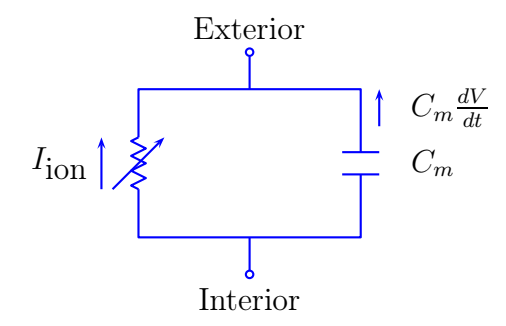

Figura 1.5: Modelo de un circuito eléctrico de una membrana celular.

En la figura 1.5 se muestra un modelo simple de un circuito eléctrico para una membrana, en el cual se asume que la membrana actúa como un capacitor en paralelo con una resistencia, ya que la corriente está definida por  $\frac{dQ}{dt}$ , de la ecuación (1.42) se puede deducir que la corriente aplicada es  $C_m \frac{dV}{dt}$ , siempre que  $C_m$  es constante. Puesto que no puede haber una acumulación neta de carga en ambos lados de la membrana, la suma de las corrientes iónicas y de capacidad debe ser cero, esto es,

$$
C_m \frac{dV}{dt} + I_{\text{ion}} = 0,
$$

donde  $V = V_i - V_d$ .

Considérese el movimiento de un ión S a través de una membrana, supóngase que el decaimiento de potencial a través de la membrana tiene dos componentes. El primero, es el cambio de potencial debido a las diferencias de concentración, el cual está dado por la ecuación de Nernst

$$
V_S = \frac{RT}{zF} \ln \left( \frac{[S]_d}{[S]_i} \right),\,
$$

y, el segundo, el cambio de potencial debido a una corriente eléctrica dada por  $rI_{\mathcal{S}}$  donde  $r$ es la resistencia del canal e  $I<sub>S</sub>$  la corriente de la transmembrana (positiva en el exterior) de S. En resumen,

$$
V = rI_S + V_S,
$$

resolviendo la ecuación anterior para la corriente, se encuentra que la relación corriente-voltaje es

$$
I_S = g(V - V_S),
$$

donde  $g = \frac{1}{r}$  $\frac{1}{r}$  es la conductancia de la membrana. La corriente  $I_S$  y la conductancia  $g$  son especificadas usualmente por unidad de área de la membrana, siendo el producto de la conductancia de un canal simple por el número de canales por cada unidad de área de la membrana.

# CAPÍTULO 2

Celdas de Combustible

En este capítulo, se presenta una descripción general sobre el funcionamiento de celdas de combustibles, la importancia de éstas, y el modelo matemático que describe el funcionamiento de las celdas de combustible sin membrana, dentro del cual se aborda su formulación adimensional y algunos casos límite de dicho modelo.

# 2.1. Estructura y Funcionamiento de una Celda de Combustible

Una celda de combustible es un dispositivo de conversión electroquímica que se alimenta de manera continua por combustible, generalmente por hidrógeno, para producir electricidad de corriente directa, y otros productos secundarios como lo son agua y calor.

Los componentes de una celda de combustible son:

- Electrólito. Material que permite el paso de iones, mientras bloquea el paso de electrones (cargas negativas). El tipo de electrólito depende de la celda de combustible.
- Catalizador. Agentes químicos encargados de acelerar las reacciones químicas, el más común de los catalizadores es el platino. Algunas celdas de combustible a altas temperaturas no necesitan de un catalizador para comenzar la reacción.
- Ensamble de membranas de electrodos. Ensamble de membranas electrolíticas, localizadas entre la capa difusiva del gas y el catalizador, con dos placas para los campos de flujo en las salidas (ánodo y cátodo).

Las celdas de combustible trabajan por reacción química de tipo reducción-oxidación. Una celda estándar contiene un ánodo, un cátodo y una capa electrolítica en un típico sistema como se muestra a continuación.

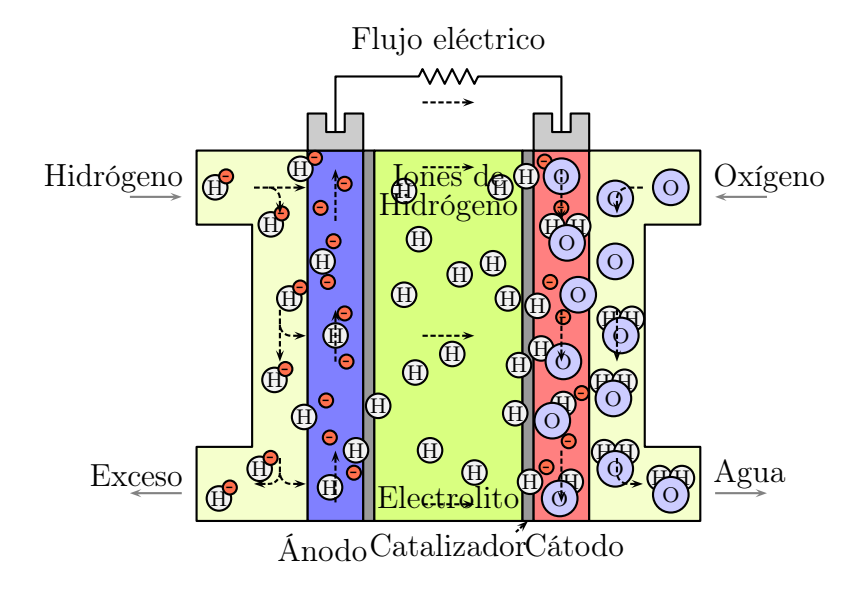

Figura 2.1: Esquema de una celda de combustible con membrana de intercambio de protón.

El electrólito permite el paso de los iones de hidrógeno con carga positiva, mientras que los electrones cargados negativamente pasan a través de un circuito externo, lo cual genera una corriente eléctrica. En la interfaz con el cátodo, el catalizador crea una reacción con el oxígeno durante el cual se produce agua y (por un principio exotérmico) calor.

Las celdas de combustible tienen una alta eficacia y son una importante fuente de energía alternativa por ser de emisiones cero. Entre las principales aplicaciones de las celdas de combustible se encuentran

- Fuentes de energía en lugares remotos (naves espaciales, estaciones meteorológicas alejadas, parques grandes, localizaciones rurales).
- Aplicaciones de cogeneración (uso combinado de calor y electricidad) para viviendas, edificios de oficinas y fábricas.
- Plantas de potencia.
- Vehículos eléctricos.
- Sistemas auxiliares de energía.
- Sistemas de apoyo a la red eléctrica.

## 2.2. Celdas de Combustible sin Membrana

Una clase de celdas de combustible son las llamadas celdas de combustible sin membrana, donde la separación de los reactantes (el combustible y el óxido), se genera por flujo laminar estable. Considérese un modelo donde el combustible y el oxidante fluyen entre dos electrodos de plata. Este modelo incorpora la teoría de electroquímica y de dinámica de fluidos. El modelo matemático está determinado por las ecuaciones de Poisson-Nernst.Planck que rigen la carga difusiva en la solución, y las ecuaciones de Navier-Stokes, las cuales modelan el fenómeno de transporte en la solución.

Las celdas de combustible sin membrana, son una conveniente alternativa que ofrece considerables ahorros en el desarrollo de pilas de combustible. Además de las ventajas económicas obvias, las celdas de combustible evitan problemas técnicos inherentes en las celdas de membranas a base de polímeros, como es el cruce del combustible y que la membrana se seque.

Supóngase que una celda tiene un ducto por donde fluye un reactante alimentado del lado izquierdo y atraviesa para salir hacia el lado derecho. Las paredes laterales son electrodos; el ánodo y el cátodo están del lado del combustible y del oxidante respectivamente (figura 2.2).

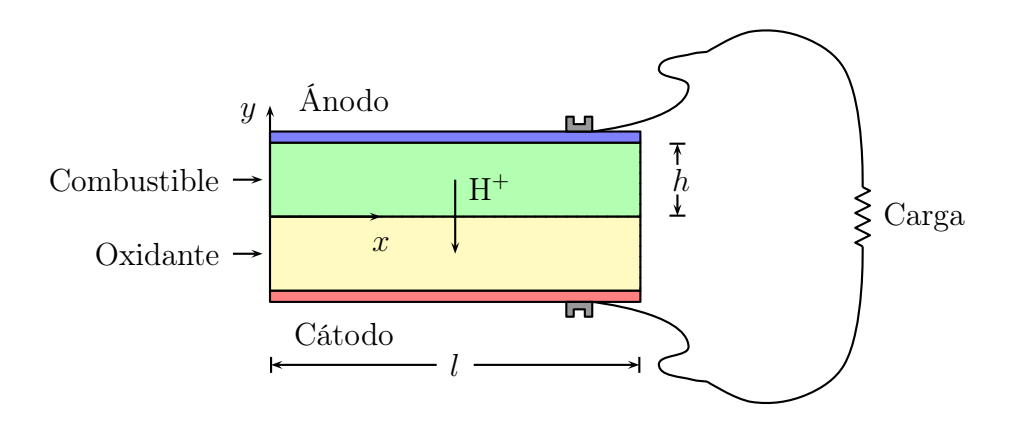

Figura 2.2: Dominio simplificado de una celda de combustible sin membrana.

Uno de los fenómenos que se generan con el flujo de los reactantes, es cuando se produce una corriente eléctrica por una reacción redox, la cual sucede cuando los electrodos y los cationes (iones de hidrógeno) se desplazan del ánodo al cátodo, lo cual genera una diferencia de voltaje en los electrodos, y si se fija con un circuito externo, entonces la energía eléctrica puede ser extraída de la celda.

Un modelo electroquímico simplificado, se obtiene al considerar que las cargas aniónica y catiónica portadas en los dos fluidos, combustible y oxidante, son iguales, en el sentido de que tienen el mismo exceso de carga  $(z_{\pm})$ , es decir,

$$
z_{+}(\text{combustible}) = z_{+}(\text{oxidante}) = -z_{-}(\text{combustible}) = -z_{-}(\text{oxidante}).
$$

Supóngase que los electrólitos (combustible y oxidante) son fluidos Newtonianos incompresibles, y que además, tienen la misma viscosidad  $\mu$  y densidad de masa  $\rho$ . Las ecuaciones que modelan este fenómeno son las ecuaciones de Navier-Stokes para la dinámica de fluidos, y las ecuaciones de Poisson-Nernst-Planck que describen la electroquímica.

Las ecuaciones de Navier-Stokes para la dinámica del flujo de fluidos son

$$
\rho \left( \frac{\partial \mathbf{u}}{\partial t} + \mathbf{u} \cdot \nabla \mathbf{u} \right) = -\nabla p + \mu \nabla^2 \mathbf{u} + \mathbf{f}, \qquad (2.1)
$$

$$
\nabla \cdot \mathbf{u} = 0. \tag{2.2}
$$

Estas ecuaciones describen la conservación de momento y masa del fluido, respectivamente, donde u denota la velocidad del fluido, p la presión, y f es la fuerza electromagéntica por unidad de volumen, dada por  $\mathbf{f} = \rho_q \mathbf{E}$ .

La ley de Gauss  $\nabla \cdot \mathbf{E} = \frac{\rho_q}{\epsilon_S}$  $\frac{\rho_q}{\epsilon_S}$ implica que el potencial eléctrico  $\phi$  debe satisfacer la ecuación de Poisson

$$
-\epsilon_S \nabla^2 \phi = \rho_q,\tag{2.3}
$$

donde  $\epsilon_S$  denota la permeabilidad del electrólito, y  $\rho_q$  es la densidad de carga. Las ecuaciones de Nernst-Planck para la distribución de carga son

$$
\frac{\partial C_+}{\partial t} + \mathbf{u} \cdot \nabla C_+ = \nabla \cdot (D_+ \nabla C_+ + w_+ z_+ F C_+ \nabla \phi), \tag{2.4}
$$

$$
\frac{\partial C_-}{\partial t} + \mathbf{u} \cdot \nabla C_- = \nabla \cdot (D_- \nabla C_- + w_- z_- F C_- \nabla \phi). \tag{2.5}
$$

Los términos  $C_{\pm}$  denotan las concentraciones de carga molar,  $D_{\pm}$  son los coeficientes de difusión,  $w_{\pm}$  son los coeficientes de movilidad,  $z_{\pm}$  son los números de valencia y F es la constante de Faraday. El primer término del lado derecho de las ecuaciones (2.4) y (2.5) representan el flujo de iones debido a la difusión (gradientes de concentración), mientras que el segundo describe el flujo de iones debido a la electromigración (gradientes de voltaje). La relación de Einstein  $w_{\pm} = \frac{D_{\pm}}{RT}$  permite relacionar la mobilidad con el coeficiente de difusión, la temperatura absoluta, T, y la constante universal de los gases R.

La conductividad eléctrica y la densidad de carga se definen como

$$
\sigma = F^2 \left( w_+ z_+^2 C_+ + w_- z_-^2 C_- \right), \tag{2.6}
$$

$$
\rho_q = F(z_+ C_+ - z_- C_-), \qquad (2.7)
$$

respectivamente. Por lo tanto, las concentraciones molares pueden ser descritas como

$$
C_{+} = \frac{w_{-}z_{-}F\rho_{q} - \sigma}{F^{2}z_{+}\left(w_{-}z_{-} - w_{+}z_{+}\right)},\tag{2.8}
$$

$$
C_{-} = \frac{w_{+}z_{-} + \rho_{q} - \sigma}{F^{2}z_{-}(w_{+}z_{+} - w_{-}z_{-})}.
$$
\n(2.9)

En la superficie de los electrodos, se acumula exceso de carga, mientras que en el electrólito (combustible u oxidante) se forma una capa cerca de los electrodos, la cual tiene una carga eléctrica de grosor significativo. Esta capa de electrólito con carga neta se conoce como la doble capa de Gouy-Chapman-Stern, y está formada por una zona interna llamada capa compacta, y una zona un poco mayor llamada parte difusiva (figura 2.3). La parte compacta está compuesta por moléculas absorbidas en la superficie del electrodo y tiene un grosor  $\lambda_S$ (Capa Stern) que es del orden del diámetro de una molécula. El grosor de la parte difusiva,  $\lambda_D$  (longitud de Debye), puede ir del orden de 10<sup>-8</sup> m. a 10<sup>-7</sup> m.

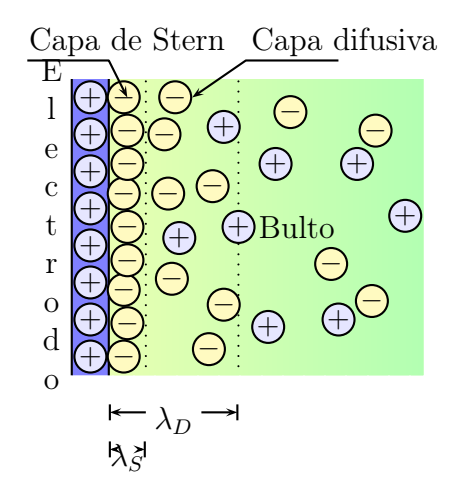

Figura 2.3: Efecto de doble capa cerca del electrodo positivo (ánodo) de una celda de combustible sin membrana.

Debido al exceso de carga en la doble capa, se genera un potencial eléctrico φ. La teoría de Gouy-Chapman-Stern indica que  $\nabla \phi$  es una constante negativa en la parte compacta de la doble capa y se acerca asintóticamente a cero en la capa difusiva, [14]. Para este modelo, se deben considerar las siguientes condiciones iniciales para los electrodos.

Potencial eléctrico en los electrodos. En [9] se supone un decaimiento lineal de voltaje sobre la capa de Stern, por lo tanto

$$
\nabla \phi \cdot \mathbf{n} = \frac{\zeta}{\lambda_S} \quad \text{con} \quad \zeta = \begin{cases} \phi - V & \text{en el ánodo,} \\ \phi & \text{en el cánodo.} \end{cases}
$$
 (2.10)

donde  $\lambda_S = \frac{\epsilon_S}{C_S}$  $\frac{\epsilon_S}{C_S}$  es el grosor de la capa de Stern,  $C_S$  es la capacitancia de la capa de Stern, y ζ es llamado el potencial zeta. El potencial de referencia se asume como cero en el cátodo y como V en el voltaje celular aplicado para el ánodo.

Transferencia de iones en los electrodos. Siguiendo [9], se considera que hay un flujo normal de aniones hacia los electrodos. Por otra parte, los cationes experimentan reacciones con una tasa de densidad  $R(C_+, \zeta)$  que, en el límite de dilusión, se supone que depende solamente de las caídas de concentración y potencial. Así que las condiciones de frontera para las concentraciones de carga positiva y negativa son

$$
(D_{-}\nabla C_{-} + w_{-}z_{-}FC_{-}\nabla\phi) \cdot \mathbf{n} = 0, \qquad (2.11)
$$

$$
(D_+\nabla C_+ + w_+ z_+ F C_+ \nabla \phi) \cdot \mathbf{n} = R(C_+, \zeta). \tag{2.12}
$$

Velocidad del fluido en los electrodos. En este caso, se impondrá un tipo de condición de frontera de no deslizamiento para la velocidad del fluido en los electrodos,

$$
\mathbf{u} = 0.\tag{2.13}
$$

## 2.3. Formulación Adimensional

Para facilitar el análisis y los cálculos, se puede escalar el problema de acuerdo a las condiciones físicas descritas anteriormente. Esto es, consideramos

$$
\mathbf{x}^* = \frac{\mathbf{x}}{h},
$$
  
\n
$$
\mathbf{t}^* = \frac{t u_{ref}}{h},
$$
  
\n
$$
\mathbf{u}^* = \frac{\mathbf{u}}{u_{ref}},
$$
  
\n
$$
p^* = \frac{p}{\rho u_{ref}^2},
$$
  
\n
$$
C_{\pm}^+ = \frac{C_{\pm}}{C_{ref}},
$$
  
\n
$$
\phi^* = \frac{F w}{D} \phi = \frac{z F}{RT} \phi.
$$

Sustituyendo las relaciones anteriores, se obtiene que las ecuaciones de Nernst-Planck están dadas como

$$
\frac{\partial C_+}{\partial t} + \mathbf{u} \cdot \nabla C_+ = \frac{1}{P_e} \nabla \cdot (\nabla C_+ + C_+ \nabla \phi), \qquad (2.14)
$$

$$
\frac{\partial C_-}{\partial t} + \mathbf{u} \cdot \nabla C_- = \frac{1}{P_e} \nabla \cdot (\nabla C_- + C_- \nabla \phi). \tag{2.15}
$$

Tomando  $\sigma = C_+ + C_-$  (conductividad eléctrica) y  $\rho_q = C_+ - C_-$  (densidad de carga), las ecuaciones de Navier-Stokes y de Poisson-Nernst-Planck resultantes son

$$
\frac{\partial u}{\partial t} + \mathbf{u} \cdot \nabla \mathbf{u} = -\nabla p + \frac{1}{R_e} \nabla^2 \mathbf{u} - \frac{1}{R_{el}} \rho_q \nabla \phi,
$$
\n(2.16)

$$
\nabla \cdot \mathbf{u} = 0, \tag{2.17}
$$

#### 2.4. CASOS LÍMITE 23

$$
-\epsilon^2 \nabla^2 \phi = \rho_q, \tag{2.18}
$$

$$
\frac{\rho_q}{\partial t} + \mathbf{u} \cdot \nabla \rho_q = \frac{1}{P_e} \nabla \cdot (\nabla \rho_q + \sigma \nabla \phi), \qquad (2.19)
$$

$$
\frac{\sigma}{\partial t} + \mathbf{u} \cdot \nabla \sigma = \frac{1}{P_e} \nabla \cdot (\nabla \sigma + \rho_q \nabla \phi), \qquad (2.20)
$$

donde  $R_e = \frac{\rho u_{ref} h}{\mu}$  $\frac{f_{ref}h}{\mu}$  es el número de Reynolds,  $R_{el} = \frac{\rho u_{ref}^2}{RTC_{ref}}$  es el número eléctrico de Reynolds, y  $P_e = \frac{h u_{ref}}{D}$  $\frac{\mu_{ref}}{D}$ es el número de Péclet. Mientras que  $\epsilon = \frac{\lambda_D}{h}$  $\frac{dD}{h}$ , donde

$$
\lambda_D = \sqrt{\frac{\epsilon_S RT}{z^2 F^2 C_{ref}}}
$$

es la longitud de Debye. Finalmente, las condiciones sobre los electrodos son

$$
\mathbf{u} = 0, \tag{2.21}
$$

$$
\lambda \nabla \phi \cdot \mathbf{n} = \zeta, \quad \text{donde } \lambda = \frac{\lambda_S}{h}, \tag{2.22}
$$

$$
(\nabla \rho_q + \sigma \nabla \phi) \cdot \mathbf{n} = -R(\sigma, \rho_q, \zeta), \qquad (2.23)
$$

$$
(\nabla \sigma + \rho_q \nabla \phi) \cdot \mathbf{n} = -R(\sigma, \rho_q, \zeta). \tag{2.24}
$$

En la entrada y salida del canal, se pueden poner condiciones de frontera de tipo Dirichlet y/o condiciones de frontera naturales, dependiendo del modelo específico, bajo las consideraciones del problema. Por ejemplo, si el flujo se desarrolla completamente en la entrada o salida del dominio del canal, entonces se pueden imponer condiciones naturales de frontera homogéneas, dadas por

$$
p\mathbf{n} - \frac{1}{R_e} \nabla \mathbf{u} \cdot \mathbf{n} = 0, \qquad (2.25)
$$

$$
\nabla \phi \cdot \mathbf{n} = \nabla \sigma \cdot \mathbf{n} = \nabla \rho_q \cdot \mathbf{n} = 0. \qquad (2.26)
$$

## 2.4. Casos Límite

#### 2.4.1. Electroneutralidad

En electroquímica, una de las aproximaciones más frecuentes que se realizan, es la de electroneutralidad en el bulto. Esto significa que en distancias macroscópicas la densidad de carga es pequeña comparada con la concentración total, esto es $|\rho_q| \ll \sigma$ . Considerando  $\rho_q \approx 0$ , el límite macroscópico correspondiente a  $\epsilon = \frac{\lambda_D}{h} \to 0$ .

Caso 1. Suponiendo además que  $u = 0$ , la solución estacionaria electroneutra satisface en el bulto de la región,  $-1 + \epsilon \leq y \leq 1 - \epsilon$ , las ecuaciones

$$
\nabla^2 \sigma = 0, \qquad (2.27)
$$

$$
\nabla \cdot (\sigma \nabla \phi) = 0, \qquad (2.28)
$$

$$
\epsilon^2 \nabla^2 \phi = \rho_q, \tag{2.29}
$$

en el régimen asintótico ( $\epsilon \approx 0$ ). Suponiendo que solo hay variaciones en la dirección y, se recupera la teoría clásica para pilas electrolíticas: la solución es eléctricamente neutra con un perfil de conductividad lineal, cuya pendiente es proporcional a la densidad de corriente, j, que pasa por la pila (modelo de Nernst)

$$
\sigma = \sigma_- + j(y+1), \tag{2.30}
$$

$$
\phi = \phi_- + \ln\left(\frac{\sigma}{\sigma_-}\right). \tag{2.31}
$$

Las constantes  $\sigma_0 = 0.5 - j$  y  $\phi_0$  son la conductividad y el potencial eléctrico en el bulto respectivamente, extrapolados a la superficie del cátodo en y = −1. El límite de corriente  $j = \frac{1}{2}$  $\frac{1}{2}$  corresponde a la conductividad cero en el cátodo. Se puede observar que  $\phi$  satisface la ecuación de Laplace (2.29) sólo si  $\rho_q = j \left( \frac{\epsilon}{q} \right)$  $\frac{\epsilon}{\sigma}$ )<sup>2</sup>. En la figura 2.4a se muestra una solución típica para una sección vertical de una celda, mientras que en la figura 2.4b se muestra la dependencia del voltaje eléctrico en el bulto, para diferentes densidades de corriente.

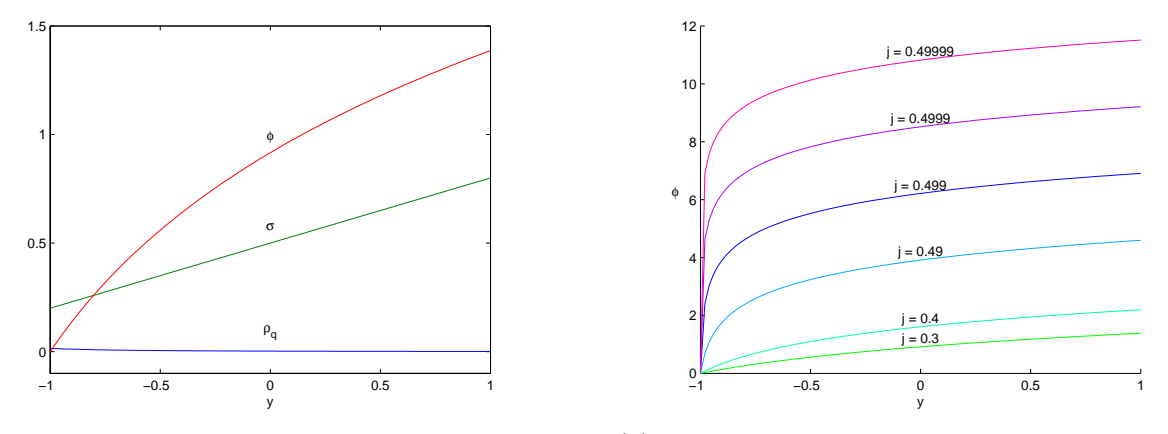

(a) Solución electroneutral con  $\epsilon = 0.1, \sigma = 0.2$  y  $\phi_{-}=0.$ 

(b) Potencial eléctrico para diferentes valores de densidad de corriente.

Figura 2.4: Soluciones para el estado electroneutral.

**Caso 2.** Considérese ahora que  $\mathbf{u} \neq 0$ , pero manteniendo la electroneutralidad. Entonces las ecuaciones de Navier-Stokes están desacopladas de la ecuación de Poisson-Nernst-Plack. Sin embargo, la velocidad u está ahora presente en las ecuaciones generadas por las ecuaciones de convección-difusión de  $\sigma$ . Suponiendo que **u** satisface las ecuaciones de Navier-Stokes, entonces la solución estacionaria para  $\sigma$  y  $\phi$  satisface

$$
\mathbf{u} \cdot \nabla \sigma - \frac{1}{P_e} \nabla^2 \sigma = 0,
$$
  

$$
\nabla \cdot (\sigma \nabla \phi) = 0.
$$

ésta es una generalización del problema del caso 1. Pero, contrariamente a dicho caso, no se puede suponer que existe una solución la cual varía solamente en la dirección vertical, debido a la presencia de convección. Sin embargo, el modelo se puede simplificar un poco,

considerando una solución estable simple de las ecuaciones de Navier-Stokes, como es el caso del flujo de Poiseuille. Otra solución simple es  $\mathbf{u} = (1,0)$ , de la cual se obtiene el siguiente problema

$$
\frac{\partial \sigma}{\partial x} - \frac{1}{P_e} \nabla^2 \sigma = 0, \nabla \cdot (\sigma \nabla \phi) = 0.
$$

sujeto a

$$
\sigma(x,1) = \sigma_+, \tag{2.32}
$$

$$
\sigma(x, -1) = \sigma_{-}, \tag{2.33}
$$

$$
\sigma(0, y) = \begin{cases} \sigma_+ & \text{si } 0 \le y < 1, \\ \sigma_- & \text{si } -1 \le y < 0. \end{cases}
$$
\n(2.34)

Obsérvese que la solución para la conductividad se puede descomponer como  $\sigma(x, y)$  =  $\sigma_{\infty}(y) + \sigma_1(x, y)$ , donde  $\sigma_{\infty}(y)$  es la solución de Nenrst obtenida anteriormente, y  $\sigma_1(x, y)$ decae exponencialmente en la dirección x. Así, si la celda es suficientemente larga  $P_e$  es suficientemente pequeño, entonces en la salida de la celda se obtendrá la solución de Nernst ya obtenida en el caso 1.

Sean  $\mathbf{u} = (1,0)$  y  $\sigma(x,y) = \sigma_1(x,y) + \sigma_\infty(y)$ , donde  $\sigma_1$  es la solución del estado transitorio  $(\lim_{x\to\infty}\sigma_1(x,y)=0)$  y  $\sigma_\infty(y)=\sigma_-+j(y+1)$  la solución solución de Nerst, para  $0 < j \leq \frac{1}{2}$  $\frac{1}{2}$ . Entonces la solución para la conductividad se obtiene al aplicar el método de separación de variables a la ecuación

$$
\frac{\partial \sigma}{\partial x} = \frac{1}{P_e} \nabla^2 \sigma.
$$
\n(2.35)

Esto es, tomando  $\sigma_1 = X(x)Y(y)$ , y sustituyendo en la ecuación anterior, se obtienen las ecuaciones diferenciales ordinarias

$$
Y''(y) + Pe\lambda Y(y) = 0,Y(-1) = 0,Y(1) = 0,
$$

y

$$
X''(x) - P_e X'(x) - P e \lambda X(x) = 0,
$$
  

$$
\lim_{x \to \infty} X(x) = 0,
$$

cuyas soluciones son, considerando  $\lambda_n = \left(\frac{n\pi}{2}\right)$  $\left(\frac{2\pi}{2}\right)^2$  / $P_e$ , las siguientes

$$
Y_n(y) = \operatorname{sen}\left(\frac{n\pi(y+1)}{2}\right),
$$
  

$$
X_n(x) = e^{-\frac{P_e}{2}\left[\sqrt{1+\left(\frac{n\pi}{P_e}\right)}-1\right]x},
$$

respectivamente. Así,

$$
\sigma_1(x, y) = \sum_{n=1}^{\infty} c_n e^{-\frac{P_e}{2} \left[ \sqrt{1 + \left(\frac{n\pi}{P_e}\right)^2} - 1 \right] x} \operatorname{sen} \left( \frac{n\pi(y+1)}{2} \right), \tag{2.36}
$$

con

$$
c_n = \int_{-1}^1 \sigma_1(0, y) \operatorname{sen}\left(\frac{n\pi(y+1)}{2}\right) dy
$$
  
\n
$$
= \int_{-1}^1 [\sigma(0, y) - \sigma_\infty(y)] \operatorname{sen}\left(\frac{n\pi(y+1)}{2}\right) dy
$$
  
\n
$$
= \int_{-1}^1 [\sigma_- + \sigma_+ - \sigma_\infty(y)] \operatorname{sen}\left(\frac{n\pi(y+1)}{2}\right) dy
$$
  
\n
$$
= \frac{2}{n\pi} (\sigma_+ - \sigma_-) \cos\left(\frac{n\pi}{2}\right), \qquad (2.37)
$$

por lo tanto,

$$
\sigma(x,y) = \sigma_{-} + j(y+1) + (\sigma_{+} - \sigma_{-}) \sum_{n=1}^{\infty} \frac{\cos\left(\frac{n\pi}{2}\right)}{n\pi} e^{-\frac{P_e}{2} \left[\sqrt{1 + \left(\frac{2n\pi}{P_e}\right)^2} - 1\right]x} \text{ sen}\left(\frac{n\pi(y+1)}{2}\right). \tag{2.38}
$$

En la figura 2.4, se muestran las soluciones obtenidas de la conductividad  $\sigma(x,y)$ , para diferentes valores de $P_e$ y de longitud de celda.

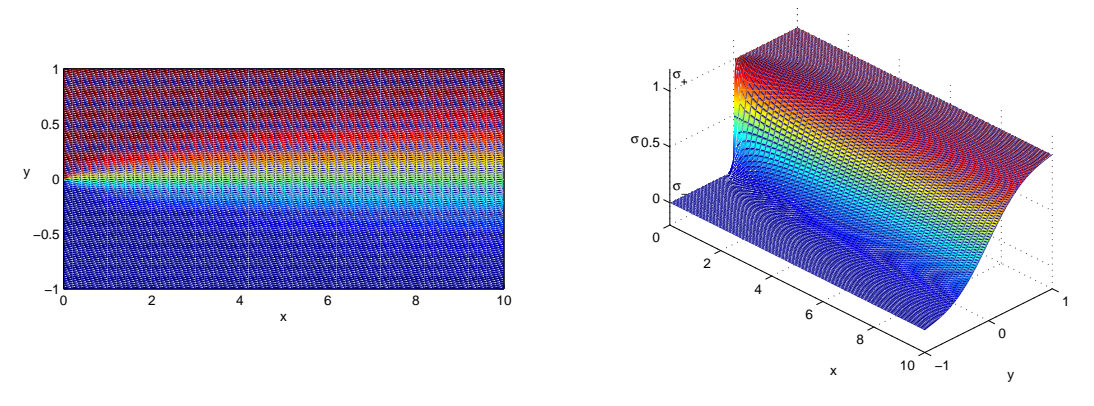

(a)  $P_e=100~\mathrm{y}$  longitud 10.

#### 2.4. CASOS LÍMITE 27

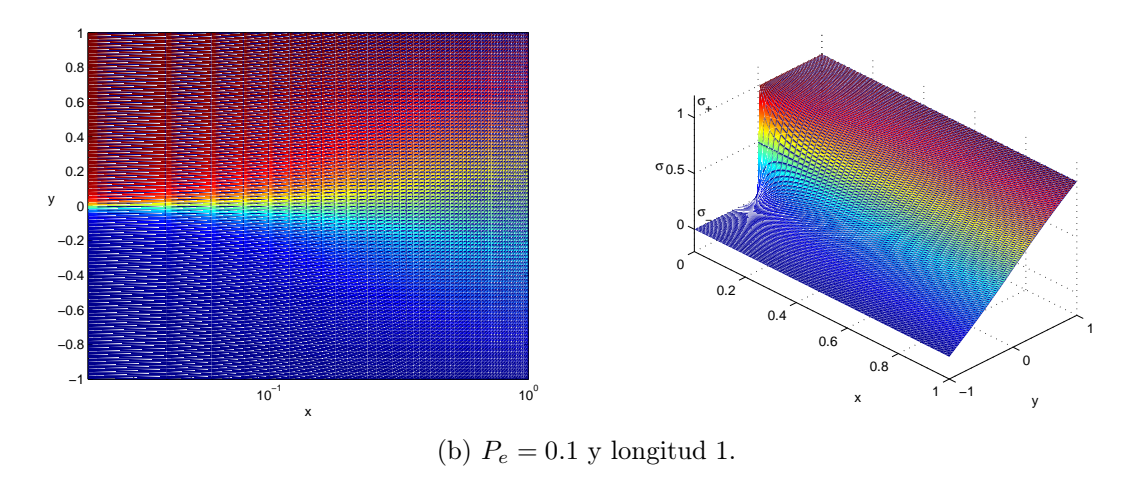

Figura 2.4: Solución obtenida del problema de convección-difusión al tomar los primeros 1000 términos de la serie de Fourier de  $\sigma(x, y)$ .

Se observa que cuando  $P_e$  es pequeño o la longitud de la celda crece, la solución tiende a la solución de Nernst.

### 2.4.2. Densidad de Carga Efectiva

En este caso se considera que la electroneutralidad ya no es válida. Mientras que la electroneutralidad es un modelo aceptado en la teoría macroscópica de electrólitos, en la escala microscópica ésta suposición ya no es aceptable debido a que el grosor de la capa compacta de Stern ya no es pequeña comparada con la distancia entre electrodos, y las dinámica de cargas difusivas es una característica importante en esta escala. Una posible simplificación se obtiene al considerar la pila como una micro batería, donde los electrólitos no se mueven, es decir,  $u = 0$ . Este modelo simplificado es descrito por las ecuaciones de Poisson-Nernst-Planck. Puesto que la velocidad de flujo no está presente, una escala de tiempo más conveniente es  $\tau_c = \frac{\lambda_S h}{D}$  $\frac{S^{h}}{D}$  y, en lugar del número de Péclet  $P_{e}$ , el parámetro que controla las soluciones es  $\epsilon = \frac{\lambda_D}{h}$  $\frac{dD}{h}$ , así,

$$
\frac{\partial \rho}{\partial t} = \epsilon \nabla \cdot (\nabla \rho + \sigma \nabla \phi), \qquad (2.39)
$$

$$
\frac{\partial \sigma}{\partial t} = \epsilon \nabla \cdot (\nabla \sigma + \rho \nabla \phi), \qquad (2.40)
$$

$$
-\epsilon^2 \nabla^2 \phi = \rho. \tag{2.41}
$$

En lugar de tomar las condiciones de frontera (2.22)-(2.24) para los electrodos, en este caso se consideran las condiciones más simples:

$$
(\nabla \rho_q + \sigma \nabla \phi) \cdot \mathbf{n} = (\nabla \sigma + \rho_q \nabla \phi) \cdot \mathbf{n} = 0,
$$
\n(2.42)

$$
\phi + \delta \epsilon \nabla \phi \cdot \mathbf{n} = \begin{cases} +v & \text{para el ánodo,} \\ -v & \text{para el cátodo,} \end{cases}
$$
 (2.43)

donde  $\delta = \frac{\lambda_S}{\lambda_D}$  $\frac{\lambda_S}{\lambda_D}$ . Las primeras dos condiciones de frontera representadas por (2.42) corresponden a electrodos "idealmente polarizables" o "completamente bloqueados" sin procesos de Faraday, lo que significa que no hay flujo iónico sobre los electrodos.

La figura 2.5 muestra resultados numéricos para la conductividad eléctrica σ, densidad de carga  $\rho_q$ , y el potencial eléctrico  $\phi$ . Estos resultados se tratarán en el capítulo 4.

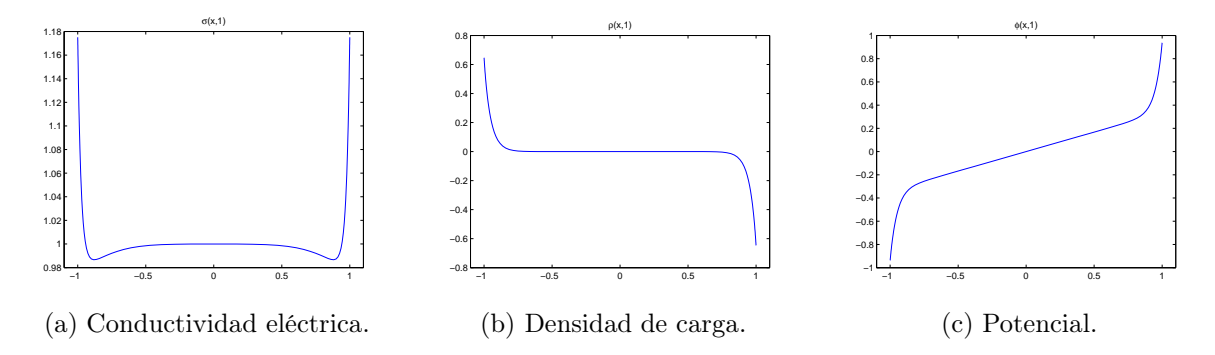

Figura 2.5: Solución del problema de densidad de carga efectiva para  $\delta = 0.1, \epsilon = 0.05$  y  $v = 1$ , cuando  $u = 0$ .

Este trabajo tiene como objetivo resolver las ecuaciones que modelan la dinámica en una celda de combustible cuando  $\mathbf{u} = 0$ , en modelos de una, dos y tres especies iónicas. Las ecuaciones para dichos modelos no pueden ser calculadas de forma exacta, por tal motivo se deben resolver numéricamente, para esto se empleará el método de elemento finito, en el cual, la integración en el tiempo se realizará mediante un método que permite desacoplar las ecuaciones en subproblemas elípticos. Luego, será de fundamental importancia tener un resolvedor elíptico con elemento finito.

En los capítulos 3 y 4 se retomará nuevamente este problema. En este trabajo se abordarán algunos casos unidimensionales y uno bidiemnsional de este problema y en trabajos futuros se abordará más casos multidimensionales.

# CAPÍTULO 3

# Solución de las Ecuaciones de Poisson-Nernst-Planck por el Método de Elemento Finito

Como se mencionó en el capítulo 1, las ecuaciones de Poisson-Nerst-Planck forman un sistema de ecuaciones diferenciales parciales altamente no lineales debido a que se encuentran fuertemente acopladas, y por lo tanto, son difíciles de resolver de manera analítica, es por esta razón que en este capítulo se desarrollará un esquema de aproximación numérica para resolver las ecuaciones PNP para varias especies iónicas que modelan el comportamiento de una celda de combustible sin membrana, en una dimensión.

Las ecuaciones PNP son ecuaciones diferenciales rígidas que en el caso de celdas de combustible, tienen soluciones con gradientes muy grandes cerca de los electrodos, por lo cual se necesitan métodos numéricos eficientes para encontrar su solución. En particular éstos métodos deben superar dos dificultades:

- 1. Introducir un esquema de integración en el tiempo que permita romper el fuerte acoplamiento, sin degradar la solución.
- 2. Resolver bien las escalas del problema, principalmente cerca de los electrodos donde se manifiestan gradientes muy altos de voltaje y concentraciones de iones, efecto del grosor de la capa de Stern  $\lambda_S$ , y de la capa difusiva  $\lambda_D$ .

En este capítulo se presenta el método de elemento finito por su flexibilidad para manejar geometrías complejas y mallas de paso variable (no uniformes). En el presente estudio este aspecto es crítico dado que la malla debe ser muy fina cerca de los electrodos. En este trabajo se aborda el caso unidimensional y en estudios futuros se abordará el problema bidimensional y tridimensional.

En el capítulo anterior se mencionó que la dinámica de las concentraciones de N especies iónicas y del potencial en una celda de combustible están determinadas por las ecuaciones diferenciales parciales

$$
\frac{\partial C_{\alpha}}{\partial t} = D_{\alpha} \frac{\partial}{\partial x} \left( \frac{\partial C_{\alpha}}{\partial x} + z_{\alpha} \frac{F}{RT} C_{\alpha} \frac{\partial \phi}{\partial x} \right), \qquad \alpha = 1, ..., N \tag{3.1}
$$

$$
-\epsilon_S \frac{\partial^2 \phi}{\partial x^2} = F \sum_{\alpha=1}^N z_\alpha C_\alpha, \tag{3.2}
$$

sujetas a las condiciones de frontera

$$
\frac{\partial C_{\alpha}}{\partial x} + z_{\alpha} \frac{F}{RT} C_{\alpha} \frac{\partial \phi}{\partial x} = 0, \quad \text{para } x = a, b, \quad \alpha = 1, ..., N,
$$
\n(3.3)

$$
v - \delta \frac{\partial \phi}{\partial x} = \begin{cases} -\phi, & x = a, \\ +\phi, & x = b, \end{cases}, \qquad (3.4)
$$

e iniciales

$$
C_{\alpha}(x,0) = c_{\alpha}, \qquad x \in (a,b), \quad \alpha = 1,\ldots,N,
$$
\n(3.5)

$$
\phi(x,0) = vx, \qquad x \in (a,b). \tag{3.6}
$$

Denotando por  $\Delta t$  el paso de discretización en el tiempo, y por  $C_{\alpha}^n$  el valor aproximado de C<sup>α</sup> en el tiempo n∆t, la derivada en el tiempo se aproxima por medio del esquema de Euler

$$
\left. \frac{\partial C_{\alpha}}{\partial t} \right|_{t=n\Delta t} \approx \frac{C_{\alpha}^{n+1} - C_{\alpha}^n}{\Delta t}.
$$
\n(3.7)

De esta forma, el desaclopamiento de las ecuaciones de Poisson-Nerst-Planck para N especies iónicas, se logra mediante un esquema implícito en las concentraciones, y explícito para el potencial eléctrico, esto es, para (3.1) el esquema de aproximación es

$$
\frac{C_{\alpha}^{n+1} - C_{\alpha}^{n}}{\Delta t} = D_{\alpha} \frac{\partial}{\partial x} \left( \frac{\partial C_{\alpha}^{n+1}}{\partial x} + z_{\alpha} \frac{F}{RT} C_{\alpha}^{n} \frac{\partial \phi^{n}}{\partial x} \right), \qquad \alpha = 1, ..., N \tag{3.8}
$$

Después de calcular todas las concentraciones  $C^{n+1}_{\alpha}$ , se calcula el potencial eléctrico, resolviendo la ecuación

$$
-\epsilon_S \frac{\partial^2 \phi^{n+1}}{\partial x^2} = F \sum_{\alpha=1}^N z_\alpha C_\alpha^{n+1}.
$$
\n(3.9)

El proceso anterior se repite para cada paso de tiempo, por lo cual para cada iteración se deben resolver  $N+1$  problemas elípticos. En la siguiente sección se estudiará el método de elemento finito para problemas de Sturm-Liouville con mallas no uniformes, para después extender el método para el caso de la ecuaciones de Poisson-Nerst-Planck.
# 3.1. El Método de Elemento Finito

Considérese el problema de Sturm-Liouville

$$
-\frac{d}{dx}\left(p(x)\frac{du}{dx}\right) = f(x), \qquad 0 < x < L \tag{3.10}
$$

sujeto a las condiciones de frontera

$$
u(0) = 0 \tag{3.11}
$$

$$
u'(L) = 0 \tag{3.12}
$$

con  $\mu \geq p(x) \geq p_0 > 0$  (es decir,  $p(x)$  acotada) y  $f(x)$  cuadrado integrable (es decir,  $\int_0^L f^2(x)dx = l < \infty$ ). Las soluciones u deben tener al menos una derivada (generalizada), la cual debe de encontrarse en el espacio de Hilbert

$$
V = \{ v \in H^1(0, L) : v(0) = 0 \},
$$

donde

$$
H1(0, L) = \{ u \in L2(0, L) : u, u' \in L2(0, L) \},
$$

con

$$
L_2(0,L) = \left\{ f : (0,L) \to \mathbb{R} : \int_0^L f^2 dx < \infty \right\},\
$$

y la norma en  $L_2(0, L)$  definida por

$$
||v||_{L^2} = \sqrt{\int_0^L |v|^2 dx}.
$$

Sea L el operador definido por

$$
\mathcal{L}u(x) = -\frac{d}{dx}\left(p(x)\frac{du}{dx}\right),\tag{3.13}
$$

de esta forma, el problema de Sturm-Liouville se escribe como

$$
\mathcal{L}(u) = f, \tag{3.14}
$$

$$
u(0) = 0, \t(3.15)
$$

$$
u'(x) = 0. \t(3.16)
$$

Para que el problema (3.14)-(3.16) tenga solución, se requiere que  $u \in H^2(0, L)$ .

## 3.1.1. Formulación Variacional

Considérese el problema de Sturm-Liouville

$$
\mathcal{L}u=f
$$

sujeto a

$$
u(0) = u'(L) = 0.
$$

La relación

$$
\int_0^L p(x) \frac{du(x)}{dx} \frac{dv(x)}{dx} dx = \int_0^L f(x)v(x) dx, \qquad \forall v \in V,
$$
\n(3.17)

recibe el nombre de forma variacional o formulación débil del problema (3.10)-(3.12). Esta formulación, se puede encontrar partiendo de la ecuación diferencial

$$
-\frac{d}{dx}\left(p(x)\frac{du(x)}{dx}\right) = f(x),
$$

y multiplicando ésta por una función  $v \in V$ , e integrando sobre el dominio de definición de la ecuación diferencial, esto es,

$$
-\int_0^L \frac{d}{dx} \left( p(x) \frac{du(x)}{dx} \right) v(x) dx = \int_0^L f(x)v(x) dx, \qquad \forall v \in V,
$$

posteriormente, se realiza integración por partes en el miembro izquierdo de la igualdad anterior, así se obtiene que

$$
\int_0^L p(x) \frac{du(x)}{dx} \frac{dv(x)}{dx} dx - p(x) \frac{du(x)}{dx} v(x) \Big|_{x=0}^{x=L} = \int_0^L f(x) v(x) dx, \quad \forall v \in V,
$$

aplicando la condición de frontera  $\frac{du}{dx}(L) = 0$ , y que  $v(0) = 0$ , entonces

$$
\int_0^L p(x) \frac{du(x)}{dx} \frac{dv(x)}{dx} dx = \int_0^L f(x)v(x) dx, \qquad \forall v \in V.
$$
 (3.18)

Resolver el problema de Sturm-Lioville es equivalente a encontrar  $u, v$  en

$$
V = \{ v \in H^1(0, L) : v(0) = 0 \},
$$

donde

$$
H^1(0,L) = \{ u \in L_1(0,L) : u' \in L_2(0,L) \},\
$$

con la norma dada por

$$
||v||_{H^1} = \sqrt{\int_0^L (|v|^2 + |v'|^2) \, dx}.
$$

que satisfagan la ecuación (3.18).

Sea

$$
a(u,v) = \int_0^L p(x) \frac{du(x)}{dx} \frac{dv(x)}{dx} dx,
$$
\n(3.19)

para  $u, v \in V$ , entonces  $a(u, v)$  es una forma bilineal, en efecto,

$$
a(u, \alpha v + \beta w) = \int_0^L p(x) \frac{du(x)}{dx} \frac{d\alpha v(x) + \beta w(x)}{dx} dx
$$
  
=  $\alpha \int_0^L p(x) \frac{du(x)}{dx} \frac{dv(x)}{dx} dx + \beta \int_0^L p(x) \frac{du(x)}{dx} \frac{dw(x)}{dx} dx$   
=  $\alpha a(u, v) + \beta a(u, w),$ 

de manera análoga,

$$
a(\alpha u + \beta w, v) = \int_0^L p(x) \frac{d\alpha u(x) + \beta w(x)}{dx} dv
$$
  
=  $\alpha \int_0^L p(x) \frac{du(x)}{dx} dv(x) dx + \beta \int_0^L p(x) \frac{dw(x)}{dx} dx dx$   
=  $\alpha a(u, v) + \beta a(w, v).$ 

**Definición 3.1** Una forma bilineal  $a(\cdot, \cdot)$  sobre un espacio de Hilbert H es acotada si existe  $c_1 < \infty$  tal que

$$
|a(u,v)| \le c_1 \|u\|_H \|v\|_H, \quad para\ todo\ u, v \in H,
$$

 $y$  es coerciva sobre un espacio  $V < H$ , si existe  $c_2 > 0$  tal que

$$
a(v, v) \ge c_2 ||v||_H^2
$$
, para todo  $v \in V$ .

Obsérvese que

$$
|a(u, v)| = \left| \int_0^L p(x)u'(x)v'(x)dx \right|
$$
  
\n
$$
\leq \int_0^L |p(x)u'(x)v'(x)| dx
$$
  
\n
$$
= \mu \int_0^L |u'(x)| |v'(x)| dx
$$
  
\n
$$
\leq \mu \|u'(x)\|_{L_2} \|v'(x)\|_{L_2}
$$
  
\n
$$
\leq \mu \|u'(x)\|_{H^1} \|v'(x)\|_{H^1},
$$

por lo tanto,  $a(\cdot, \cdot)$  es una forma bilineal continua.

El siguiente resultado se conoce como la desigualdad de Poincaré, la prueba se puede consultar en [15], página 400.

**Teorema 3.2** Sea  $\Omega \subset \mathbb{R}^n$  un dominio acotado. Entonces, existe una constante positiva  $C_F$ (constante de Poincaré), tal que para todo  $u \in H^1(\Omega)$ ,

$$
||u||_{L_2} \leq C_P ||\nabla u||_{L_2}.
$$

Sea  $v \in V$  cualquiera, entonces

$$
||v||_{H^1}^2 = \int_0^L (|v|^2 + |v'|^2) dx,
$$

aplicando la desigualdad de Poincaré,

$$
||v||_{H^{1}}^{2} \leq C_{P}^{2} \int_{0}^{L} |v'|^{2} dx + \int_{0}^{L} |v'|^{2} dx
$$
  

$$
= (C_{P}^{2} + 1) \int_{0}^{L} |v'|^{2} dx
$$
  

$$
= \frac{C_{P}^{2} + 1}{p_{0}} \int_{0}^{L} p_{0} |v'|^{2} dx
$$
  

$$
\leq \frac{C_{P}^{2} + 1}{p_{0}} \int_{0}^{L} p(x) |v'|^{2} dx
$$
  

$$
= \frac{C_{P}^{2} + 1}{p_{0}} a(v, v),
$$

luego

$$
a(v, v) \ge \frac{p_0}{C_P^2 + 1} ||v||_{H^1}^2,
$$

lo cual implica que  $a(\cdot, \cdot)$  es coerciva en V.

Sea

$$
F(v) = \int_0^L f(x)v(x)dx,
$$

para  $v \in V$  cualquiera, entonces

$$
||F(v)|| = \left| \int_0^L f(x)v(x)dx \right|
$$
  
\n
$$
\leq ||f(x)||_{L_2} ||v(x)||_{L_2}
$$
  
\n
$$
\leq l||v(x)||_{L_2}
$$
  
\n
$$
\leq l||v(x)||_{H^1}
$$
  
\n
$$
= l||v(x)||_V
$$

esto es,  $F(v)$  es acotado. Así, la formulación variacional del problema de Sturm-Liouville queda expresada como

$$
a(u, v) = F(v), \qquad \forall v \in V.
$$

El siguiente teorema garantiza que el problema anterior tiene solución única.

Teorema 3.3 (Lax-Milgram)  $Si a(\cdot, \cdot)$  es simétrica, acotada, coerciva y F es acotado, entonces el problema de encontrar  $u \in V$  tal que

$$
a(u, v) = F(v), \quad para\ todo\ v \in V,
$$

tiene solución única, y satisface

$$
||u||_V \le \frac{l}{c_2}.
$$

La demostración de este teorema se puede consultar en [16], página 27.

Si en el problema de Sturm-Liouville determinado por las ecuaciones (3.10)-(3.11), se considera ahora la condición de Newmann

$$
u'(L) = g,\tag{3.20}
$$

con  $g\neq 0,$  la formulación variacional para este nuevo problema es

$$
\int_0^L p(x) \frac{du(x)}{dx} \frac{dv(x)}{dx} dx - p(L)u'(L)v(L) = \int_0^L f(x)v(x) dx, \quad \forall v \in V,
$$

o bien,

$$
\int_0^L p(x) \frac{du(x)}{dx} \frac{dv(x)}{dx} dx = \int_0^L f(x)v(x) dx + gp(L)v(L), \qquad \forall v \in V.
$$

Sea

$$
F(v) = \int_0^L f(x)v(x)dx + gp(L)v(L),
$$

entonces

$$
||F(v)|| = \left| \int_0^L f(x)v(x)dx + gp(L)v(L) \right|
$$
  
\n
$$
\leq \left| \int_0^L f(x)v(x)dx \right| + |gp(L)v(L)|
$$
  
\n
$$
\leq l||v(x)||_V + \mu |g||v(L)|
$$
  
\n
$$
= l||v(x)||_V + \mu |g| \left| \int_0^L 1 \cdot v'(x)dx \right|
$$
  
\n
$$
\leq l||v(x)||_V + \mu |g| ||1||_{L_2} ||v'(x)||_{L_2}
$$
  
\n
$$
= l||v(x)||_V + \sqrt{L}\mu |g| ||v'(x)||_{L_2}
$$
  
\n
$$
\leq l||v(x)||_V + \sqrt{L}\mu |g| ||v(x)||_V
$$
  
\n
$$
= (l + \sqrt{L}\mu |g|) ||v(x)||_V,
$$

así, tomando

$$
C = l + \sqrt{L}\mu |g|,
$$

se tiene que

$$
||F(v)|| \leq C||v(x)||_V,
$$

lo cual implica que  $F$  es un operador acotado, y por lo tanto, por el teorema de Lax-Milgram,

$$
a(u, v) = F(v), \qquad \forall v \in V.
$$

tiene solución única.

## 3.1.2. Aproximación de Ritz-Galerkin

Los métodos de Ritz-Galerkin consisten en encontrar una solución aproximada del problema débil restringiendo el problema a un subespacio de  $V$ , de dimensión finita  $V<sub>h</sub>$ , donde

$$
V_h = \text{gen}\{\varphi_1, \varphi_2, \varphi_3, \dots, \varphi_N\},\tag{3.21}
$$

de esta manera, se desea encontrar $u_h \in V_h$ tal que

$$
\int_0^L p(x)u_h'(x)v'(x)dx = \int_0^L f(x)v(x)dx, \quad \text{para toda } v \in V_h.
$$
 (3.22)

Puesto que  $u_h \in V_h$  es solución del problema débil, entonces,

$$
u_h(x) = \sum_{j=1}^{N} u_j \varphi_j(x)
$$
 (3.23)

tomando  $v(x) = \varphi_i(x)$  y sustituyendo (3.23) en la ecuación (3.22), se sigue que

$$
\int_0^L p(x) \frac{d}{dx} \varphi_i(x) \frac{d}{dx} \sum_{j=1}^N u_j \varphi_j(x) dx = \int_0^L f(x) \varphi_i(x) dx, \quad \text{para } i = 1, 2, 3, \dots, N
$$

aplicando propiedades de la derivada y de la sumatoria, se tiene

$$
\sum_{j=1}^{N} \left( \int_0^L p(x) \varphi_j'(x) \varphi_i'(x) dx \right) u_j = \int_0^L f(x) \varphi_i(x) dx, \quad \text{para } i = 1, 2, 3, \dots, N \quad (3.24)
$$

haciendo

$$
K_{ij} = \int_0^L p(x)\varphi_j'(x)\varphi_i'(x)dx\tag{3.25}
$$

y

$$
F_i = \int_0^L f(x)\varphi_i(x)dx\tag{3.26}
$$

## 3.1. EL MÉTODO DE ELEMENTO FINITO 37

la ecuación (3.24) se reescribe como

$$
\sum_{j=1}^{N} K_{ij} u_j = F_i, \quad \text{para } i = 1, 2, 3, ..., N
$$
 (3.27)

o bien en forma matricial

$$
Ku = F.\t\t(3.28)
$$

La matriz  $K$ , recibe el nombre de matriz de rigidez, mientras que a  $F$  se le conoce como vector de carga. La matriz K tiene la propiedad de ser simétrica, en efecto,

$$
K_{ij} = \int_0^L p(x)\varphi_j'(x)\varphi_i'(x)dx = K_{ji},
$$

y puesto que  $p(x) \ge p_0 > 0$ , K es definida positiva, lo cual implica que K es invertible. Además, si  $\Omega = (0, L) =$  $\bigcup^{N-1}$  $\bigcup_{e=1} \Omega_e$  tales que  $\Omega_e \cap \Omega_{e+1} = \{x_{e+1}\}$  con  $x_{e+1}$  el elemento frontera de  $\Omega_e$  y  $\Omega_{e+1}$ , para  $e = 1, 2, 3, \ldots, N-1$ , entonces

$$
K_{ij} = \int_0^L p(x)\varphi'_j(x)\varphi'_i(x)dx
$$
  
\n
$$
= \int_{\Omega} p(x)\varphi'_j(x)\varphi'_i(x)dx
$$
  
\n
$$
= \sum_{e=1}^{N-1} \int_{\Omega_e} p(x)\varphi'_j(x)\varphi'_i(x)dx
$$
  
\n
$$
= \sum_{e=1}^{N-1} K_{ij}^e,
$$
\n(3.29)

por lo que se dice que la matriz de rigidez K tiene la propiedad de sumabilidad, de forma análoga

$$
F_i = \int_0^L f(x)\varphi_i(x)dx
$$
  
\n
$$
= \int_{\Omega} f(x)\varphi_i(x)dx
$$
  
\n
$$
= \sum_{e=1}^{N-1} \int_{\Omega_e} f(x)\varphi_i(x)dx
$$
  
\n
$$
= \sum_{e=1}^{N-1} F_i^e.
$$
\n(3.30)

## 3.1.3. Funciones Base de Elemento Finito

El método de elemento finito es un método sistemático en donde las funciones base  $\{\varphi_i\}_{i=1}^N$ se eligen de la siguiente manera:

- 1. Se divide el dominio  $\Omega = (0, L)$  en un conjunto finito de subdominios (llamados elementos)  $\Omega_i = (x_i, x_{i+1}).$
- 2. Las funciones  $\varphi_i$  se escogen como funciones polinomiales por tramos sobre cada elemento.

#### Construcción de las Funciones Base

El primer paso para la construcción de las funciones base, es dividir la región  $\Omega = (0, L)$  en un número finito de elementos  $\Omega_i = (x_i, x_{i+1})$  con  $i = 1, 2, 3, ..., N - 1$ .

El tamaño de cada elemento se define por

$$
h_i = x_{i+1} - x_i,\tag{3.31}
$$

mientras que el tamaño de la malla se define como

$$
h = \max_{1 \le i \le N-1} h_i.
$$
\n(3.32)

Puesto que las funciones base  $\{\varphi_i\}_{i=1}^N$  deben de ser funciones polinomiales simples definidas por tramos, que pertenecen a  $H^1(\Omega)$  (es decir, cuadrado integrables con derivada generalizada también cuadrado integrable), y tales que  $u_i = u_h(x_i)$ , para  $i = 1, 2, 3, ..., N$ ; se emplearán las funciones sombrero, las cuales satisfacen los requisitos anteriores. Estas funciones son funciones lineales en cada elemento y se definen de la siguiente manera

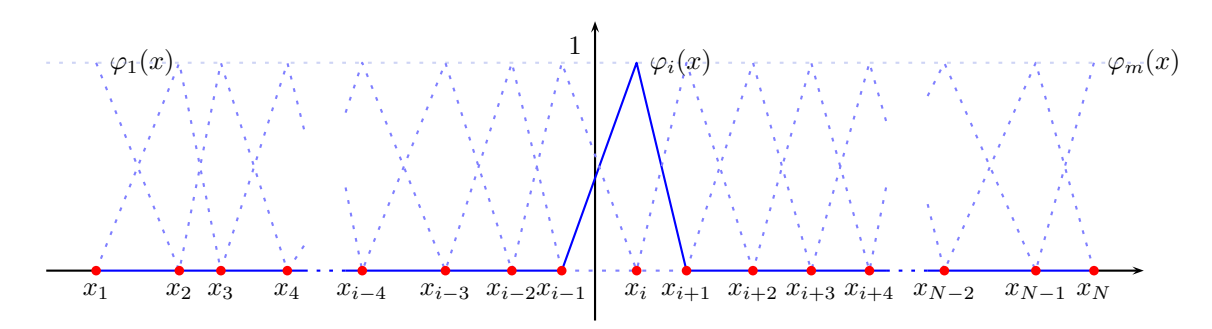

Figura 3.1: Funciones base.

$$
\varphi_1(x) = \begin{cases} \frac{-x + x_2}{h_1}, & x_1 \le x \le x_2 \\ 0, & x_2 \le x \end{cases}
$$
\n(3.33)

$$
\varphi_i(x) = \begin{cases} \frac{x - x_{i-1}}{h_{i-1}}, & x_{i-1} \leq x \leq x_i \\ \frac{-x + x_{i+1}}{h_i}, & x_i \leq x \leq x_{i+1} \\ 0, & x \leq x_{i-1} \land x_{i+1} \leq x \end{cases} \qquad 2 \leq i \leq N - 1 \qquad (3.34)
$$

$$
\varphi_N(x) = \begin{cases} \frac{x - x_{N-1}}{h_{N-1}}, & x_{N-1} \le x \le x_N \\ 0, & x \le x_{N-1} \end{cases}
$$
\n(3.35)

se puede observar que si  $j < i - 1$  o bien  $j > i + 1$ , entonces

$$
\varphi_j \varphi_i = \varphi_j' \varphi_i' = 0 \tag{3.36}
$$

por lo tanto,

$$
\varphi_j \varphi_i \neq 0 \qquad \text{y} \qquad \varphi'_j \varphi'_i \neq 0 \tag{3.37}
$$

cuando  $j = i - 1, i, i + 1$ , por lo tanto, la matriz K es una matriz tridiagonal y rala.

Las integrales que se obtienen en la formulación variacional, pueden ser calculadas de manera exacta, o bien pueden ser aproximadas por medio de métodos de integración numérica.

#### Cálculo de la Matriz K

Como se mencionó anteriormente, la matriz de rigidez  $K$  es una matriz tridiagonal, por lo cual, la ié-sima fila de K tendrá como elementos distintos de cero a los elementos  $K_{ii-1}$ ,  $K_{ii}$ y  $K_{ii+1}$ , a continuación se muestra los valores para estos datos de la matriz.

1. Para  $j = i - 1$ ,

$$
K_{ii-1} = \int_0^1 p(x)\varphi_i'(x)\varphi_{i-1}'(x)dx
$$
  
\n
$$
= \int_{x_{i-1}}^{x_i} p(x)\varphi_i'(x)\varphi_{i-1}'(x)dx
$$
  
\n
$$
= \int_{x_{i-1}}^{x_i} p(x) \left(-\frac{1}{h_{i-1}}\right) \left(\frac{1}{h_{i-1}}\right)dx
$$
  
\n
$$
= -\frac{1}{h_{i-1}^2} \int_{x_{i-1}}^{x_i} p(x)dx.
$$
 (3.38)

2. Para  $j = i$ ,

$$
K_{ii} = \int_0^1 p(x)\varphi_i'(x)^2 dx
$$
  
\n
$$
= \int_{x_{i-1}}^{x_i} p(x)\varphi_i'(x)^2 dx + \int_{x_i}^{x_{i+1}} p(x)\varphi_i'(x)^2 dx
$$
  
\n
$$
= \int_{x_{i-1}}^{x_i} p(x) \left(\frac{1}{h_{i-1}}\right)^2 dx + \int_{x_i}^{x_{i+1}} p(x) \left(\frac{1}{h_i}\right)^2 dx
$$
  
\n
$$
= \frac{1}{h_{i-1}^2} \int_{x_{i-1}}^{x_i} p(x) dx + \frac{1}{h_i^2} \int_{x_i}^{x_{i+1}} p(x) dx.
$$
 (3.39)

3. Para  $j = i + 1$ ,

$$
K_{ii+1} = \int_0^1 p(x)\varphi_i'(x)\varphi_{i+1}'(x)dx
$$
  
\n
$$
= \int_{x_i}^{x_{i+1}} p(x)\varphi_i'(x)\varphi_{i+1}'(x)dx
$$
  
\n
$$
= \int_{x_i}^{x_{i+1}} p(x)\left(-\frac{1}{h_i}\right)\left(\frac{1}{h_i}\right)dx
$$
  
\n
$$
= -\frac{1}{h_{i-1}^2} \int_{x_i}^{x_{i+1}} p(x)dx.
$$
 (3.40)

Las integrales para  $p(x)$  pueden ser calculadas analíticamente o bien, utilizando algún método de integración numérica (trapecio, Simpson, etc).

# 3.1.4. Aplicación del Método de Elemento Finito para un Problema de Sturm-Liouville

Considérese el problema de Sturm-Liouville determinado por

−

$$
-\frac{d}{dx}\left(e^x\frac{du}{dx}\right) = f(x), \qquad 0 < x < 1\tag{3.41}
$$

con

$$
f(x) = 6\pi x^2 e^x \operatorname{sen}^6(\pi x) - 12x e^x \cos^5(\pi x) \operatorname{sen}(\pi x)
$$
  
\n
$$
-6\pi x^2 e^x \cos^6(\pi x) - 12x e^x \cos(\pi x) \operatorname{sen}^5(\pi x)
$$
  
\n
$$
+40x e^x \cos^3(\pi x) \operatorname{sen}^3(\pi x) - 6x^2 e^x \cos(\pi x) \operatorname{sen}^5(\pi x)
$$
  
\n
$$
-6x^2 e^x \cos^5(\pi x) \operatorname{sen}(\pi x) + 20x^2 e^x \cos^3(\pi x) \operatorname{sen}^3(\pi * x)
$$
  
\n
$$
-90\pi x^2 e^x \cos^2(\pi x) \operatorname{sen}^4(\pi x) + 90\pi x^2 e^x \cos^4(\pi x) \operatorname{sen}^2(\pi x),
$$
 (3.42)

sujeto a las condiciones de frontera

$$
u(0) = 0 \t\t(3.43)
$$

$$
u'(1) = 0. \t(3.44)
$$

La solución analítica para este problema es

$$
u(x) = -\frac{x^2 \cos(6\pi x)}{6\pi} + \frac{2x \sin(6\pi x)}{(6\pi)^2} + \frac{2 \cos(6\pi x)}{(6\pi)^3} - \frac{2}{(6\pi)^3}
$$

Sea

$$
V = \{ v \in H^1(0,1) : v(0) = 0 \},
$$

la formulación variacional de la ecuación (3.41), se obtiene multiplicando ésta por  $v \in V$  e integrando sobre el intervalo (0, 1), esto es

$$
-\int_0^1 \frac{d}{dx} \left( e^x \frac{du(x)}{dx} \right) v(x) dx = \int_0^1 f(x)v(x) dx, \qquad \forall v \in V,
$$

realizando integración por partes en el miembro izquierdo de la igualdad,

$$
\int_0^1 e^x u'(x)v'(x)dx - e^x u'(x)v(x)|_{x=0}^{x=1} = \int_0^1 f(x)v(x)dx, \qquad \forall v \in V,
$$

aplicando la condición de frontera  $u'(1) = 0$  y que  $v(0) = 0$ ,

$$
\int_0^1 e^x u'(x)v'(x)dx = \int_0^1 f(x)v(x)dx, \qquad \forall v \in V.
$$

Sea  $V_h = \text{gen}\{\varphi_1, \varphi_2, \varphi_3, \dots, \varphi_N\}$ , tomando

$$
u_h(x) = \sum_{j=1}^N u_j \varphi_j(x) \quad y \quad v(x) = \varphi_i(x),
$$

y sustituyendo en la formulación variacional, se tiene que

$$
\sum_{j=1}^{N} \left( \int_0^1 e^x \varphi_j'(x) \varphi_i'(x) dx \right) u_j = \int_0^1 f(x) \varphi_i(x) dx
$$

para  $i = 1, 2, 3, ..., N$ , esto es equivalente al sistema de ecuaciones

$$
K u_h = F
$$

con

$$
K_{ii-1} = -\frac{1}{h_{i-1}^2} \int_{x_{i-1}}^{x_i} e^x dx,
$$
  
\n
$$
K_{ii} = \frac{1}{h_{i-1}^2} \int_{x_{i-1}}^{x_i} e^x dx + \frac{1}{h_i^2} \int_{x_i}^{x_{i+1}} e^x dx,
$$
  
\n
$$
K_{ii+1} = -\frac{1}{h_{i-1}^2} \int_{x_i}^{x_{i+1}} e^x dx,
$$

y

$$
F_i = \frac{1}{h_{i-1}} \int_{x_{i-1}}^{x_i} f(x) dx + \frac{1}{h_i} \int_{x_i}^{x_{i+1}} f(x) dx.
$$

Realizando las integrales numéricamente con regla de trapecio, y resolviendo el sistema de ecuaciones, se obtienen los siguientes resultados, mostrados en las figuras 3.2 y 3.3.

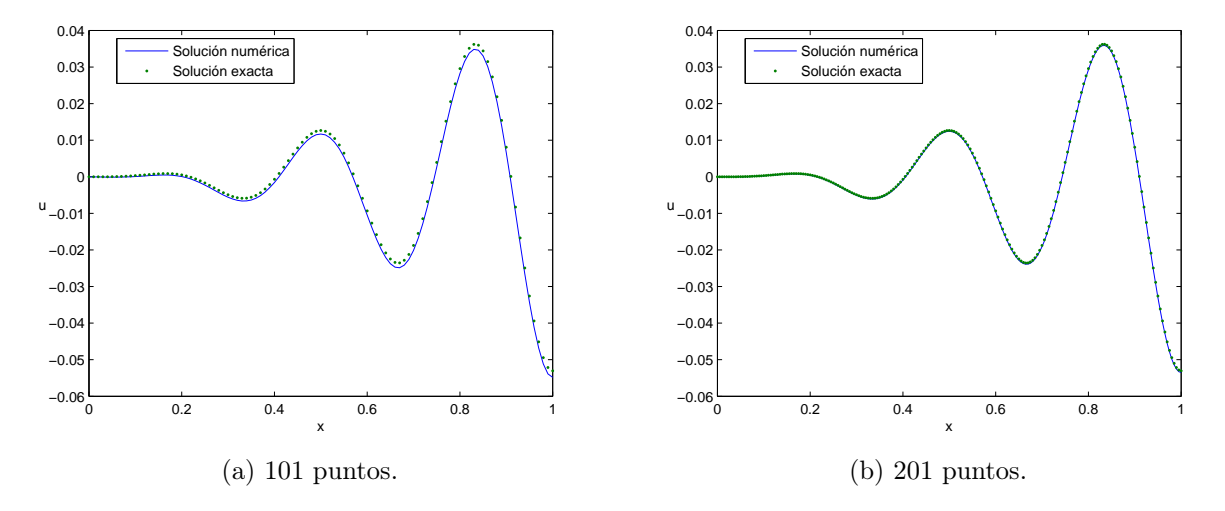

Figura 3.2: Soluciones numéricas obtenidas con mallas uniformes.

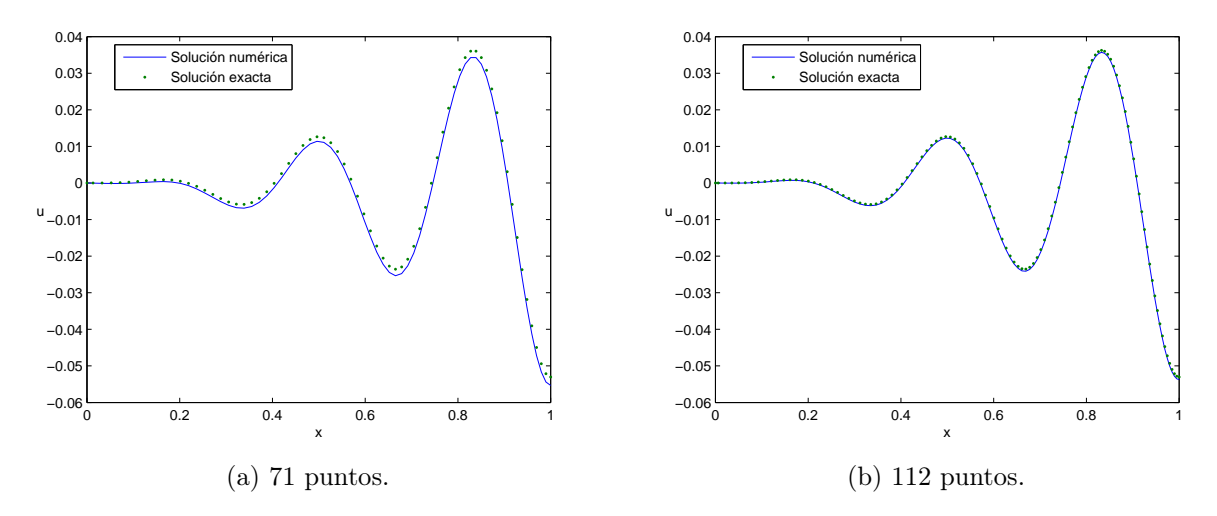

Figura 3.3: Soluciones numéricas obtenidas con mallas no uniformes.

Como se puede observar en las figuras, para obtener una buena aproximación de la solución analítica en el caso de mallas uniformes es necesario tomar un número grande de puntos en la malla, comparado con la malla no uniforme que tiene un mayor refinamiento conforme x se acerca al extremo derecho del dominio, esto se debe a que justo en este extremo se da un mayor cambio en los gradientes de la solución, comparado con los puntos cercanos al cero.

# 3.2. Solución Numérica de las Ecuaciones PNP

En esta sección se dará una explicación del método de elemento finito aplicado en la solución de las ecuaciones de Poisson-Nernst-Planck, para el caso de una y dos dimensiones.

## 3.2.1. Caso Unidimensional

Consideremos una celda de combustible sin membrana con electrodos en los puntos a y b, en la cual interactuán N especies de iones, las ecuaciones de Poisson-Nernst-Planck que modelan las concentraciones de los iones y del potencial eléctrico en dicha celda son

$$
\frac{\partial C_{\alpha}}{\partial t} = D_{\alpha} \frac{\partial}{\partial x} \left( \frac{\partial C_{\alpha}}{\partial x} + \frac{z_{\alpha} F}{RT} C_{\alpha} \frac{\partial \phi}{\partial x} \right), \qquad \alpha = 1, ..., N \tag{3.45}
$$

$$
-\epsilon_S \frac{\partial^2 \phi}{\partial x^2} = F\left(\sum_{\alpha=1}^N z_\alpha C_\alpha\right) \tag{3.46}
$$

sujetas a las condiciones de frontera

$$
\frac{\partial C_{\alpha}}{\partial x} + \frac{z_{\alpha} F}{RT} C_{\alpha} \frac{\partial \phi}{\partial x} = 0, \quad x = a, \ x = b,
$$
\n(3.47)

$$
v - \lambda_S \frac{\partial \phi}{\partial x} = \begin{cases} -\phi, & x = a, \\ +\phi, & x = b, \end{cases}, \qquad (3.48)
$$

e iniciales

$$
C_{\alpha}(x,0) = c_{\alpha}, \quad x \in (a,b), \tag{3.49}
$$

$$
\phi(x,0) = vx, \quad x \in (a,b), \tag{3.50}
$$

con  $z_\alpha$ el número de valencia del  $\alpha$ -ésimo ión, $F$  la constante de Faraday,  $R$  la constante universal de los gases, T la temperatura absoluta,  $\epsilon_S$  la permeabilidad del electrolito y  $\lambda_S$  la longitud de la capa de Stern.

#### Formulación Variacional

Sean  $V^r = V^w = H^1$  los conjuntos de funciones propias asociadas a las ecuaciones (3.45) y (3.46). La formulación variacional de la ecuación (3.45), se obtiene multiplicando dicha ecuación por la función de prueba  $r \in V^r$ , e integrando de a a b con respecto a la variable  $x$ , esto es,

$$
\int_{a}^{b} \frac{\partial C_{\alpha}}{\partial t} r \, dx = D_{\alpha} \int_{a}^{b} \frac{\partial}{\partial x} \left( \frac{\partial C_{\alpha}}{\partial x} + \frac{z_{\alpha} F}{RT} C_{\alpha} \frac{\partial \phi}{\partial x} \right) r \, dx, \qquad \forall r \in V^{r},
$$

con  $\alpha = 1, \ldots, N$ . Realizando integración por partes en el lado derecho de la ecuación, se obtiene

$$
\int_{a}^{b} \frac{\partial C_{\alpha}}{\partial t} r dx = D_{\alpha} \left[ \left( \frac{\partial C_{\alpha}}{\partial x} + \frac{z_{\alpha} F}{RT} C_{\alpha} \frac{\partial \phi}{\partial x} \right) r \right]_{a}^{b} - D_{\alpha} \int_{a}^{b} \left( \frac{\partial C_{\alpha}}{\partial x} + \frac{z_{\alpha} F}{RT} C_{\alpha} \frac{\partial \phi}{\partial x} \right) \frac{\partial r}{\partial x} dx
$$
  

$$
= -D_{\alpha} \int_{a}^{b} \frac{\partial C_{\alpha}}{\partial x} \frac{\partial r}{\partial x} dx - z_{\alpha} D_{\alpha} \frac{F}{RT} \int_{a}^{b} C_{\alpha} \frac{\partial \phi}{\partial x} \frac{\partial r}{\partial x} dx, \quad \forall r \in V^{r}, \quad (3.51)
$$

con  $\alpha = 1, \ldots, N$ . Ahora, multiplicando la ecuación (3.46) por  $w \in V^w$ , e integrando de a a  $b$  con respecto a  $x$ , se tiene

$$
-\epsilon_S \int_a^b \frac{\partial^2 \phi}{\partial x^2} w \, dx = F\left(\sum_{\alpha=1}^N z_\alpha \int_a^b C_\alpha w \, dx\right), \qquad \forall w \in V^w,
$$

integrando por partes el lado izquierdo de la igualdad,

$$
-\epsilon_S \left[ \frac{\partial \phi}{\partial x} w \right]_a^b + \epsilon_S \int_a^b \frac{\partial \phi}{\partial x} \frac{\partial w}{\partial x} dx = -\epsilon_S w(b) \frac{\partial \phi}{\partial x}(b) + \epsilon_S w(a) \frac{\partial \phi}{\partial x}(a)
$$
  

$$
+ \epsilon_S \int_a^b \frac{\partial \phi}{\partial x} \frac{\partial w}{\partial x} dx
$$
  

$$
= -\frac{\epsilon_S}{\lambda_S} [v - \phi(b)] w(b) + \frac{\epsilon_S}{\lambda_S} [v + \phi(a)] w(a)
$$
  

$$
+ \epsilon_S \int_a^b \frac{\partial \phi}{\partial x} \frac{\partial w}{\partial x} dx
$$
  

$$
= F \left( \sum_{\alpha=1}^N z_\alpha \int_a^b C_\alpha w dx \right), \qquad \forall w \in V^w,
$$

así,

$$
\int_{a}^{b} \frac{\partial \phi}{\partial x} \frac{\partial w}{\partial x} dx + \frac{1}{\lambda_{S}} [\phi(b)w(b) + \phi(a)w(a)] = \frac{F}{\epsilon_{S}} \left( \sum_{\alpha=1}^{N} z_{\alpha} \int_{a}^{b} C_{\alpha} w dx \right) + \frac{v}{\lambda_{S}} [w(b) - w(a)], (3.52)
$$

para todo  $w \in V^w$ . Las ecuaciones (3.51) y (3.52) son las formas variaciones asociadas a las ecuaciones de Poisson-Nernst-Planck (3.45) y (3.46).

#### Formulación Variacional Discreta

Sea  $C_{\alpha}{}^{n} = C_{\alpha}(x, n\Delta t)$ , puesto que

$$
\frac{\partial C_{\alpha}}{\partial t} \approx \frac{C_{\alpha}^{n+1} - C_{\alpha}^{n}}{\Delta t},
$$

para ∆t suficientemente pequeño. Entonces al sustituir la relación anterior, en la ecuación (3.51) se obtiene el esquema

$$
\int_{a}^{b} \frac{C_{\alpha}^{n+1} - C_{\alpha}^{n}}{\Delta t} r dx = -D_{\alpha} \int_{a}^{b} \frac{\partial C_{\alpha}^{n+1}}{\partial x} \frac{\partial r}{\partial x} dx - z_{\alpha} D_{\alpha} \frac{F}{RT} \int_{a}^{b} C_{\alpha}^{n} \frac{\partial \phi^{n}}{\partial x} \frac{\partial r}{\partial x} dx, \qquad \forall r \in V^{r},
$$

con  $\alpha = 1, \ldots, N$ . Lo anterior se puede escribir como

$$
\frac{1}{\Delta t} \int_{a}^{b} C_{\alpha}^{n+1} r dx + D_{\alpha} \int_{a}^{b} \frac{\partial C_{\alpha}^{n+1}}{\partial x} \frac{\partial r}{\partial x} dx = \frac{1}{\Delta t} \int_{a}^{b} C_{\alpha}^{n} r dx
$$

$$
-z_{\alpha} D_{\alpha} \frac{F}{RT} \int_{a}^{b} C_{\alpha}^{n} \frac{\partial \phi^{n}}{\partial x} \frac{\partial r}{\partial x} dx, \quad (3.53)
$$

para todo  $r \in V^r$  y  $\alpha = 1, ..., N$ . Por otra parte, para la ecuación (3.52), se tiene

$$
\int_{a}^{b} \frac{\partial \phi^{n+1}}{\partial x} \frac{\partial w}{\partial x} dx + \frac{1}{\lambda_{S}} [\phi^{n+1}(b)w(b) + \phi^{n+1}(a)w(a)] = \frac{F}{\epsilon_{S}} \left( \sum_{\alpha=1}^{N} z_{\alpha} \int_{a}^{b} C_{\alpha}^{n+1} w dx \right) + \frac{v}{\lambda_{S}} [w(b) - w(a)], \tag{3.54}
$$

para todo  $w \in V^w$ . Sean  $\mathcal{S}_h$  el conjunto de subintervalos (elementos) cuyos extremos son nodos en una malla del intervalo  $[a,b],\,m$  el número de nodos de la malla,  $\mathcal{P}_1$  el conjunto de polinomios de grado 1 en el intervalo  $[a, b]$  y  $\mathcal{C}([a, b])$  el conjunto de funciones continuas sobre el intervalo  $[a, b]$ . Tomando

$$
V_h^r = V_h^w = \{ \varphi(x) \in \mathcal{C}([a, b]) : \varphi(x)|_S \in \mathcal{P}_1, \text{ para todo } S \in \mathcal{S}_h \}
$$
  
= 
$$
\text{gen}\{\varphi_1(x), \varphi_2(x), \dots, \varphi_m(x)\},
$$

donde

$$
\varphi_1(x) = \begin{cases}\n\frac{-x + x_2}{h_1}, & x_1 \leq x \leq x_2 \\
0, & x_2 \leq x\n\end{cases}
$$
\n
$$
\varphi_i(x) = \begin{cases}\n\frac{x - x_{i-1}}{h_{i-1}}, & x_{i-1} \leq x \leq x_i \\
\frac{-x + x_{i+1}}{h_i}, & x_i \leq x \leq x_{i+1} \\
0, & x \leq x_{i-1} \text{ of } x_{i+1} \leq x\n\end{cases}
$$
\n
$$
\varphi_m(x) = \begin{cases}\n\frac{x - x_{m-1}}{h_{m-1}}, & x_{m-1} \leq x \leq x_m \\
0, & x \leq x_{m-1}\n\end{cases}
$$

con  $h_i = x_{i+1} - x_i$ , entonces las funciones  $C_{\alpha}^{\ n}$  y  $\phi^n$ , se expresan como

$$
C_{\alpha}(x, n\Delta t) = \sum_{j=1}^{m} C_{\alpha j}^{n} \varphi_{j}(x),
$$
  

$$
\phi(x, n\Delta t) = \sum_{j=1}^{m} \phi_{j}^{n} \varphi_{j}(x),
$$

tomando  $r = \varphi_i$ , con  $i = 1, \ldots, m$ , y sustituyendo en la ecuación (3.53), se obtiene

$$
\sum_{j=1}^{m} \left[ \frac{1}{\Delta t} \int_{a}^{b} \varphi_{j} \varphi_{i} dx + D_{\alpha} \int_{a}^{b} \frac{\partial \varphi_{j}}{\partial x} \frac{\partial \varphi_{i}}{\partial x} dx \right] C_{\alpha j}^{n+1} =
$$
\n
$$
\sum_{j=1}^{m} \frac{1}{\Delta t} \int_{a}^{b} C_{\alpha j}^{n} \varphi_{j} \varphi_{i} dx - \sum_{j=1}^{m} \sum_{k=1}^{m} z_{\alpha} D_{\alpha} \frac{F}{RT} C_{\alpha j}^{n} \left( \int_{a}^{b} \varphi_{j} \frac{\partial \varphi_{k}}{\partial x} \frac{\partial \varphi_{i}}{\partial x} dx \right) \phi_{k}^{n},
$$

para  $\alpha = 1, \ldots, N$ , haciendo

$$
K_{ij} = \int_{a}^{b} \frac{\partial \varphi_{j}}{\partial x} \frac{\partial \varphi_{i}}{\partial x} dx,
$$
  
\n
$$
M_{ij} = \int_{a}^{b} \varphi_{j} \varphi_{i} dx,
$$
  
\n
$$
L_{ijk} = \int_{a}^{b} \varphi_{j} \frac{\partial \varphi_{k}}{\partial x} \frac{\partial \varphi_{i}}{\partial x} dx,
$$

la formulación variacional discreta asociada a la ecuación (3.45) es

$$
\sum_{j=1}^{m} \left[ \frac{1}{\Delta t} M_{ij} + D_{\alpha} K_{ij} \right] C_{\alpha j}^{n+1} = \sum_{j=1}^{m} \frac{1}{\Delta t} M_{ij} C_{\alpha j}^{n} - \sum_{j=1}^{m} \sum_{k=1}^{m} z_{\alpha} D_{\alpha} \frac{F}{RT} C_{\alpha j}^{n} L_{ijk} \phi_{k}^{n}, \qquad i = 1, ..., m,
$$

para  $\alpha = 1, \ldots, N$ , por lo tanto la expresión anterior se puede expresar como la siguiente forma matricial,

$$
\left[\frac{1}{\Delta t}M + D_{\alpha}K\right]C_{\alpha}^{n+1} = \frac{1}{\Delta t}MC_{\alpha}^{n} - z_{\alpha}D_{\alpha}\frac{F}{RT}C_{\alpha}^{n}L\phi^{n}, \qquad \alpha = 1, ..., N. \tag{3.55}
$$

Ahora para (3.54), se tiene

$$
\sum_{j=1}^{m} K_{ij} \phi_j^{n+1} + \sum_{j=1}^{m} \frac{1}{\lambda_S} [\varphi_j(b)\varphi_i(b) + \varphi_j(a)\varphi_i(a)] \phi_j^{n+1} = \frac{F}{\epsilon_S} \left[ \sum_{\alpha=1}^{N} z_\alpha \sum_{j=1}^{m} M_{ij} C_{\alpha_j}^{n+1} \right] + \frac{v}{\lambda_S} [\varphi_i(b) - \varphi_i(a)].
$$

para  $i = 1, \ldots, m$ . Como  $\varphi_j(b) \neq 0$  sólo si  $j = m$ ,  $\varphi_j(a) \neq 0$  sólo si  $j = 1$ , y además  $\varphi_m(b) = \varphi_1(a) = 1$ , entonces

$$
\sum_{j=1}^{m} K_{ij} \phi_j^{n+1} + \frac{1}{\lambda_S} \left[ \phi_m^{n+1} \varphi_i(b) + \phi_1^{n+1} \varphi_i(a) \right] = \frac{F}{\epsilon_S} \left[ \sum_{\alpha=1}^{N} z_\alpha \sum_{j=1}^{m} M_{ij} C_{\alpha j}^{n+1} \right] + \frac{v}{\lambda_S} [\varphi_i(b) - \varphi_i(a)],
$$

para  $i = 1, \ldots, m$ . En forma matricial, la ecuación anterior se expresa de la siguiente forma

$$
\left[K\phi^{n+1} + \frac{1}{\lambda_S}\Gamma\right]\phi^{n+1} = \frac{F}{\epsilon_S}M\left[\sum_{\alpha=1}^N z_\alpha C_\alpha^{n+1}\right] + \frac{v}{\lambda_S}\Phi,
$$
\n(3.56)

donde K es la matríz de rigidez, M la matriz de masas,  $\Gamma$  es la matriz con elementos iguales a cero, excepto para  $\Gamma_{11}=\Gamma_{mm}=1,$ y $\Phi$ el vector con elementos cero, excepto para  $\Phi_1=$  $\Phi_m=1.$ 

## Cálculo de la Matriz de Rigidez, de Masas y de los Vectores de Carga

De la sección anterior se puede deducir que

$$
K_{ii-1} = -\frac{1}{h_{i-1}},
$$
  
\n
$$
K_{ii} = \frac{1}{h_{i-1}} + \frac{1}{h_i},
$$
  
\n
$$
K_{ii+1} = -\frac{1}{h_{i-1}}.
$$

al tomar  $p(x) = 1$ . Aplicando el mismo procedimiento para el cálculo de la matriz M, se tiene que

1. para  $j = i - 1$ ,

$$
M_{ii-1} = \int_a^b \varphi_i(x)\varphi_{i-1}(x) dx
$$
  
\n
$$
= \int_{x_{i-1}}^{x_i} \varphi_i(x)\varphi_{i-1}(x) dx
$$
  
\n
$$
= \int_{x_{i-1}}^{x_i} \left(\frac{-x+x_i}{h_{i-1}}\right) \left(\frac{x-x_{i-1}}{h_{i-1}}\right) dx
$$
  
\n
$$
= \frac{1}{2h_{i-1}^2} \left[\frac{x_i^3}{3} - x_i^2x_{i-1} + x_ix_{i-1}^2 - \frac{x_{i-1}^3}{3}\right],
$$
 (3.57)

2. para  $j = i$ ,

$$
M_{ii} = \int_{a}^{b} \varphi_{i}(x)^{2} dx
$$
  
\n
$$
= \int_{x_{i-1}}^{x_{i}} \varphi_{i}(x)^{2} dx + \int_{x_{i}}^{x_{i+1}} \varphi_{i}(x)^{2} dx
$$
  
\n
$$
= \int_{x_{i-1}}^{x_{i}} \left(\frac{x - x_{i-1}}{h_{i-1}}\right)^{2} dx + \int_{x_{i}}^{x_{i+1}} \left(\frac{-x + x_{i+1}}{h_{i}}\right)^{2} dx
$$
  
\n
$$
= \frac{1}{h_{i-1}^{2}} \left[\frac{x_{i}^{3}}{3} - x_{i}^{2} x_{i-1} + x_{i} x_{i-1}^{2} - \frac{x_{i-1}^{3}}{3}\right]
$$
  
\n
$$
+ \frac{1}{h_{i}^{2}} \left[\frac{x_{i+1}^{3}}{3} - x_{i+1}^{2} x_{i} + x_{i+1} x_{i}^{2} - \frac{x_{i}^{3}}{3}\right],
$$
\n(3.58)

3. para  $j = i + 1$ ,

$$
M_{ii+1} = \int_a^b \varphi_i(x)\varphi_{i+1}(x) dx
$$
  
= 
$$
\int_{x_i}^{x_{i+1}} \varphi_i(x)\varphi_{i+1}(x) dx
$$

$$
= \int_{x_i}^{x_{i+1}} \left( \frac{-x + x_{i+1}}{h_i} \right) \left( \frac{x - x_i}{h_i} \right) dx
$$
  

$$
= \frac{1}{2h_i^2} \left[ \frac{x_{i+1}^3}{3} - x_{i+1}^2 x_i + x_{i+1} x_i^2 - \frac{x_i^3}{3} \right].
$$
 (3.59)

La matriz de masas M, es al igual que la matriz de rigidez, una matriz simétrica, rala e invertible.

Para i fijo, se tiene que los únicos elementos de L distintos de cero son  $L_{i,i-1,i-1}, L_{i,i-1,i}$  $L_{i i i-1}, L_{i i i}, L_{i i+1}, L_{i i+1 i}$  y  $L_{i i+1 i+1}$  de esta forma, se obtiene que

- 1. para  $j = i 1$  y
	- a)  $k = i 1$ ,

$$
L_{i i-1 i-1} = \int_{a}^{b} \varphi_{i-1} \varphi'_{i-1} \varphi'_{i} dx
$$
  
\n
$$
= \int_{x_{i-1}}^{x_{i}} \varphi_{i-1} \varphi'_{i-1} \varphi'_{i} dx
$$
  
\n
$$
= \int_{x_{i-1}}^{x_{i}} \left( \frac{-x + x_{i}}{h_{i-1}} \right) \left( -\frac{1}{h_{i-1}} \right) \left( \frac{1}{h_{i-1}} \right) dx
$$
  
\n
$$
= -\frac{1}{h_{i-1}^{3}} \left[ \frac{x_{i}^{2}}{2} - x_{i} x_{i-1} + \frac{x_{i-1}^{2}}{2} \right].
$$
 (3.60)

b)  $k = i$ ,

$$
L_{i i-1 i} = \int_{a}^{b} \varphi_{i-1} \varphi'_{i} \varphi'_{i} dx
$$
  
\n
$$
= \int_{x_{i-1}}^{x_{i}} \varphi_{i-1} (\varphi'_{i})^{2} dx
$$
  
\n
$$
= \int_{x_{i-1}}^{x_{i}} \left( \frac{-x + x_{i}}{h_{i-1}} \right) \left( \frac{1}{h_{i-1}} \right)^{2} dx
$$
  
\n
$$
= \frac{1}{h_{i-1}^{3}} \left[ \frac{x_{i}^{2}}{2} - x_{i} x_{i-1} + \frac{x_{i-1}^{2}}{2} \right].
$$
 (3.61)

2. para  $j = i$ , y

a)  $k = i - 1$ ,

$$
L_{i i i-1} = \int_a^b \varphi_i \varphi'_{i-1} \varphi'_i dx
$$
  
= 
$$
\int_{x_{i-1}}^{x_i} \varphi_i \varphi'_{i-1} \varphi'_i dx
$$

$$
= \int_{x_{i-1}}^{x_i} \left( \frac{x - x_{i-1}}{h_{i-1}} \right) \left( -\frac{1}{h_{i-1}} \right) \left( \frac{1}{h_{i-1}} \right) dx
$$
  

$$
= -\frac{1}{h_{i-1}^3} \left[ \frac{x_i^2}{2} - x_i x_{i-1} + \frac{x_{i-1}^2}{2} \right].
$$
 (3.62)

b)  $k = i$ ,

$$
L_{i\,i\,i} = \int_{a}^{b} \varphi_{i} \varphi_{i}^{\prime} \varphi_{i}^{\prime} dx
$$
  
\n
$$
= \int_{x_{i-1}}^{x_{i}} \varphi_{i} (\varphi_{i}^{\prime})^{2} dx + \int_{x_{i}}^{x_{i+1}} \varphi_{i} (\varphi_{i}^{\prime})^{2} dx
$$
  
\n
$$
= \int_{x_{i-1}}^{x_{i}} \left( \frac{x - x_{i-1}}{h_{i-1}} \right) \left( \frac{1}{h_{i-1}} \right)^{2} dx + \int_{x_{i}}^{x_{i+1}} \left( \frac{-x + x_{i+1}}{h_{i}} \right) \left( \frac{1}{h_{i}} \right)^{2} dx
$$
  
\n
$$
= \frac{1}{h_{i-1}^{3}} \left[ \frac{x_{i}^{2}}{2} - x_{i} x_{i-1} + \frac{x_{i-1}^{2}}{2} \right] + \frac{1}{h_{i}^{3}} \left[ \frac{x_{i+1}^{2}}{2} - x_{i+1} x_{i} + \frac{x_{i}^{2}}{2} \right].
$$
 (3.63)

c)  $k = i + 1$ ,

$$
L_{i i i+1} = \int_{a}^{b} \varphi_{i} \varphi'_{i+1} \varphi'_{i} dx
$$
  
\n
$$
= \int_{x_{i}}^{x_{i+1}} \varphi_{i} \varphi'_{i+1} \varphi'_{i} dx
$$
  
\n
$$
= \int_{x_{i}}^{x_{i+1}} \left( \frac{-x + x_{i+1}}{h_{i}} \right) \left( \frac{1}{h_{i}} \right) \left( -\frac{1}{h_{i}} \right) dx
$$
  
\n
$$
= -\frac{1}{h_{i}^{3}} \left[ \frac{x_{i+1}^{2}}{2} - x_{i+1} x_{i} + \frac{x_{i}^{2}}{2} \right].
$$
 (3.64)

3. para  $j = i + 1$ , y

a)  $k = i$ ,

$$
L_{i i+1 i} = \int_{a}^{b} \varphi_{i+1} \varphi'_{i} \varphi'_{i} dx
$$
  
\n
$$
= \int_{x_{i}}^{x_{i+1}} \varphi_{i+1} (\varphi'_{i})^{2} dx
$$
  
\n
$$
= \int_{x_{i}}^{x_{i+1}} \left( \frac{x - x_{i}}{h_{i}} \right) \left( -\frac{1}{h_{i}} \right)^{2} dx
$$
  
\n
$$
= \frac{1}{h_{i}^{3}} \left[ \frac{x_{i+1}^{2}}{2} - x_{i+1} x_{i} + \frac{x_{i}^{2}}{2} \right].
$$
 (3.65)

b)  $k = i + 1$ ,

$$
L_{i i+1 i+1} = \int_a^b \varphi_{i+1} \varphi'_{i+1} \varphi'_i dx
$$

$$
= \int_{x_i}^{x_{i+1}} \varphi_{i+1} \varphi'_{i+1} \varphi'_{i} dx
$$
  
\n
$$
= \int_{x_i}^{x_{i+1}} \left(\frac{x - x_i}{h_i}\right) \left(\frac{1}{h_i}\right) \left(-\frac{1}{h_i}\right) dx
$$
  
\n
$$
= -\frac{1}{h_i^3} \left[\frac{x_{i+1}^2}{2} - x_{i+1}x_i + \frac{x_i^2}{2}\right].
$$
 (3.66)

## 3.2.2. Caso Bidimensional

El modelo matemático bidimensionl correspondiente a una celda de combustible sin membrana, con electrodos en los puntos  $y = -h$ ,  $y = h$  y longitud L, en la cual interactuán N especies de iones, está constituido por las siguientes ecuaciones de Poisson-Nernst-Planck,

$$
\frac{\partial C_{\alpha}}{\partial t} = D_{\alpha} \nabla \cdot \left( \nabla C_{\alpha} + \frac{z_{\alpha} F}{RT} C_{\alpha} \nabla \phi \right), \qquad \alpha = 1, ..., N \qquad (3.67)
$$

$$
-\epsilon_S \nabla^2 \phi = F\left(\sum_{\alpha=1}^N z_\alpha C_\alpha\right) \tag{3.68}
$$

sujetas a las condiciones de frontera

$$
\left(\nabla C_{\alpha} + z_{\alpha} \frac{F}{RT} C_{\alpha} \nabla \phi\right) \cdot \mathbf{n} = 0, \quad x = 0, \quad x = L,\tag{3.69}
$$

$$
\phi + \lambda_S \nabla \phi \cdot \mathbf{n} = \begin{cases} -v, & y = -h, \\ +v, & y = h, \end{cases}
$$
 (3.70)

e iniciales

$$
C_{\alpha}(x, y, 0) = c_{\alpha}, \quad (x, y) \in (0, L) \times (-h, h), \tag{3.71}
$$

$$
\phi(x,0) = vy, \quad (x,y) \in (0,L) \times (-h,h), \tag{3.72}
$$

con  $z_\alpha$  el número de valencia del  $\alpha$ -ésimo ión, F la constante de Faraday, R la constante universal de los gases, T la temperatura absoluta,  $\epsilon_S$  la permeabilidad del electrolito y  $\lambda_S$  la longitud de la capa de Stern.

#### Formulación Variacional

Sean  $V^r = V^w = H^1$  los conjuntos de funciones propias asociadas a las ecuaciones (3.67) y (3.68). La formulación variacional correspondiente a la ecuación (3.67), se obtiene multiplicando dicha ecuación por la función de prueba  $r \in V^r$ , e integrando sobre  $\Omega = [0, L] \times [-h, h]$ , esto es,

$$
\int_{\Omega} \frac{\partial C_{\alpha}}{\partial t} r \, d\Omega = D_{\alpha} \int_{\Omega} \nabla \cdot \left( \nabla C_{\alpha} + \frac{z_{\alpha} F}{RT} C_{\alpha} \nabla \phi \right) r \, d\Omega, \qquad \forall r \in V^{r},
$$

con  $\alpha = 1, ..., N$ . Denotando por  $\Gamma = \partial \Omega$  la frontera de  $\Omega$ , y aplicando el Teorema de Green en el lado derecho de la ecuación, se obtiene

$$
\int_{\Omega} \frac{\partial C_{\alpha}}{\partial t} r \, d\Omega = D_{\alpha} \int_{\Gamma} \left( \nabla C_{\alpha} + \frac{z_{\alpha} F}{RT} C_{\alpha} \nabla \phi \right) \cdot \mathbf{n} \, r \, d\Gamma
$$
\n
$$
-D_{\alpha} \int_{\Omega} \left( \nabla C_{\alpha} + \frac{z_{\alpha} F}{RT} C_{\alpha} \nabla \phi \right) \cdot \nabla r \, d\Omega
$$
\n
$$
= -D_{\alpha} \int_{\Omega} \left( \nabla C_{\alpha} + \frac{z_{\alpha} F}{RT} C_{\alpha} \nabla \phi \right) \cdot \nabla r \, d\Omega, \qquad \forall r \in V^{r}, \qquad (3.73)
$$

con  $\alpha = 1, \ldots, N$ . Ahora, multiplicando la ecuación (3.68) por  $w \in V^w$ , e integrando sobre  $\Omega$ , se tiene

$$
-\epsilon_S \int_{\Omega} \nabla^2 \phi \ w \ d\Omega = F\left(\sum_{\alpha=1}^N z_\alpha \int_{\Omega} C_\alpha w \ d\Omega\right), \qquad \forall w \in V^w,
$$

aplicando el Teorema de Green al lado izquierdo de la igualdad,

$$
-\epsilon_{S} \int_{\Gamma} \nabla \phi \cdot \mathbf{n} \, w \, d\Gamma + \epsilon_{S} \int_{\Omega} \nabla \phi \cdot \nabla w \, d\Omega = -\epsilon_{S} \int_{\Gamma_{1}} \frac{(-v - \phi)}{\lambda_{S}} w \, d\Gamma_{1}
$$
  

$$
-\epsilon_{S} \int_{\Gamma_{3}} \frac{(v - \phi)}{\lambda_{S}} w \, d\Gamma_{3}
$$
  

$$
+\epsilon_{S} \int_{\Omega} \nabla \phi \cdot \nabla w \, d\Omega
$$
  

$$
= \frac{\epsilon_{S} v}{\lambda_{S}} \left[ \int_{\Gamma_{1}} w \, d\Gamma_{1} - \int_{\Gamma_{3}} w \, d\Gamma_{3} \right]
$$
  

$$
+ \frac{\epsilon_{S} v}{\lambda_{S}} \left[ \int_{\Gamma_{1}} \phi w \, d\Gamma_{1} + \int_{\Gamma_{3}} \phi w \, d\Gamma_{3} \right]
$$
  

$$
+ \epsilon_{S} \int_{\Omega} \nabla \phi \cdot \nabla w \, d\Omega
$$
  

$$
= F \left( \sum_{\alpha=1}^{N} z_{\alpha} \int_{\Omega} C_{\alpha} w \, d\Omega \right), \qquad \forall w \in V^{w},
$$

donde  $\Gamma_1$  y  $\Gamma_2$  son los conjuntos de puntos de la frontera de  $\Omega$  tales que  $y = -h$  y  $y = h$ , respectivamente. Así,

$$
\epsilon_S \int_{\Omega} \nabla \phi \cdot \nabla w \, d\Omega + \frac{\epsilon_S v}{\lambda_S} \int_{\Gamma^*} \phi w \, d\Gamma^* = F \left( \sum_{\alpha=1}^N z_\alpha \int_{\Omega} C_\alpha w \, d\Omega \right) \n- \frac{\epsilon_S v}{\lambda_S} \left[ \int_{\Gamma_1} w \, d\Gamma_1 - \int_{\Gamma_3} w \, d\Gamma_3 \right], \quad \forall w \in V^w, (3.74)
$$

con  $\Gamma^* = \Gamma_1 \cup \Gamma_3$ . Las ecuaciones (3.73) y (3.74) son las formas variaciones asociadas a las ecuaciones de Poisson-Nernst-Planck (3.67) y (3.68).

#### Formulación Variacional Discreta

Aplicando el mismo argumento que en el caso unidimensional, sea  $C_{\alpha}^{n} = C_{\alpha}(x, y, n\Delta t)$ , puesto que

$$
\frac{\partial C_{\alpha}}{\partial t} \approx \frac{C_{\alpha}^{n+1} - C_{\alpha}^{n}}{\Delta t},
$$

para ∆t suficientemente pequeño. Entonces al sustituir la relación anterior, en la ecuación (3.73) se obtiene el esquema

$$
\int_{\Omega} \frac{C_{\alpha}^{n+1} - C_{\alpha}^{n}}{\Delta t} r \, d\Omega = -D_{\alpha} \int_{\Omega} \nabla C_{\alpha}^{n+1} \cdot \nabla r \, d\Omega - \frac{z_{\alpha} D_{\alpha} F}{RT} \int_{\Omega} C_{\alpha}^{n} \nabla \phi^{n} \cdot \nabla r \, d\Omega, \qquad \forall r \in V^{r},
$$

con  $\alpha = 1, \ldots, N$ . Lo anterior se puede escribir como

$$
\frac{1}{\Delta t} \int_{\Omega} C_{\alpha}^{n+1} r \, d\Omega + D_{\alpha} \int_{\Omega} \nabla C_{\alpha}^{n+1} \cdot \nabla r \, d\Omega = \frac{1}{\Delta t} \int_{\Omega} C_{\alpha}^{n} r \, d\Omega
$$
\n
$$
-\frac{z_{\alpha} D_{\alpha} F}{RT} \int_{\Omega} C_{\alpha}^{n} \nabla \phi^{n} \cdot \nabla r \, d\Omega, \quad (3.75)
$$

para todo  $r \in V^r$  y  $\alpha = 1, ..., N$ . Por otra parte, para la ecuación (3.74), se tiene

$$
\epsilon_S \int_{\Omega} \nabla \phi^{n+1} \cdot \nabla w \, d\Omega + \frac{\epsilon_S v}{\lambda_S} \int_{\Gamma^*} \phi^{n+1} w \, d\Gamma^* = F \left( \sum_{\alpha=1}^N z_\alpha \int_{\Omega} C_\alpha^{n+1} w \, d\Omega \right) - \frac{\epsilon_S v}{\lambda_S} \left[ \int_{\Gamma_1} w \, d\Gamma_1 - \int_{\Gamma_3} w \, d\Gamma_3 \right], \quad (3.76)
$$

para todo  $w \in V^w$ . Sean  $\tau_h$  el conjunto de triángulos (elementos) con vértices en los nodos de una malla para  $\Omega$ , m el número de nodos de la malla,  $\mathcal{P}_1$  el conjunto de polinomios de grado 1 sobre  $\Omega$  y  $\mathcal{C}(\Omega)$  el conjunto de funciones continuas sobre  $\Omega$ . Tomando

$$
V_h^r = V_h^w = \{ \varphi(x, y) \in \mathcal{C}(\Omega) : \varphi(x, y)|_T \in \mathcal{P}_1, \text{ para todo } T \in \tau_h \}
$$
  
= 
$$
\text{gen}\{\varphi_1(x, y), \varphi_2(x, y), \dots, \varphi_m(x, y)\},
$$

donde

$$
\varphi_i(x, y) = \begin{cases} 1, & \text{si } (x, y) = (x_i, y_i) \\ 0, & \text{si } (x, y) \neq (x_i, y_i) \end{cases}
$$

entonces las funciones  $C_{\alpha}^{\ n}$  y  $\phi^{n}$ , se expresan como

$$
C_{\alpha}(x, y, n\Delta t) = \sum_{j=1}^{m} C_{\alpha j}^{n} \varphi_{j}(x, y),
$$

$$
\phi(x, y, n\Delta t) = \sum_{j=1}^{m} \phi_{j}^{n} \varphi_{j}(x, y),
$$

tomando  $r = \varphi_i$ , con  $i = 1, \ldots, m$ , y sustituyendo en la ecuación (3.75), se obtiene

$$
\sum_{j=1}^{m} \left[ \frac{1}{\Delta t} \int_{\Omega} \varphi_j \varphi_i \ d\Omega + D_{\alpha} \int_{\Omega} \nabla \varphi_j \cdot \nabla \varphi_i \ d\Omega \right] C_{\alpha j}^{n+1} =
$$
  

$$
\sum_{j=1}^{m} \left[ \frac{1}{\Delta t} \int_{\Omega} \varphi_j \varphi_i \ d\Omega - \frac{z_{\alpha} D_{\alpha} F}{RT} \sum_{k=1}^{m} \varphi_k^n \left( \int_{\Omega} \varphi_j \nabla \varphi_k \cdot \nabla \varphi_i d\Omega \right) \right] C_{\alpha j}^n,
$$

para  $i = 1, \ldots, m$  y  $\alpha = 1, \ldots, N$ . Haciendo

$$
K_{ij} = \int_{\Omega} \nabla \varphi_j \cdot \nabla \varphi_i \, d\Omega,
$$
  
\n
$$
M_{ij} = \int_{\Omega} \varphi_j \varphi_i \, d\Omega,
$$
  
\n
$$
F_i^n = \sum_{j=1}^m \left[ \frac{1}{\Delta t} \int_{\Omega} \varphi_j \varphi_i \, d\Omega - \frac{z_{\alpha} D_{\alpha} F}{RT} \sum_{k=1}^m \varphi_k^n \left( \int_{\Omega} \varphi_j \nabla \varphi_k \cdot \nabla \varphi_i d\Omega \right) \right] C_{\alpha j}^n,
$$

la formulación variacional discreta asociada a la ecuación (3.45) es

$$
\sum_{j=1}^{m} \left[ \frac{1}{\Delta t} M_{ij} + D_{\alpha} K_{ij} \right] C_{\alpha}^{n+1} = F_i^n, \qquad i = 1, \dots, m,
$$

para  $\alpha = 1, \ldots, N$ , por lo tanto la expresión anterior se puede expresar como la siguiente forma matricial,

$$
\left[\frac{1}{\Delta t}M + D_{\alpha}K\right]C_{\alpha}^{n+1} = F^n, \qquad \alpha = 1, \dots, N. \tag{3.77}
$$

Ahora para (3.76), se tiene

$$
\sum_{j=1}^{m} \epsilon_{S} \left( \int_{\Omega} \nabla \varphi_{j} \cdot \nabla \varphi_{i} d\Omega + \frac{v}{\lambda_{S}} \int_{\Gamma^{*}} \varphi_{j} \varphi_{i} d\Gamma^{*} \right) \phi_{j}^{n+1} = F \left[ \sum_{\alpha=1}^{N} z_{\alpha} \sum_{j=1}^{m} \left( \int_{\Omega} \varphi_{j} \varphi_{i} d\Omega \right) C_{\alpha j}^{n+1} \right] - \frac{\epsilon_{S} v}{\lambda_{S}} \left[ \int_{\Gamma_{1}} \varphi_{i} d\Gamma_{1} - \int_{\Gamma_{3}} \varphi_{i} d\Gamma_{3} \right],
$$

para  $i = 1, \ldots, m$ . Tomando

$$
K_{i,j}^* = \epsilon_S \left( \int_{\Omega} \nabla \varphi_j \cdot \nabla \varphi_i \, d\Omega + \frac{v}{\lambda_S} \int_{\Gamma^*} \varphi_j \varphi_i \, d\Gamma^* \right),
$$
  

$$
G_i^n = F \left[ \sum_{\alpha=1}^N z_\alpha \sum_{j=1}^m \left( \int_{\Omega} \varphi_j \varphi_i \, d\Omega \right) C_{\alpha j}^{n+1} \right] - \frac{\epsilon_S v}{\lambda_S} \left[ \int_{\Gamma_1} \varphi_i \, d\Gamma_1 - \int_{\Gamma_3} \varphi_i \, d\Gamma_3 \right],
$$

se tiene,

$$
\sum_{j=1}^{m} K_{i,j}^* \phi_j^{n+1} = G_i^n, \qquad i = 1, \dots, m
$$
\n(3.78)

con  $\alpha = 1, \ldots, N$ . En forma matricial, la ecuación anterior se expresa de la siguiente forma

$$
K^*\phi^{n+1} = G^n.
$$
\n(3.79)

Por lo tanto, para cada paso de tiempo se deben resolver  $N + 1$  ecuaciones para conocer la solución de las concentraciones iónicas y del potencial eléctrico.

Se puede observar, que las matrices de rigidez  $K$  y masa  $M$  son simétricas, positivas definidas y ralas, como en el caso unidimensional.

La implementación computacional del método de elemento finito, para dos dimensiones requiere de realizar los cálculos de las integrales por elementos triangulares. Algunos detalles de la implementación computacional, pueden ser consultados en los scripts de MATLAB que se muestran en el apéndice A.

En el siguiente capítulo se resolverán las ecuaciones de Poisson-Nerst-Planck para problemas de 2, 3 y cuatro especies con coeficientes de difusión iguales y distintos, esto empleando el esquema de elemento finito que se planteó en este capítulo, además de un caso particular en dos dimensiones.

# CAPÍTULO 4

# Dinámica de Carga Difusiva en Microsistemas Electroquímicos

En este capítulo estudiaremos un modelo micro-electroquímico el cual está sujeto a voltajes aplicados. El modelo consiste de un electrólito, que puede ser binario o multi-iónico, entre dos electrodos paralelos, cada uno de los cuales posee una capa compacta de Stern (ver Sección 2.2). Este modelo sirve para estudiar no solo las microceldas de combustible, sino también otros sistemas como canales iónicos en membranas biológicas, baterías de capa delgada y MEMS (sistemas microelectromecánicos), entre otros. Una característica común de estos mecanismos es el fenómeno físico denominado dinámica de carga difusiva. Pues en estos casos la materia en donde sucede este fenómeno es un electrólito que contiene partículas cargadas (iones) cuya dinámica está determinada por dos fenómenos fundamentales de la electroquímica: la difusión molecular y la electromigración. En el caso macroscópico en estado estacionario el fenómeno puede describirse por medio de la ecuación de Nernst, suponiendo electro neutralidad y equilibrio térmico, como ya se explicó en la Sección 1.2 para canales iónicos, y en la Sección 2.4 para celdas de combustible sin membrana. Sin embargo en las escalas micro y nano esta aproximación ya no es válida debido a que la doble capa compacta de moléculas cargadas cerca de los electrodos ya no es despreciable comparada con la separación de los electrodos. Los efectos de superficie cobran mayor importancia en estas escalas, produciendo capas límite delgadas que dan origen a problemas de rigidez debido a las múltiples escalas que aparecen y a la nolinealidad fuerte por el fuerte acoplamiento de las ecuaciones.

Esta aparición de carga de doble capa todavía ocupa la atención de muchos investigadores, debido a que los fenómenos que produce no han sido del todo apreciados o entendidos, sobre todo por la aparición de fuertes efectos no lineales. En trabajos recientes, [9, 12, 17], se ha estudiado el caso binario (dos sustancias iónicas con carga opuesta) utilizando condiciones de frontera consistentes con las ecuaciones de Poisson-Nernst-Planck, las cuales aparecen de manera natural en la formulación variacional del problema. En el este capítulo se aborda de

nuevo el problema binario, pero también el caso de varias especies iónicas, en un canal unidimensional. Se resolverán numéricamente seis modelos de celdas electroquímicas en donde el flujo es nulo, es decir es,  $\mathbf{u} = 0$ . Dentro de estos modelos se consideran coeficientes de difusión iguales (2 y 4 especies iónicas) y distintos (2 y 3 especies iónicas). El método para obtener la solución numérica es a partir de la implementación del método de elemento finito desarrollado en el capítulo anterior. Nuestro interés a futuro es entender mejor el mecanismo en el caso multiónico, para extenderlo al caso bidimensional y tridimensional y acoplarlo a las ecuaciones de Stokes o de Navier-Stokes para modelar realistamente microceldas de combustible y otros sistemas microelectroquímicos.

Sea N el número de especies iónicas que interactúan en una microcelda electroquímica, entonces el modelo matemático que describe las concentraciones de carga y el potencial eléctrico, está determinado por las siguientes ecuaciones diferenciales parciales

$$
\frac{\partial C_i}{\partial t} = D_i \frac{\partial}{\partial x} \left( \frac{\partial C_i}{\partial x} + z_i \frac{F}{RT} C_i \frac{\partial \phi}{\partial x} \right), \qquad i = 1, ..., N,
$$
\n(4.1)

$$
-\epsilon_S \frac{\partial^2 \phi}{\partial x^2} = F \sum_{i=1}^N z_i C_i, \tag{4.2}
$$

las cuales están sujetas a las condiciones de frontera

$$
\frac{\partial C_i}{\partial x} + z_i \frac{F}{RT} C_i \frac{\partial \phi}{\partial x} = 0, \quad \text{para } x = a, b, \quad i = 1, ..., N,
$$
\n(4.3)

$$
v - \lambda_S \frac{\partial \phi}{\partial x} = \begin{cases} -\phi, & x = a, \\ +\phi, & x = b, \end{cases}, \qquad (4.4)
$$

y a las condiciones iniciales

$$
C_i(x,0) = c_i, \qquad x \in (a,b), \quad i = 1,\ldots,N,
$$
\n(4.5)

$$
\phi(x,0) = vx, \qquad x \in (a,b), \tag{4.6}
$$

donde  $\epsilon_S$  denota la permeabilidad del electrolito,  $\lambda_S$  el grosor de la capa de Stern,  $D_i$  los coeficientes de difusión,  $z_i$  los números de valencia,  $F$  la constante de Faraday,  $R$  constante universal de los gases y T la temperatura absoluta.

# 4.1. Modelos Unidimensionales

## 4.1.1. Coeficientes de Difusión Iguales

En esta sección se presentan algunos casos simplificados de las ecuaciones (4.1)-(4.6), donde los coeficientes de difusión de las especies iónicas son las mismas. El primer problema se resuelve en términos de la conductividad eléctrica, de la densidad de carga y el potencial eléctrico, mientras que los demás modelos son expresados en términos de las concentraciones de carga y del potencial eléctrico, y obteniendo a partir de estos resultados la conductividad eléctrica y la densidad de carga en la microcelda electroquímica.

### Modelo 1: 2 Especies Iónicas (Conductividad y Densidad de Carga)

En el capítulo 2, se describio el modelo adimensional de densidad de carga efectiva, descrito por las ecuaciones diferenciales parciales

$$
\frac{\partial \rho_q}{\partial t} = \epsilon \frac{\partial}{\partial x} \left( \frac{\partial \rho_q}{\partial x} + \sigma \frac{\partial \phi}{\partial x} \right), \tag{4.7}
$$

$$
\frac{\partial \sigma}{\partial t} = \epsilon \frac{\partial}{\partial x} \left( \frac{\partial \sigma}{\partial x} + \rho_q \frac{\partial \phi}{\partial x} \right), \tag{4.8}
$$

$$
-\epsilon^2 \frac{\partial^2 \phi}{\partial x^2} = \rho_q, \tag{4.9}
$$

sujetas a las condiciones de frontera

$$
\frac{\partial \rho_q}{\partial x} + \sigma \frac{\partial \phi}{\partial x} = 0, \quad \text{para } x = -1, x = 1,
$$
\n(4.10)

$$
\frac{\partial \sigma}{\partial x} + \rho_q \frac{\partial \phi}{\partial x} = 0, \quad \text{para } x = -1, x = 1,
$$
\n(4.11)

$$
v - \delta \epsilon \frac{\partial \phi}{\partial x} = \begin{cases} -\phi & \text{para } x = -1 \\ +\phi & \text{para } x = 1 \end{cases} \quad \text{con} \quad \delta = \frac{\lambda_S}{\lambda_D}, \tag{4.12}
$$

e iniciales

$$
\rho_q(x,0) = 0, \quad x \in (-1,1), \tag{4.13}
$$

$$
\sigma(x,0) = 1, \quad x \in (-1,1), \tag{4.14}
$$

$$
\phi(x,0) = vx, \quad x \in (-1,1), \tag{4.15}
$$

donde

$$
\sigma = C_1 + C_2
$$
,  $y \qquad \rho_q = C_1 - C_2$ 

son la conductividad eléctrica y la densidad de carga, respectivamente,  $C_1$  denota la concentración de la especie con carga positiva, mientras que  $C_2$  la concentración de la especie con carga negativa. Este modelo, describe el comportamiento de las concentraciones de las especies iónicas en términos de la conductividad eléctrica y densidad de carga, además del potencial eléctrico.

las derivadas temporales se discretizan por medio del siguiente esquema de diferencias finitas

$$
\frac{\sigma^{n+1} - \sigma^n}{\Delta t} = \epsilon \frac{\partial}{\partial x} \left( \frac{\partial \sigma^{n+1}}{\partial x} + \rho_q{}^n \frac{\partial \phi^n}{\partial x} \right),
$$
  

$$
\frac{\rho_q{}^{n+1} - \rho_q{}^n}{\Delta t} = \epsilon \frac{\partial}{\partial x} \left( \frac{\partial \rho_q{}^{n+1}}{\partial x} + \sigma^{n+1} \frac{\partial \phi^n}{\partial x} \right),
$$
  

$$
-\epsilon^2 \frac{\partial^2 \sigma^{n+1}}{\partial x^2} = \rho_q{}^{n+1}.
$$

Para cada paso de tiempo  $\Delta t$ , se deben calcular los valores de  $\sigma^{n+1}$ ,  $\rho_q^{n+1}$  y finalmente  $\phi^{n+1}$ . Estas ecuaciones resultantes se resuelven por medio del método de elemento finito visto en el capítulo anterior.

Para recuperar los valores de las concentraciones iónicas se realizan los siguientes cálculos,

$$
C_1^{n+1} = \frac{\sigma^{n+1} + \rho_q^{n+1}}{2},
$$
  

$$
C_2^{n+1} = \frac{\sigma^{n+1} - \rho_q^{n+1}}{2},
$$

de esta forma al resolver la ecuaciones de Poisson-Nerst-Planck en términos de la conductividad eléctrica y de la densidad de carga, se pueden conocer los valores de las concentraciones de las especies que intervienen en la dinámica de la microcelda electroquímica.

Para discretizar el intervalo  $[a, b]$  es necesario tomar en cuenta que en los extremos del intervalo se debe tener un mayor refinamiento, ya que en estas regiones aparecen capas límite. Para este problema se toma un refinamiento con orden de 10<sup>−</sup><sup>4</sup> cerca de los extremos.

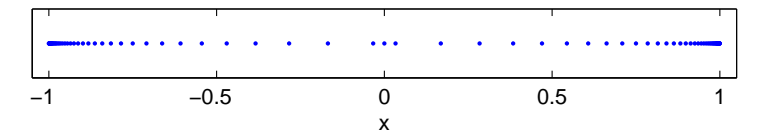

Figura 4.1: Discretización para el intervalo [−1, 1].

Tomando  $v = 1$ ,  $\epsilon = 0.5$ ,  $\delta = 0.1$ ,  $\Delta t = 0.001$  (como en [17]) y empleando una discretización sobre el eje x de 101 puntos (Figura 4.1). Para  $t = 1$ , las gráficas de la conductividad eléctrica, densidad de carga, el potencial eléctrico y las concentraciones de carga se muestran en la figura 4.2, junto con los resultados obtenidos en [12].

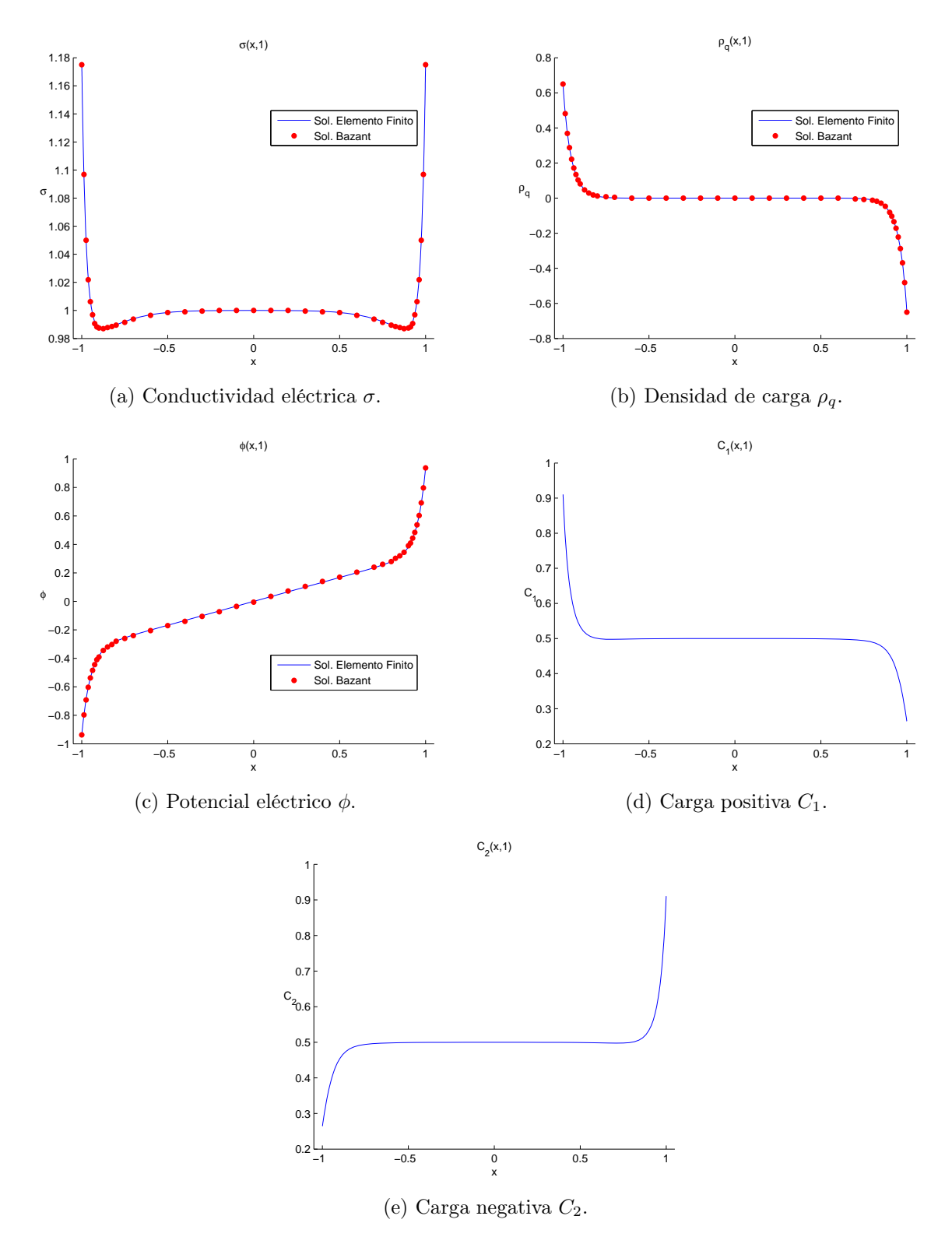

Figura 4.2: Resultados numéricos para la conductividad eléctrica, la densidad de carga, el potencial eléctrico y las concentraciones de carga, como funciones de la posición para  $t = 1$ .

La presencia de gradientes altos en las soluciones cerca de los electrodos, revelan la formación de capas límite cerca de ellos. El voltaje simétrico externo aplicado genera una solución simétrica, en la cual en la mayor parte del intervalo se observa electroneutralidad más conductividad constante, mientras el voltaje aumenta linealmente en esa misma región. Por otra parte las soluciones para las concentraciones de carga de los iones con carga positiva y negativa son más altos en los electrodos de cargas opuestas respectivamente.

Como se puede observar las soluciones obtenidas por elemento finito para  $\sigma$ ,  $\rho_q$  y  $\phi$ , coinciden en forma excelente con los resultados en [12]. En la figura 4.3 muestra las soluciones para diferentes valores de tiempo, dentro del que se encuentra el estado estacionario ( $t \approx 14.1551$ ). En la parte izquierda se muestran las gráficas en todo el intervalo, en la parte derecha se muestran amplificaciones cerca de los extremos.

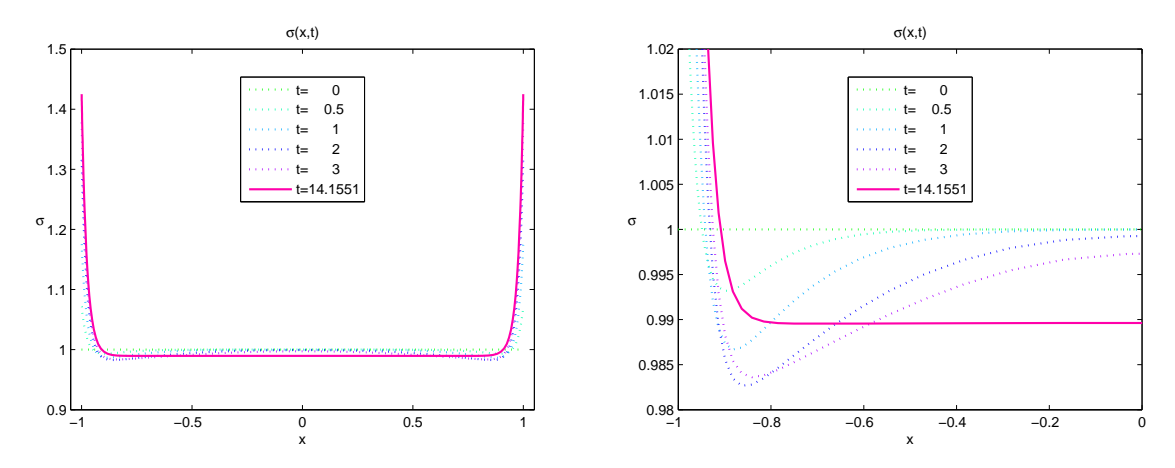

(a) Conductividad eléctrica  $\sigma$ , en todo el intervalo (izquierda), y su amplificación (derecha).

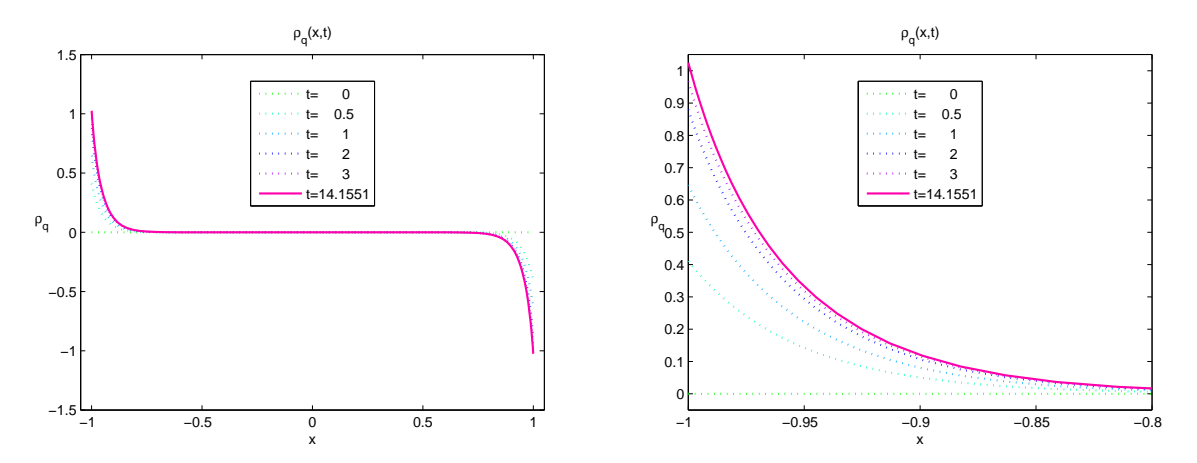

(b) Densidad de carga  $\rho_q$ , en todo el intervalo (izquierda), y su amplificación (derecha).

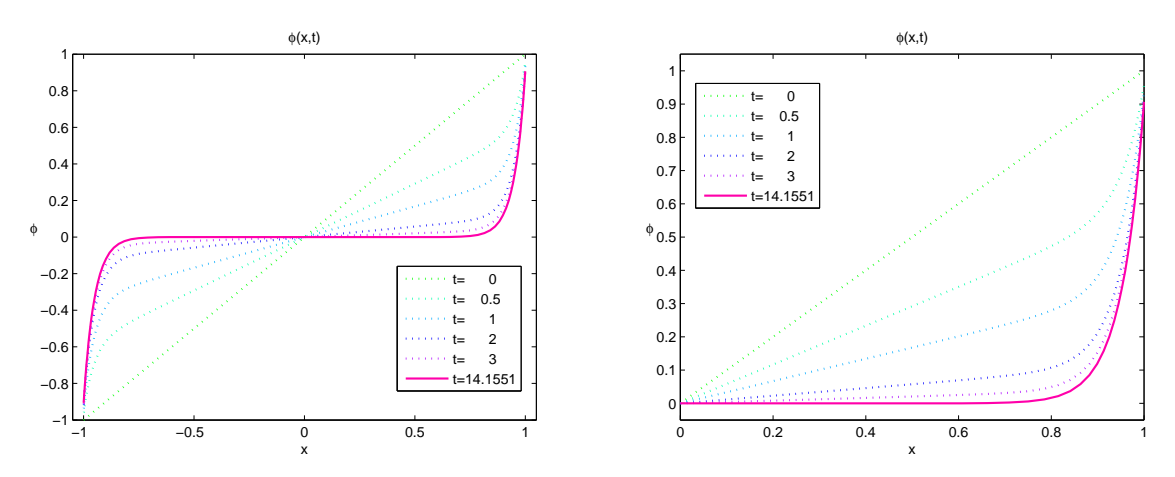

(c) Potencial eléctrico  $\phi$ , en todo el intervalo (izquierda), y su amplificación (derecha).

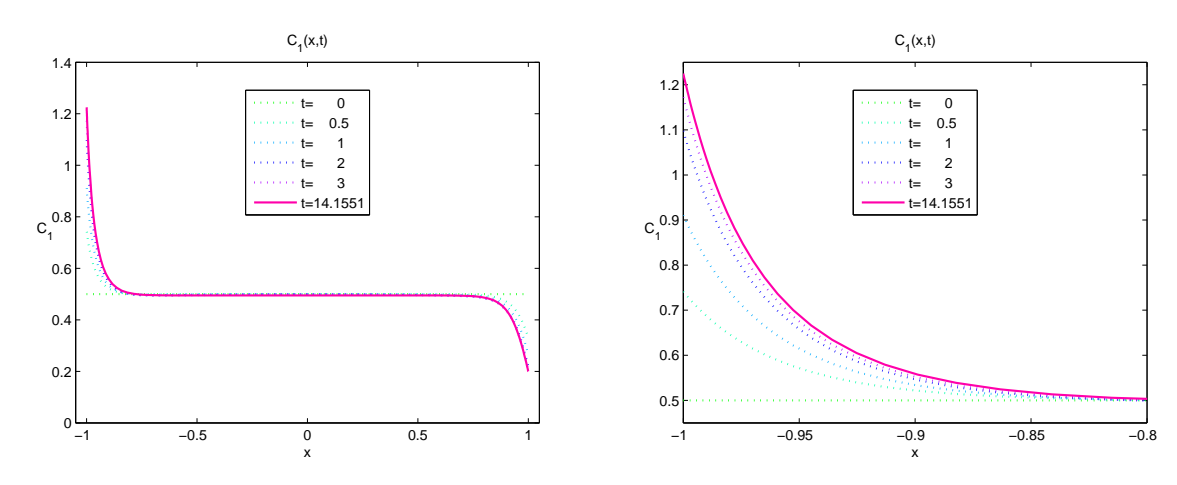

(d) Concentración de carga positiva  $C_1$ , en todo el intervalo (izquierda), y su amplificación (derecha).

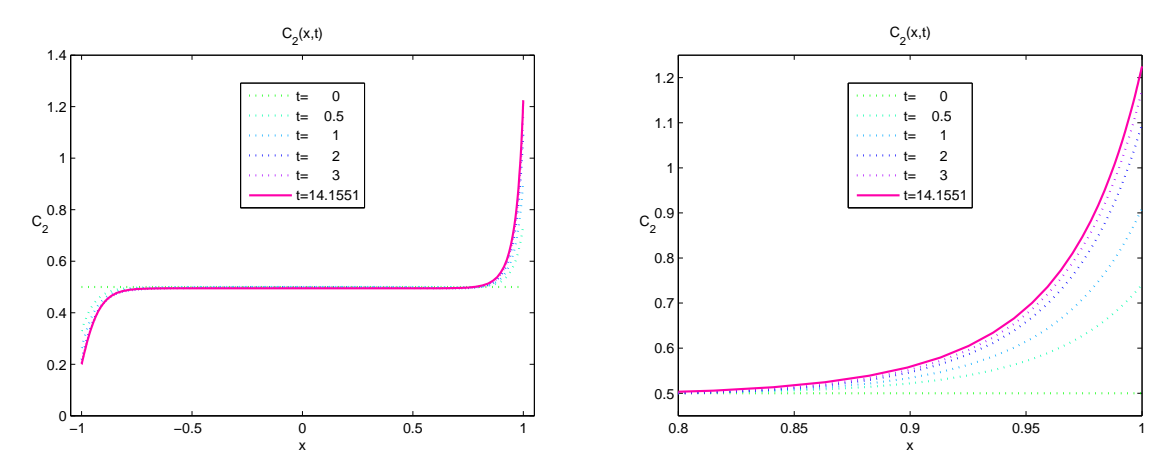

(e) Concentración de carga negativa ${\cal C}_2,$ en todo el intervalo (izquierda), y su amplificación (derecha).

Figura 4.3: Perfiles de la conductividad eléctrica, la densidad de carga, el potencial eléctrico y las concentraciones de carga, como funciones de la posición para distintos valores del tiempo.

#### Modelo 2: 2 Especies Iónicas (Concentraciones de Carga)

En el problema anterior se resolvieron las ecuaciones de Poisson-Nerst-Planck en términos de la conductividad eléctrica y la densidad de carga  $\sigma$  y  $\rho_q$  respectivamente. Sin embargo, el modelo basado en la conductividad eléctrica y la densidad de carga sólo se puede utilizar para 2 especies iónicas, y no puede ser generalizado para 3 o más especies iónicas. Por tal motivo es más conveniente resolver el caso en el cual las ecuaciones PNP están expresadas en términos de las concentraciones iónicas para poder así extender el modelo para N especies iónicas.

Sustituyendo en las ecuaciones (4.7)-(4.9), y en las condiciones de frontera (4.10)-(4.12) e iniciales (4.13)-(4.15) las relaciones

$$
\sigma = C_1 + C_2,
$$
  

$$
\rho_q = C_1 - C_2,
$$

se obtiene el modelo para una microcelda electroquímica determinado por

$$
\frac{\partial C_1}{\partial t} = \epsilon \frac{\partial}{\partial x} \left( \frac{\partial C_1}{\partial x} + C_1 \frac{\partial \phi}{\partial x} \right), \tag{4.16}
$$

$$
\frac{\partial C_2}{\partial t} = \epsilon \frac{\partial}{\partial x} \left( \frac{\partial C_2}{\partial x} - C_2 \frac{\partial \phi}{\partial x} \right), \tag{4.17}
$$

$$
-\epsilon^2 \frac{\partial^2 \phi}{\partial x^2} = C_1 - C_2, \tag{4.18}
$$

sujetas a las condiciones de frontera

$$
\frac{\partial C_1}{\partial x} + C_1 \frac{\partial \phi}{\partial x} = 0, \quad \text{para } x = -1, \ x = 1,
$$
\n(4.19)

$$
\frac{\partial C_2}{\partial x} - C_2 \frac{\partial \phi}{\partial x} = 0, \quad \text{para } x = -1, \ x = 1,
$$
\n(4.20)

$$
v - \delta \epsilon \frac{\partial \phi}{\partial x} = \begin{cases} -\phi & \text{para } x = -1 \\ +\phi & \text{para } x = 1 \end{cases},
$$
 (4.21)

e iniciales

$$
C_1(x,0) = \frac{1}{2}, \quad x \in (-1,1), \tag{4.22}
$$

$$
C_2(x,0) = \frac{1}{2}, \quad x \in (-1,1), \tag{4.23}
$$

$$
\phi(x,0) = vx, \quad x \in (-1,1). \tag{4.24}
$$

Para encontrar la solución numérica de este problema se empleará el método de elemento finito descrito en el capítulo anterior para el siguiente esquema de discretización en el tiempo,

$$
\frac{C_1^{n+1} - C_1^n}{\Delta t} = \epsilon \frac{\partial}{\partial x} \left( \frac{\partial C_1^{n+1}}{\partial x} + C_1^n \frac{\partial \phi^n}{\partial x} \right),
$$
  

$$
\frac{C_2^{n+1} - C_2^n}{\Delta t} = \epsilon \frac{\partial}{\partial x} \left( \frac{\partial C_2^{n+1}}{\partial x} - C_2^n \frac{\partial \phi^n}{\partial x} \right),
$$
  

$$
-\epsilon^2 \frac{\partial^2 \phi^{n+1}}{\partial x^2} = C_1^{n+1} - C_2^{n+1}.
$$

Para recuperar el valor de la conductividad eléctrica y de la densidad de carga se recurre a las relaciones

$$
\sigma^{n+1} = C_1^{n+1} + C_2^{n+1},
$$
  

$$
\rho_q^{n+1} = C_1^{n+1} - C_2^{n+1}.
$$

Tomando nuevamente los valores  $v = 1$ ,  $\epsilon = 0.5$ ,  $\delta = 0.1$ ,  $\Delta t = 0.001$ , la malla de 101 puntos del problema anterior, y  $t = 1$ , se obtienen gráficas mostradas en la figura 4.4.

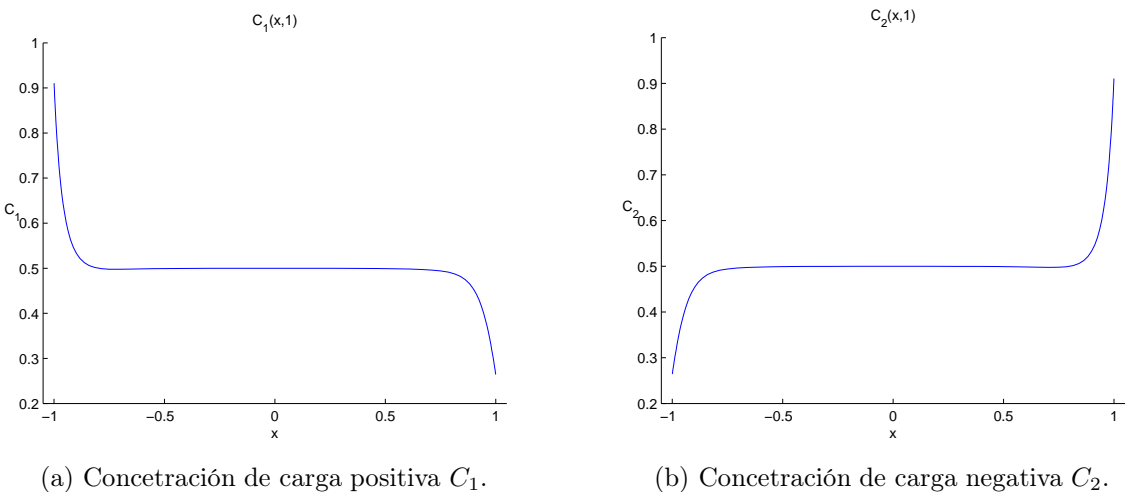

(b) Concetración de carga negativa  $C_2$ .

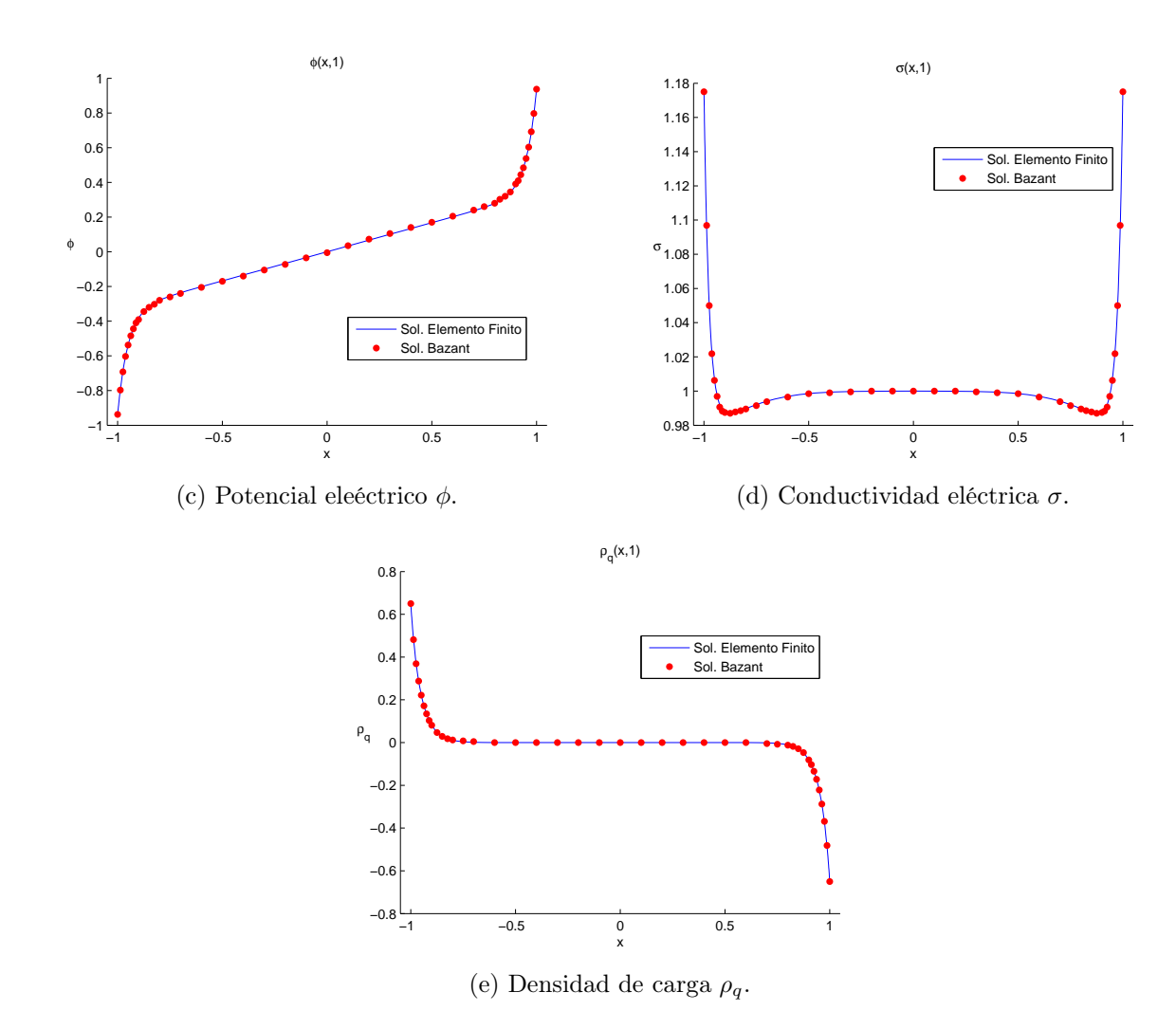

Figura 4.4: Resultados numéricos para las concentraciones de carga, el potencial eléctrico, la conductividad eléctrica y la densidad de carga, como funciones de la posición para  $t = 1$  y  $v=4$ .

Se puede observar que las soluciones de las ecuaciones de Poisson-Nerst-Planck en términos de las concentraciones coinciden con las soluciones del modelo anterior, y con [12]. Para el caso estacionario los resultados que se obtienen coinciden también con el estado estacionario del primer modelo.

Para tiempos posteriores a  $t = 1$ , los resultados obtenidos para  $C_1$ ,  $C_2$ ,  $\phi$ ,  $\sigma$  y  $\rho_r$  coinciden con las soluciones del problema anterior (figura 4.3).

Cuando el potencial inicial es cambiado por  $\phi(x, 0) = 4x$ , es decir,  $v = 4$ , el estado estacionario se alcanza en  $t \approx 28.8155$ , para este tiempo las soluciones que se obtienen se muestran en la figura 4.5.

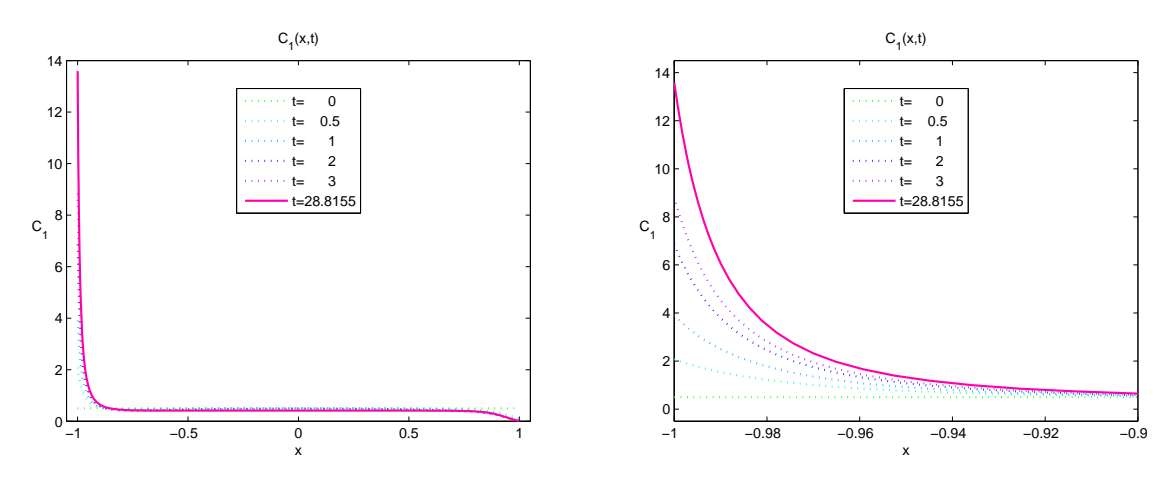

(a) Concentración de carga positiva  $C_1$ , en todo el intervalo (izquierda), y su amplificación (derecha).

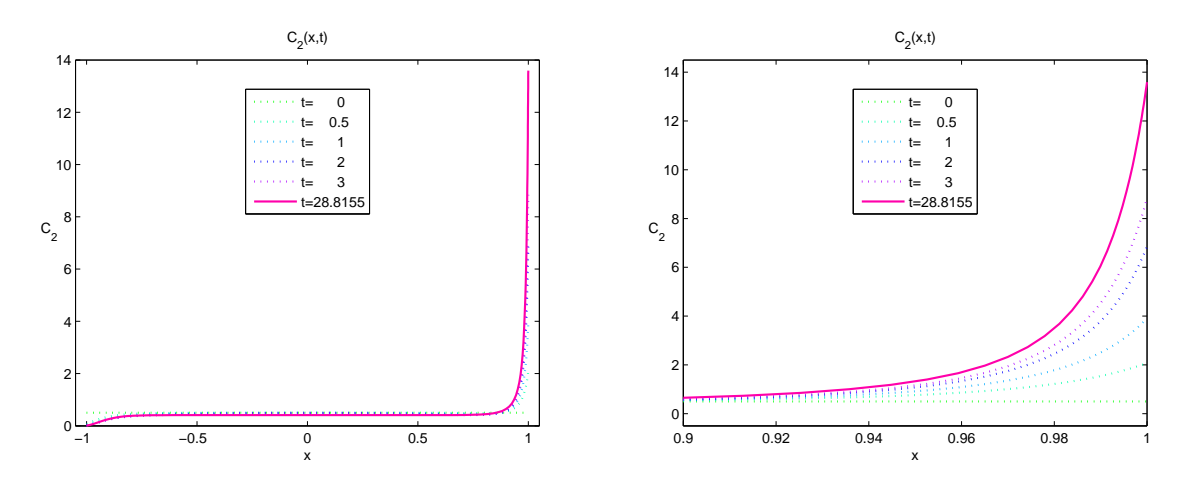

(b) Concentración de carga negativa  $C_2$ , en todo el intervalo (izquierda), y su amplificación (derecha).

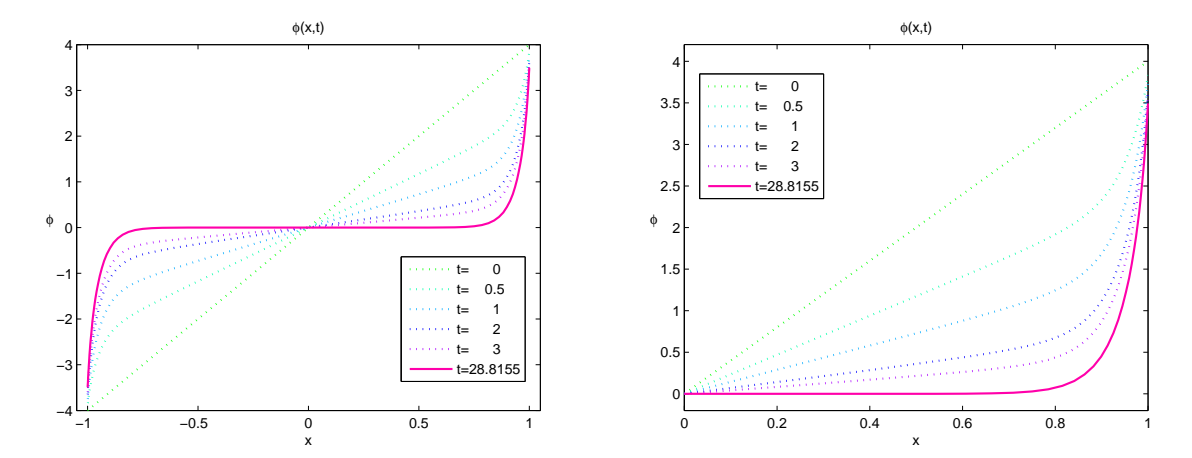

(c) Potencial eléctrico  $\phi$ , en todo el intervalo (izquierda), y su amplificación (derecha).

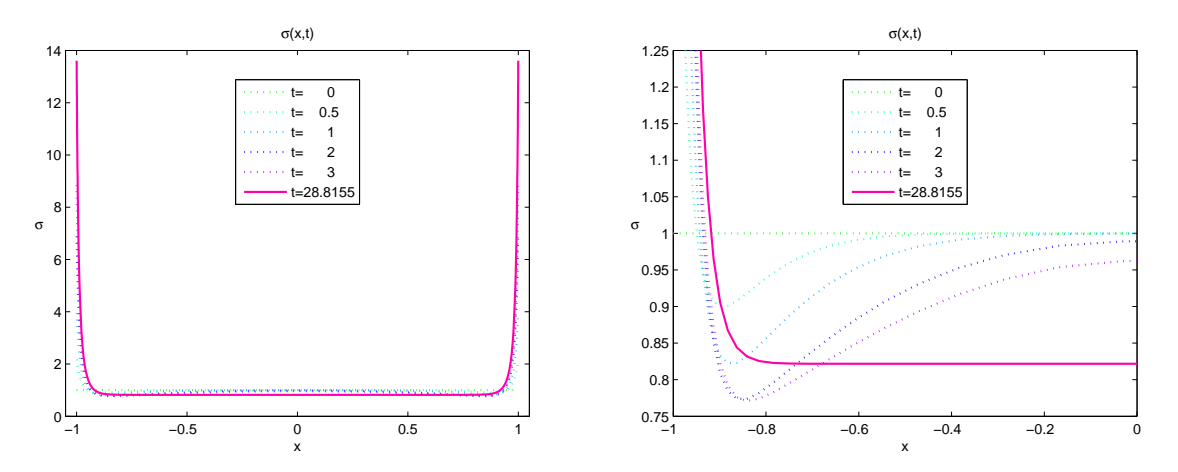

(d) Conductividad eléctrica  $\sigma$ , en todo el intervalo (izquierda), y su amplificación (derecha).

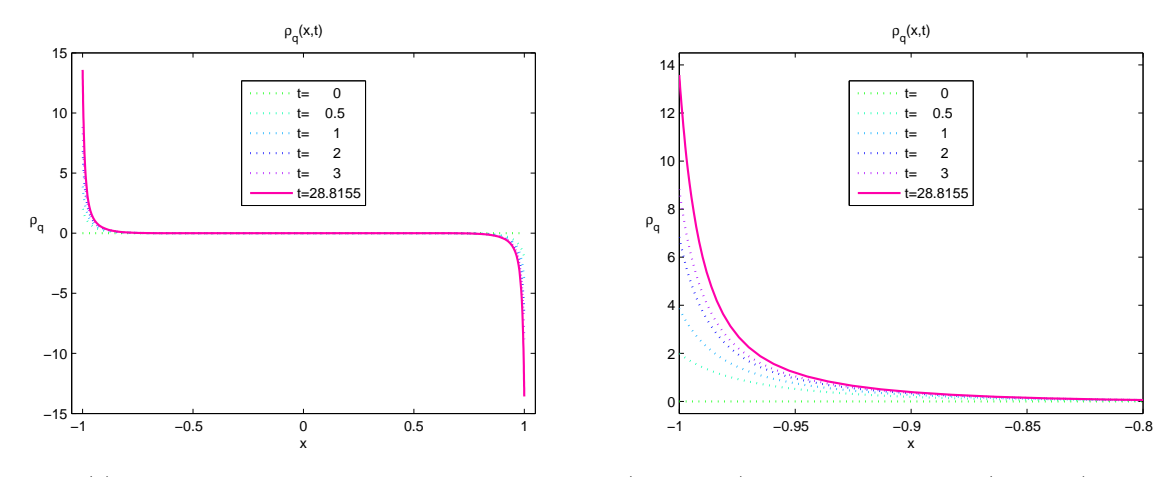

(e) Densidad de carga  $\rho_q$ , en todo el intervalo (izquierda), y su amplificación (derecha).

Figura 4.5: Perfil de las concentraciones de carga, el potencial eléctrico, la conductividad eléctrica y la densidad de carga, como funciones de la posición para distintos valores del tiempo, cuando  $v = 4$ .

Puesto que la diferencia de potencial inicial para  $v = 4$  es mayor que para  $v = 1$ , entonces el campo eléctrico es más intenso, por tal motivo la conductividad eléctrica desciende en el bulto (interior del intervalo [−1, 1]) y permanece electroneutra, mientras que cerca de los electrodos aumenta dramáticamente, otro efecto es que las concentraciones de carga aumentan considerablemente en los extremos con gradientes más altos, comparados cuando  $v = 1$ .

#### Modelo 3: 4 Especies Iónicas (Concentraciones de Carga)

Considérese ahora las ecuaciones de Poisson-Nernst-Planck, para 4 especies iónicas

$$
\frac{\partial C_1}{\partial t} = \epsilon \frac{\partial}{\partial x} \left( \frac{\partial C_1}{\partial x} + C_1 \frac{\partial \phi}{\partial x} \right), \tag{4.25}
$$

$$
\frac{\partial C_2}{\partial t} = \epsilon \frac{\partial}{\partial x} \left( \frac{\partial C_2}{\partial x} + C_2 \frac{\partial \phi}{\partial x} \right), \tag{4.26}
$$
$$
\frac{\partial C_3}{\partial t} = \epsilon \frac{\partial}{\partial x} \left( \frac{\partial C_3}{\partial x} - C_3 \frac{\partial \phi}{\partial x} \right), \tag{4.27}
$$

$$
\frac{\partial C_4}{\partial t} = \epsilon \frac{\partial}{\partial x} \left( \frac{\partial C_4}{\partial x} - C_4 \frac{\partial \phi}{\partial x} \right), \tag{4.28}
$$

$$
-\epsilon^2 \frac{\partial^2 \phi}{\partial x^2} = C_1 + C_2 - C_3 - C_4, \qquad (4.29)
$$

sujetas a las condiciones de frontera

$$
\frac{\partial C_1}{\partial x} + C_1 \frac{\partial \phi}{\partial x} = 0, \quad \text{para } x = -1, \ x = 1,
$$
\n(4.30)

$$
\frac{\partial C_2}{\partial x} + C_2 \frac{\partial \phi}{\partial x} = 0, \quad \text{para } x = -1, \ x = 1,
$$
\n(4.31)

$$
\frac{\partial C_3}{\partial x} - C_3 \frac{\partial \phi}{\partial x} = 0, \quad \text{para } x = -1, \ x = 1,
$$
\n(4.32)

$$
\frac{\partial C_4}{\partial x} - C_4 \frac{\partial \phi}{\partial x} = 0, \quad \text{para } x = -1, \ x = 1,
$$
\n(4.33)

$$
v - \delta \epsilon \frac{\partial \phi}{\partial x} = \begin{cases} -\phi & \text{para } x = -1 \\ +\phi & \text{para } x = 1 \end{cases}, \tag{4.34}
$$

e iniciales

$$
C_1(x,0) = \frac{1}{4}, \quad x \in (-1,1), \tag{4.35}
$$

$$
C_2(x,0) = \frac{1}{4}, \quad x \in (-1,1), \tag{4.36}
$$

$$
C_3(x,0) = \frac{1}{4}, \quad x \in (-1,1), \tag{4.37}
$$

$$
C_4(x,0) = \frac{1}{4}, \quad x \in (-1,1), \tag{4.38}
$$

$$
\phi(x,0) = vx, \quad x \in (-1,1). \tag{4.39}
$$

En este modelo se consideran cuatro especies iónicas, en las cuales las especies 1 y 2 tienen carga positiva, mientras que las especies 3 y 4 tienen carga negativa.

El esquema de elemento finito para resolver este problema es similar al del modelo para dos especies, pero aumentando dos ecuaciones más al sistema, esto es,

$$
\frac{C_1^{n+1} - C_1^n}{\Delta t} = \epsilon \frac{\partial}{\partial x} \left( \frac{\partial C_1^{n+1}}{\partial x} + C_1^n \frac{\partial \phi^n}{\partial x} \right),
$$

,

$$
\frac{C_2^{n+1} - C_2^n}{\Delta t} = \epsilon \frac{\partial}{\partial x} \left( \frac{\partial C_2^{n+1}}{\partial x} + C_2^n \frac{\partial \phi^n}{\partial x} \right),
$$
  

$$
\frac{C_3^{n+1} - C_3^n}{\Delta t} = \epsilon \frac{\partial}{\partial x} \left( \frac{\partial C_3^{n+1}}{\partial x} - C_3^n \frac{\partial \phi^n}{\partial x} \right),
$$
  

$$
\frac{C_4^{n+1} - C_4^n}{\Delta t} = \epsilon \frac{\partial}{\partial x} \left( \frac{\partial C_4^{n+1}}{\partial x} - C_4^n \frac{\partial \phi^n}{\partial x} \right),
$$
  

$$
-\epsilon^2 \frac{\partial^2 \phi^{n+1}}{\partial x^2} = C_1^{n+1} + C_2^{n+1} - C_3^{n+1} - C_4^{n+1}
$$

Definiendo ahora la conductividad eléctrica y la densidad de carga por

$$
\sigma = C_1 + C_2 + C_3 + C_4,
$$
  
\n
$$
\rho_q = C_1 + C_2 - C_3 - C_4,
$$

éstas se calculan a partir de  $C_1$ <sup>n+1</sup>,  $C_2$ <sup>n+1</sup>,  $C_3$ <sup>n+1</sup> y  $C_4$ <sup>n+1</sup> por medio de los esquemas siguientes,

$$
\sigma^{n+1} = C_1^{n+1} + C_2^{n+1} + C_3^{n+1} + C_4^{n+1},
$$
  
\n
$$
\rho_q^{n+1} = C_1^{n+1} + C_2^{n+1} - C_3^{n+1} - C_4^{n+1}.
$$

Tomando  $v = 1$ ,  $\epsilon = 0.5$ ,  $\delta = 0.1$ ,  $\Delta t = 0.001$ , y la malla de 101 puntos de los problemas anteriores, las soluciones numéricas para las concentraciones de carga para las especies 1 y 2 son las mismas, así como lo son para las especies 3 y 4. Los resultados que se obtienen para  $t = 1$  se muestran en la figura 4.6.

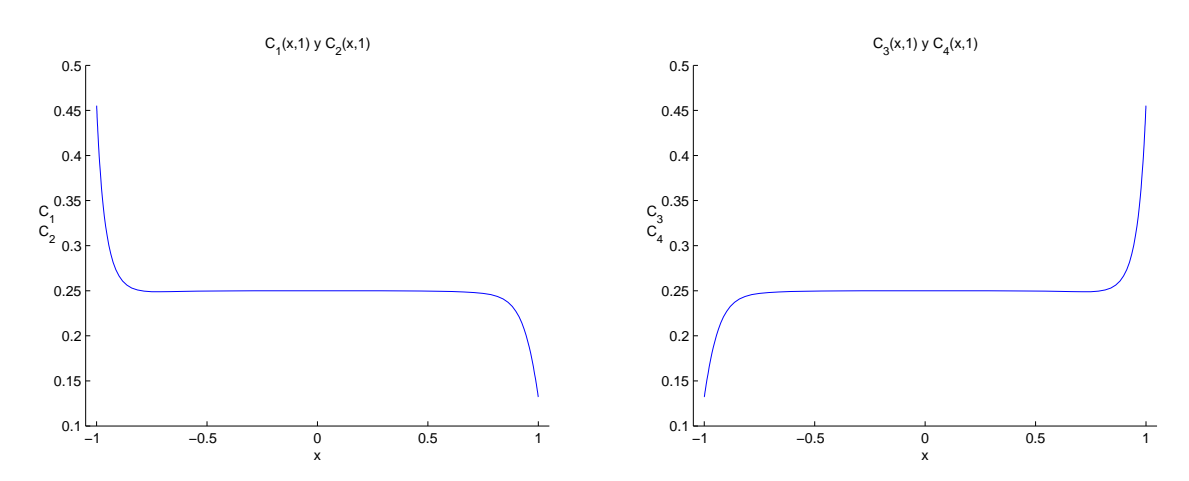

(a) Concentraciones de cargas positivas $\mathcal{C}_1$  y  $\mathcal{C}_2.$ 

(b) Concentraciones de cargas negativas ${\mathcal C}_3$  y  ${\mathcal C}_4.$ 

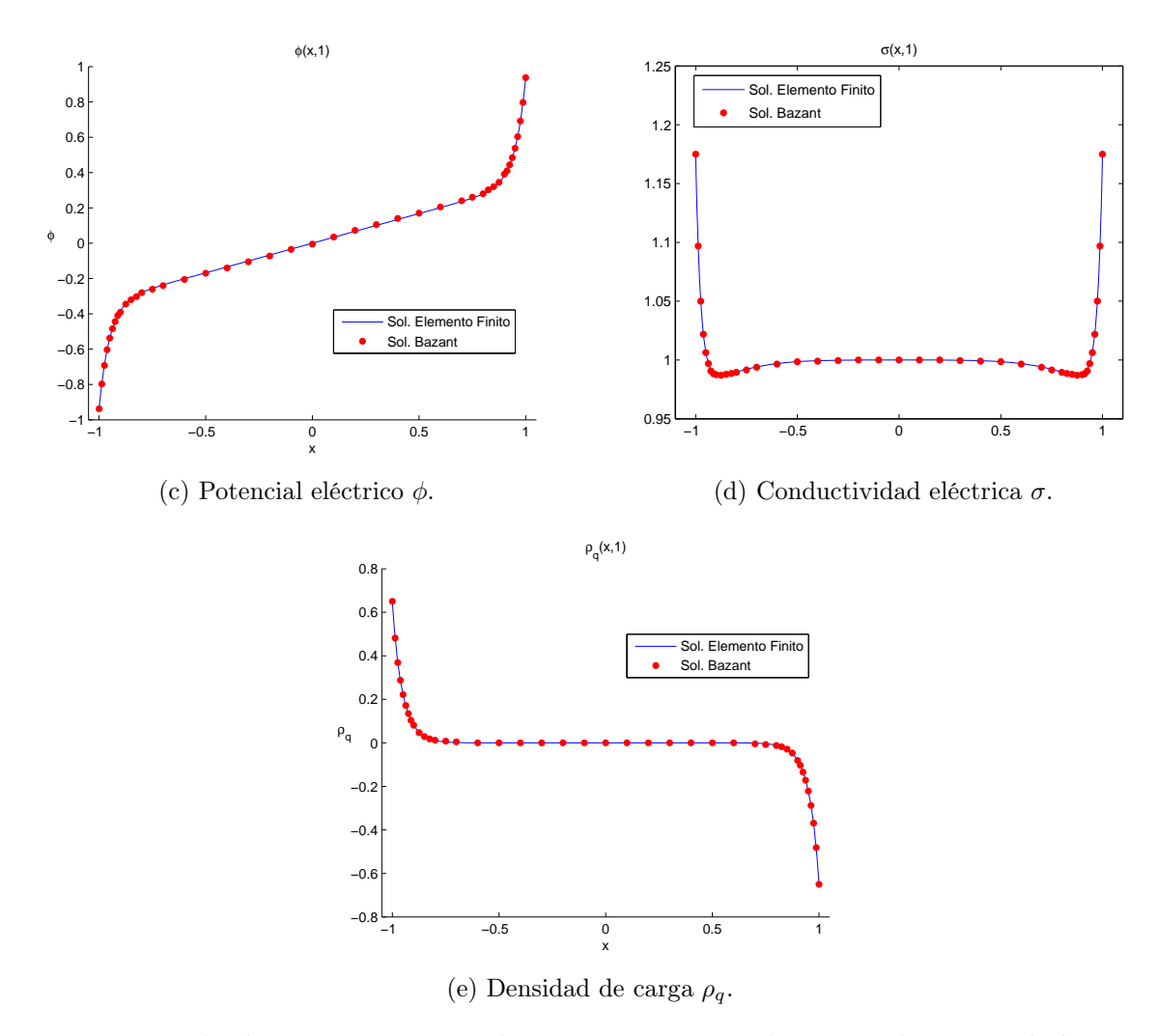

Figura 4.6: Resultados numéricos para las concentraciones de carga, el potencial eléctrico, la conductividad eléctrica y la densidad de carga, como funciones de la posición para  $t = 1$ .

Las especies que tienen las mismas carga también tienen la misma solución, esto es consistente ya que la solución del esquema de elemento finito es el mismo para los iones con misma carga y mismas condiciones iniciales y de frontera.

Este modelo se puede ver como el modelo de 2 especies iónicas, por lo cual las soluciones para σ y ρ<sup>q</sup> coinciden también con dicho modelo. En la figura 4.7 se presentan las soluciones para diferentes tiempos, en particular, para el tiempo en que se obtiene el estado estacionario, el cual también coincide con el modelo de 2 especies iónicas.

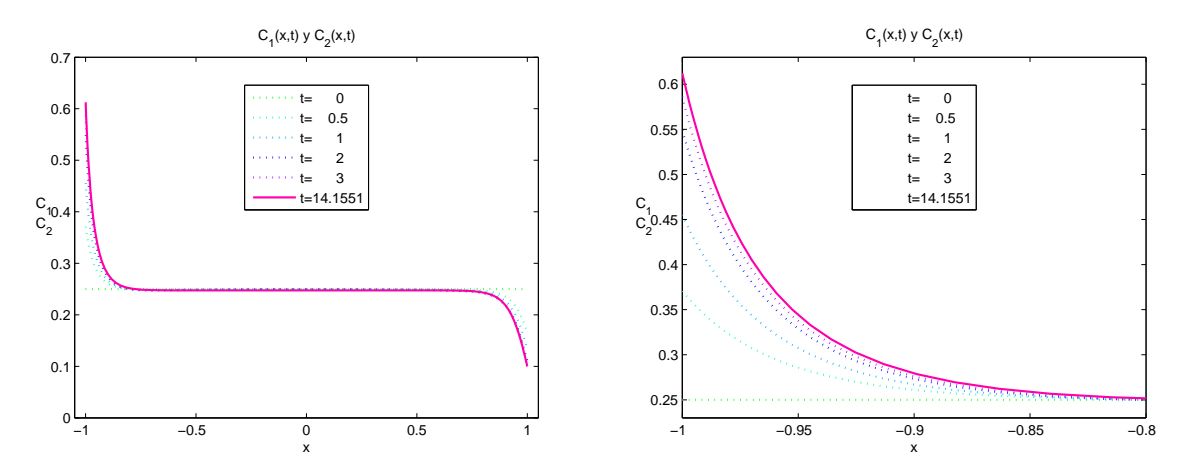

(a) Concentraciones de cargas positivas  $C_1$  y  $C_2$ , (especies iónicas 1 y 2) en todo el intervalo (izquierda), y su amplificación (derecha).

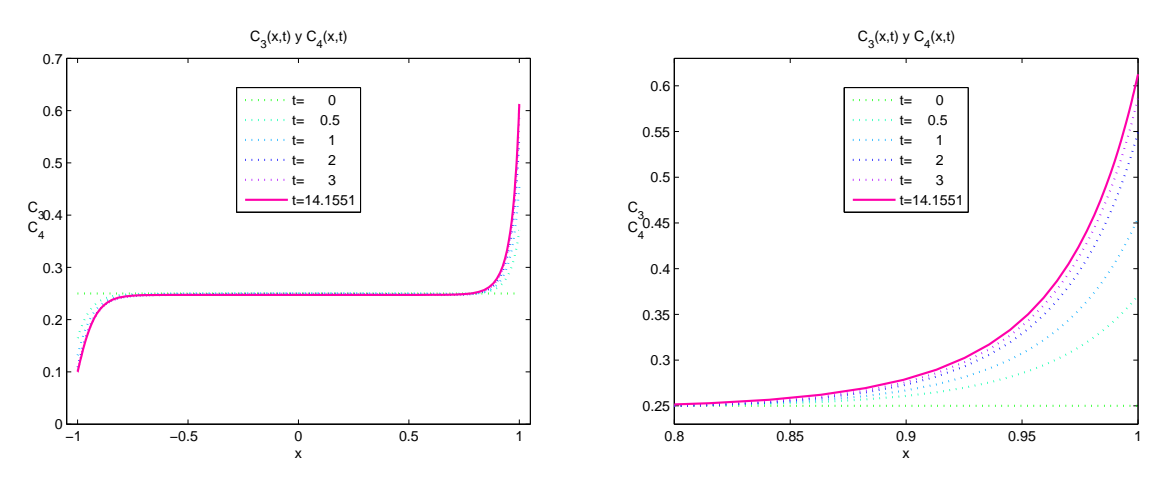

(b) Concentraciones de cargas negativas  $C_3$  y  $C_4$ , (especies iónicas 3 y 4) en todo el intervalo (izquierda), y su amplificación (derecha).

Figura 4.7: Perfil de las concentraciones de carga, como funciones de la posición para distintos valores del tiempo.

Las soluciones para la conductividad eléctrica y la densidad de carga son las mismas que se obtuvieron en el modelo 1 (figura 4.3).

En los modelos anteriores las soluciones de la conductividad eléctrica mantienen simetría debido al potencial lineal aplicado sobre la microcelda electroquímica, y también debido a que los coeficientes de difusión de las especies iónicas que interactúan en los modelos son los mismos. Sin embargo como se verá en la siguiente sección esto no ocurre cuando los coeficientes de difusión son distintos.

## 4.1.2. Coeficientes de Difusión Distintos

En la sección anterior se mostraron algunos problemas adimensionales simplificados donde los coeficientes de difusión son iguales para todas las especies iónicas que interactuan en una microcelda electroquímica. En esta sección se presentan dos casos para los cuales las especies iónicas ya no comparten el mismo coeficiente de difusión. Estos modelos se resuelven para las ecuaciones de Poisson-Nernst-Placnk en términos de las concentraciones de carga, ya que para este tipo de problemas no es posible obtener una formulación adimensional, debido a que los coeficientes de difusión son distintos y no se puede emplear un coeficiente de difusión de referencia para simplificar los modelos, como se realizó en el capítulo 2 al realizar la formulación adimensional para el caso de dos especies iónicas.

#### Modelo 4: 2 Especies Iónicas (Concentraciones de Carga)

En este modelo consideraremos dos especies iónicas, las cuales tienen coeficiente de difusión distintos, entonces las ecuaciones de Poisson-Nernst-Planck son

$$
\frac{\partial C_1}{\partial t} = D_1 \frac{\partial}{\partial x} \left( \frac{\partial C_1}{\partial x} + \frac{F}{RT} C_1 \frac{\partial \phi}{\partial x} \right),\tag{4.40}
$$

$$
\frac{\partial C_2}{\partial t} = D_2 \frac{\partial}{\partial x} \left( \frac{\partial C_2}{\partial x} - \frac{F}{RT} C_2 \frac{\partial \phi}{\partial x} \right),\tag{4.41}
$$

$$
-\epsilon_S \frac{\partial^2 \phi}{\partial x^2} = F(C_1 - C_2), \qquad (4.42)
$$

sujetas a las condiciones de frontera

$$
\frac{\partial C_1}{\partial x} + C_1 \frac{\partial \phi}{\partial x} = 0, \quad \text{para } x = -1, \ x = 1,
$$
\n(4.43)

$$
\frac{\partial C_2}{\partial x} - C_2 \frac{\partial \phi}{\partial x} = 0, \quad \text{para } x = -1, \ x = 1,
$$
\n(4.44)

$$
v - \lambda_S \frac{\partial \phi}{\partial x} = \begin{cases} -\phi & \text{para } x = -1 \\ +\phi & \text{para } x = 1 \end{cases}, \tag{4.45}
$$

e iniciales

$$
C_1(x,0) = \frac{1}{2}, \quad x \in (-1,1), \tag{4.46}
$$

$$
C_2(x,0) = \frac{1}{2}, \quad x \in (-1,1), \tag{4.47}
$$

$$
\phi(x,0) = vx, \quad x \in (-1,1). \tag{4.48}
$$

El esquema de elemento finito para resolver las ecuaciones PNP es el siguiente,

$$
\frac{C_1^{n+1} - C_1^n}{\Delta t} = D_1 \frac{\partial}{\partial x} \left( \frac{\partial C_1^{n+1}}{\partial x} + C_1^n \frac{\partial \phi^n}{\partial x} \right),
$$
  

$$
\frac{C_2^{n+1} - C_2^n}{\Delta t} = D_2 \frac{\partial}{\partial x} \left( \frac{\partial C_2^{n+1}}{\partial x} - C_2^n \frac{\partial \phi^n}{\partial x} \right),
$$
  

$$
- \epsilon^2 \frac{\partial^2 \phi^{n+1}}{\partial x^2} = F(C_1^{n+1} - C_2^{n+1}).
$$

Definiendo ahora la conductividad eléctrica y la densidad de carga por

$$
\sigma = \frac{F}{RT} (D_1 C_1 + D_2 C_2),
$$
  
\n
$$
\rho_q = F (C_1 - C_2),
$$

éstos se pueden calcular por medio del siguiente esquema,

$$
\sigma^{n+1} = \frac{F}{RT} (D_1 C_1^{n+1} + D_2 C_2^{n+1}),
$$
  
\n
$$
\rho_q^{n+1} = F (C_1^{n+1} - C_2^{n+1}).
$$

Para este modelo se toman los valores  $D_1 = 1, D_2 = 0.5, v = 1, \epsilon_S = 0.25, \delta_S = 0.05,$  $\Delta t = 0.001$ , la malla con 101 puntos del modelo 1, y a fin de comparar el comportamiento de las soluciones con el modelo de dos especies iónicas con el mismo coeficiente de difusión, se toma  $F = RT = 1$ . Las concentraciones de carga, el potencial eléctrico, la conductividad eléctrica y la densidad de carga que se obtienen al aplicar el método de elemento finito se muestran en la figura 4.8 para diferentes tiempos, dentro de los cuales se incluye el estado estacionario ( $t \approx 60.7829$ ).

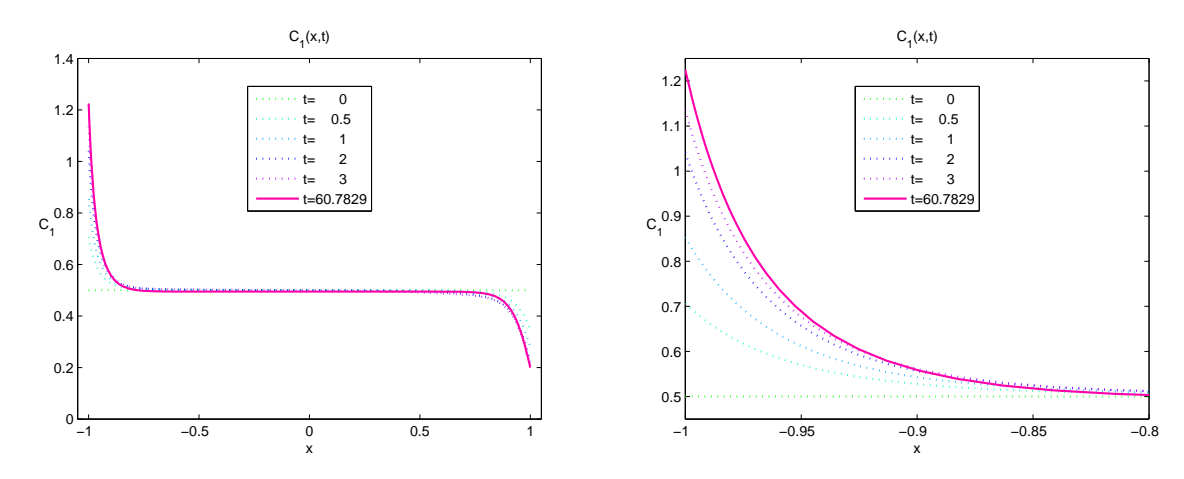

(a) Concentración de carga positiva  $C_1$ , en todo el intervalo (izquierda), y su amplificación (derecha).

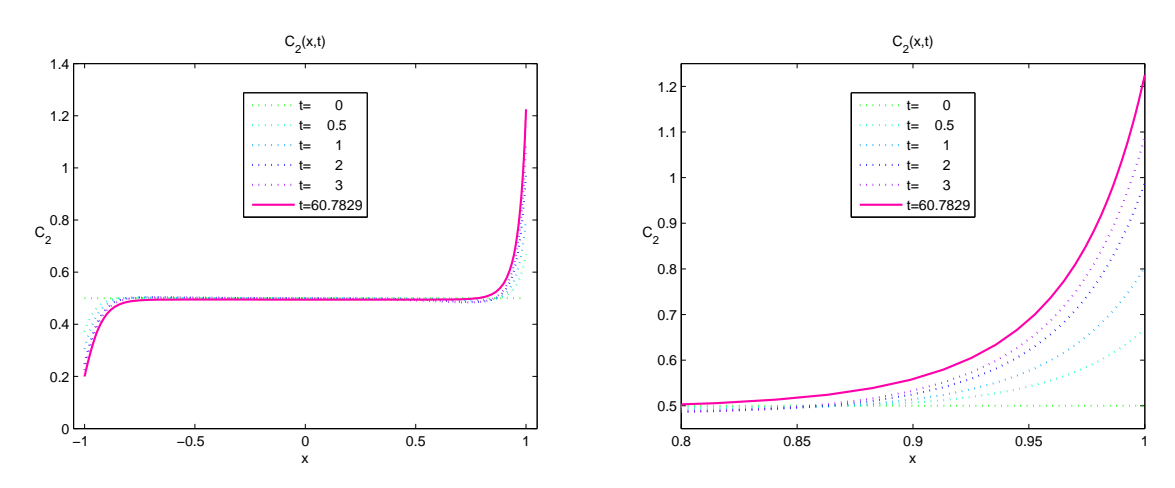

(b) Concentración de carga negativa  $C_2$ , en todo el intervalo (izquierda), y su amplificación (derecha).

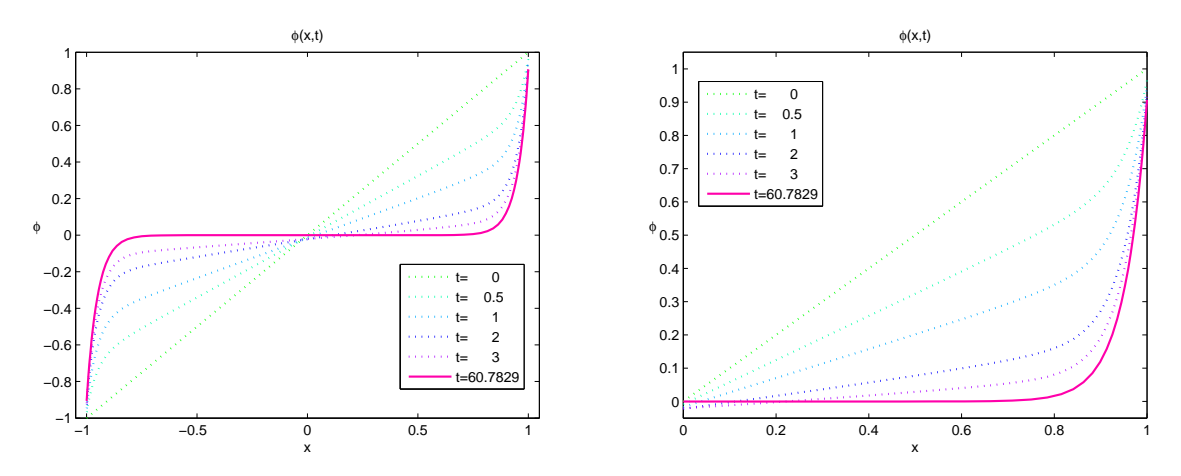

(c) Potencial eléctrico  $\phi$ , en todo el intervalo (izquierda), y su amplificación (derecha).

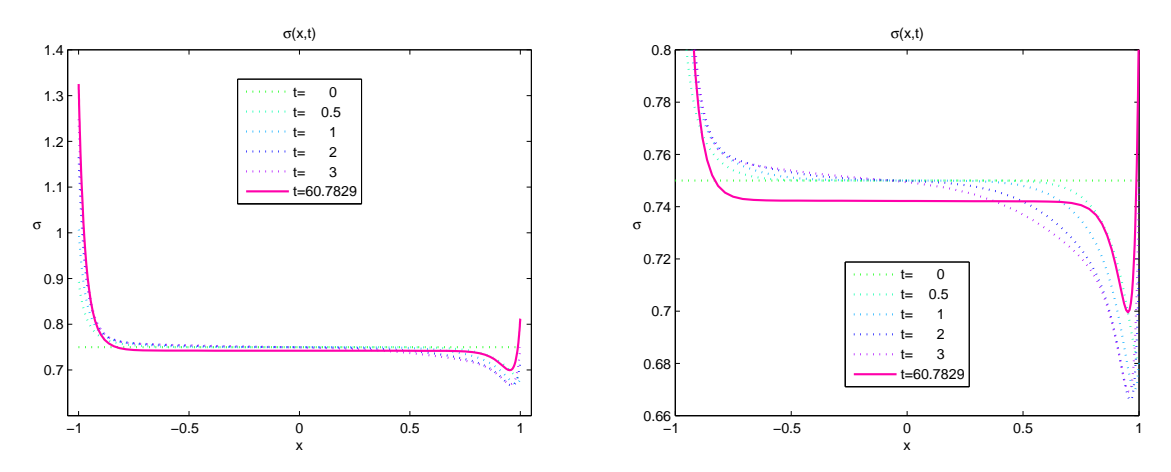

(d) Conductividad eléctrica  $\sigma$ , en todo el intervalo (izquierda), y su amplificación (derecha).

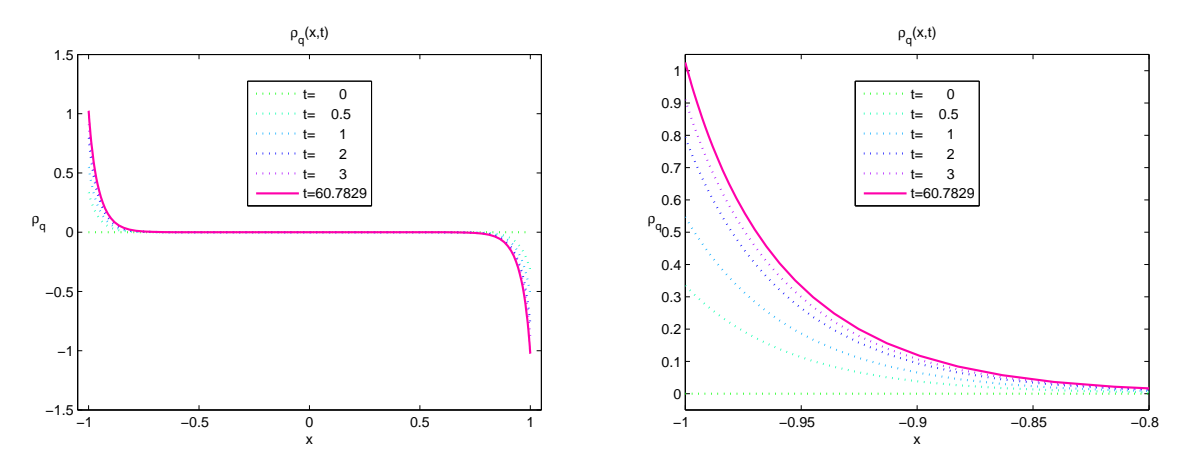

(e) Densidad de carga  $\rho_q$ , en todo el intervalo (izquierda), y su amplificación (derecha).

Figura 4.8: Perfil de las concentraciones de carga, el potencial eléctrico, la conductividad eléctrica y la densidad de carga, como funciones de la posición para distintos valores del tiempo.

Para este caso se puede observar que la conductividad eléctrica ya no presenta simetría, esto se debe al hecho de que los iones con carga positiva se desplazan con el doble de rapidez que los iones con carga negativa, ocasionando con esto la pérdida de la simetría, y que el tiempo en el que se alcanza el estado estacionario aumente, pues las concentraciones de los iones con carga negativa requieren de mayor tiempo para alcanzar su estado estacionario.

#### Modelo 5: 3 Especies Iónicas (Concentraciones de Carga)

En el siguiente modelo consideraremos tres especies iónicas interactuando en una microcelda electroquímica, con coeficientes de difusión distintos, y donde las cargas de las especies iónicas 1 y 2 son positivas mientras que la tercera tiene carga negativa, de esta forma las ecuaciones de Poisson-Nernst-Planck que modelan la dinámica dentro de la microcelda electroquímica son

$$
\frac{\partial C_1}{\partial t} = D_1 \frac{\partial}{\partial x} \left( \frac{\partial C_1}{\partial x} + \frac{F}{RT} C_1 \frac{\partial \phi}{\partial x} \right), \tag{4.49}
$$

$$
\frac{\partial C_2}{\partial t} = D_2 \frac{\partial}{\partial x} \left( \frac{\partial C_2}{\partial x} + \frac{F}{RT} C_2 \frac{\partial \phi}{\partial x} \right),\tag{4.50}
$$

$$
\frac{\partial C_3}{\partial t} = D_3 \frac{\partial}{\partial x} \left( \frac{\partial C_3}{\partial x} - \frac{F}{RT} C_3 \frac{\partial \phi}{\partial x} \right),\tag{4.51}
$$

$$
-\epsilon_S \frac{\partial^2 \phi}{\partial x^2} = F(C_1 + C_2 - C_3), \qquad (4.52)
$$

sujetas a las condiciones de frontera

$$
\frac{\partial C_1}{\partial x} + C_1 \frac{\partial \phi}{\partial x} = 0, \quad \text{para } x = -1, \ x = 1,
$$
\n(4.53)

$$
\frac{\partial C_2}{\partial x} + C_2 \frac{\partial \phi}{\partial x} = 0, \quad \text{para } x = -1, \ x = 1,
$$
\n(4.54)

$$
\frac{\partial C_3}{\partial x} - C_3 \frac{\partial \phi}{\partial x} = 0, \quad \text{para } x = -1, \ x = 1,
$$
\n(4.55)

$$
v - \lambda_S \frac{\partial \phi}{\partial x} = \begin{cases} -\phi & \text{para } x = -1 \\ +\phi & \text{para } x = 1 \end{cases},
$$
 (4.56)

e iniciales

$$
C_1(x,0) = \frac{1}{4}, \quad x \in (-1,1), \tag{4.57}
$$

$$
C_2(x,0) = \frac{1}{4}, \quad x \in (-1,1), \tag{4.58}
$$

$$
C_3(x,0) = \frac{1}{2}, \quad x \in (-1,1), \tag{4.59}
$$

$$
\phi(x,0) = vx, \quad x \in (-1,1). \tag{4.60}
$$

El esquema de elemento finito para resolver las ecuaciones PNP es el siguiente,

$$
\frac{C_1^{n+1} - C_1^n}{\Delta t} = D_1 \frac{\partial}{\partial x} \left( \frac{\partial C_1^{n+1}}{\partial x} + C_1^n \frac{\partial \phi^n}{\partial x} \right),
$$
  
\n
$$
\frac{C_2^{n+1} - C_2^n}{\Delta t} = D_2 \frac{\partial}{\partial x} \left( \frac{\partial C_2^{n+1}}{\partial x} + C_2^n \frac{\partial \phi^n}{\partial x} \right),
$$
  
\n
$$
\frac{C_3^{n+1} - C_3^n}{\Delta t} = D_3 \frac{\partial}{\partial x} \left( \frac{\partial C_3^{n+1}}{\partial x} - C_3^n \frac{\partial \phi^n}{\partial x} \right),
$$
  
\n
$$
-\epsilon^2 \frac{\partial^2 \phi^{n+1}}{\partial x^2} = F(C_1^{n+1} + C_2^{n+1} - C_3^{n+1}).
$$

Para este problema la conductividad eléctrica y la densidad de carga se definen como

$$
\sigma = \frac{F}{RT} (D_1 C_1 + D_2 C_2 + D_3 C_3),
$$
  
\n
$$
\rho_q = F (C_1 + C_2 - C_3),
$$

así el esquema para calcular  $\sigma$  y  $\rho_q$  es el siguiente,

$$
\sigma^{n+1} = \frac{F}{RT} \left( D_1 C_1^{n+1} + D_2 C_2^{n+1} + D_2 C_3^{n+1} \right),
$$
  
\n
$$
\rho_q^{n+1} = F \left( C_1^{n+1} + C_2^{n+1} - C_3^{n+1} \right).
$$

Para este modelo se toman los valores  $D_1 = 1, D_2 = 0.5, D_3 = 0.75, v = 1, \epsilon_S = 0.25,$  $\delta_S = 0.05$ ,  $\Delta t = 0.001$ , y la malla con 101 puntos del modelo 1, nuevamente con el fin de comparar el comportamiento de las soluciones con el modelo de dos especies iónicas con el mismo coeficiente de difusión, se toma  $F = RT = 1$ . Las concentraciones de carga así como el potencial eléctrico, la conductividad eléctrica y la densidad de carga que se obtienen al aplicar el método de elemento finito se muestran en la figura 4.9 para diferentes tiempos, hasta obtener el estado estacionario en  $t \approx 53.2815$ .

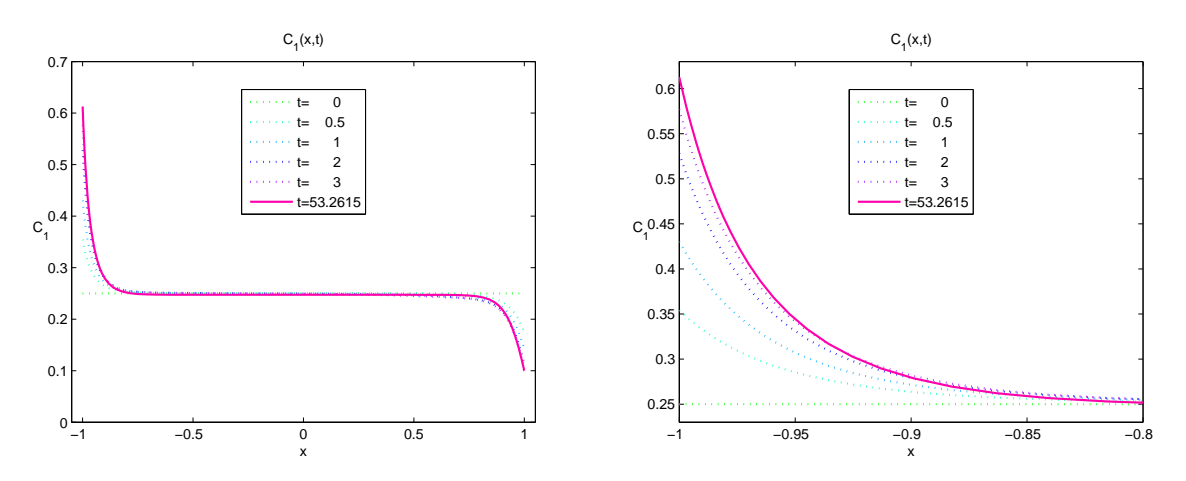

(a) Concentración de carga positiva  $C_1$ , (especie iónica 1) en todo el intervalo (izquierda), y su amplificación (derecha).

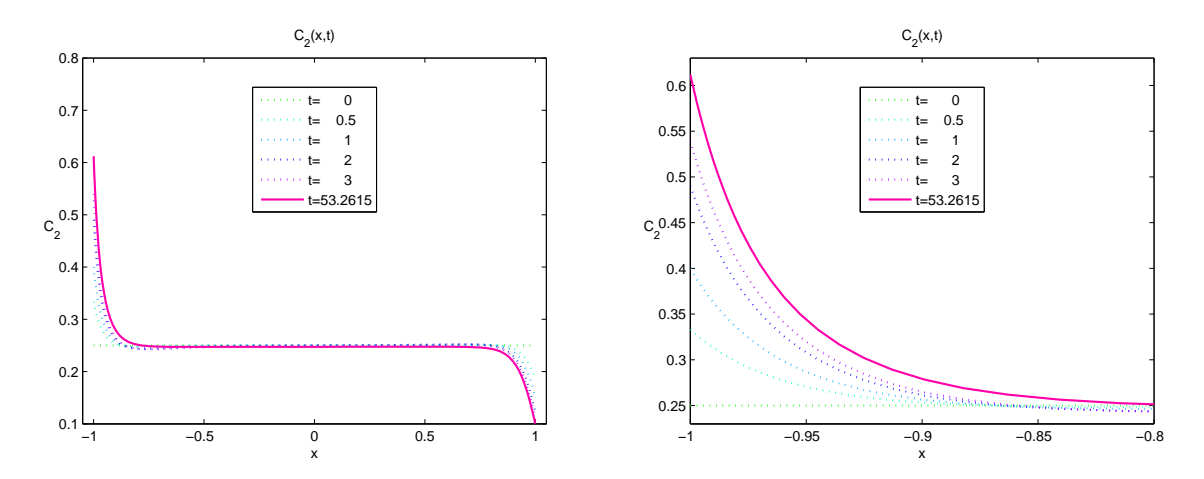

(b) Concentración de carga positiva  $C_2$ , (especie iónica 2) en todo el intervalo (izquierda), y su amplificación (derecha).

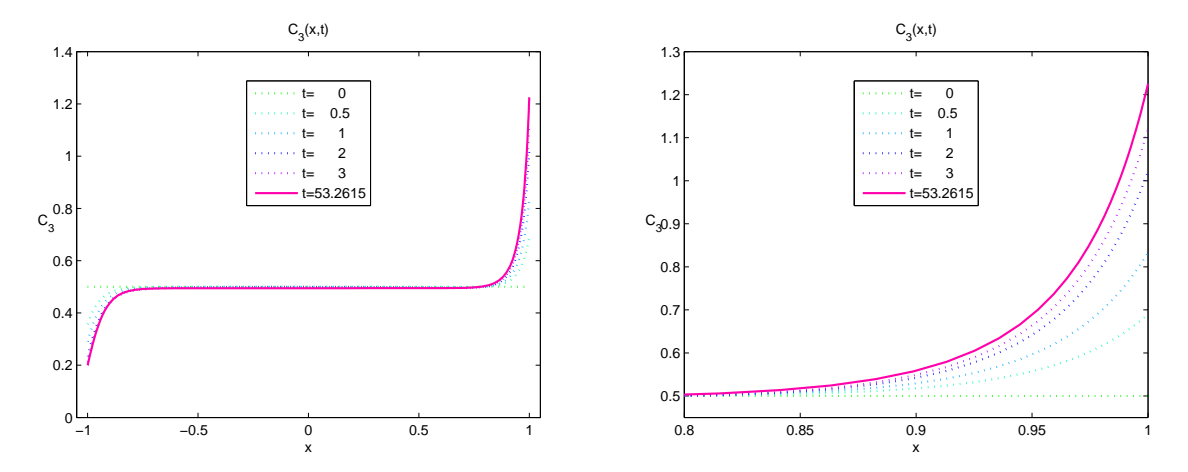

(c) Concentración de carga negativa  $C_3$ , en todo el intervalo (izquierda), y su amplificación (derecha).

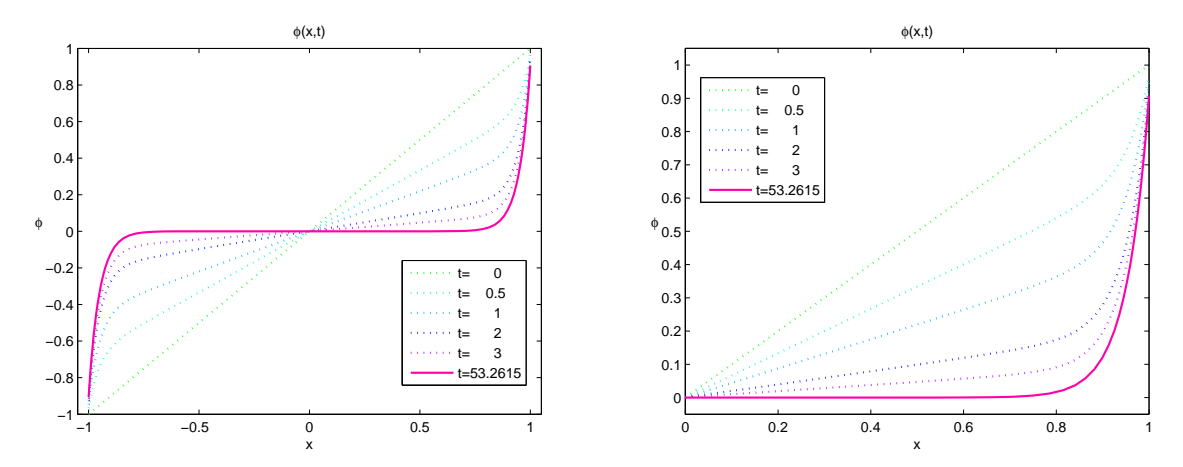

(d) Potencial eléctrico  $\phi$ , en todo el intervalo (izquierda), y su amplificación (derecha).

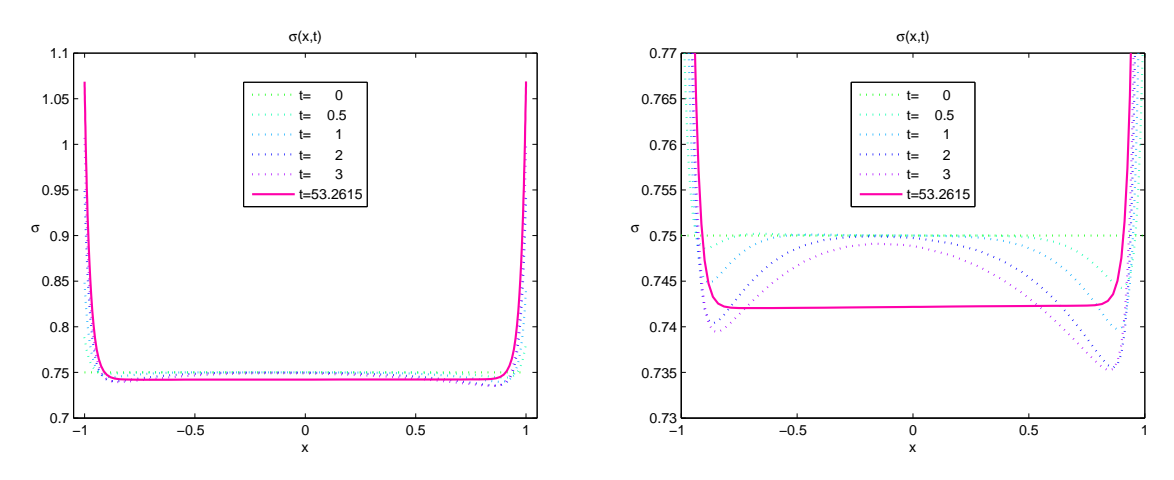

(e) Conductividad eléctrica  $\sigma$ , en todo el intervalo (izquierda), y su amplificación (derecha).

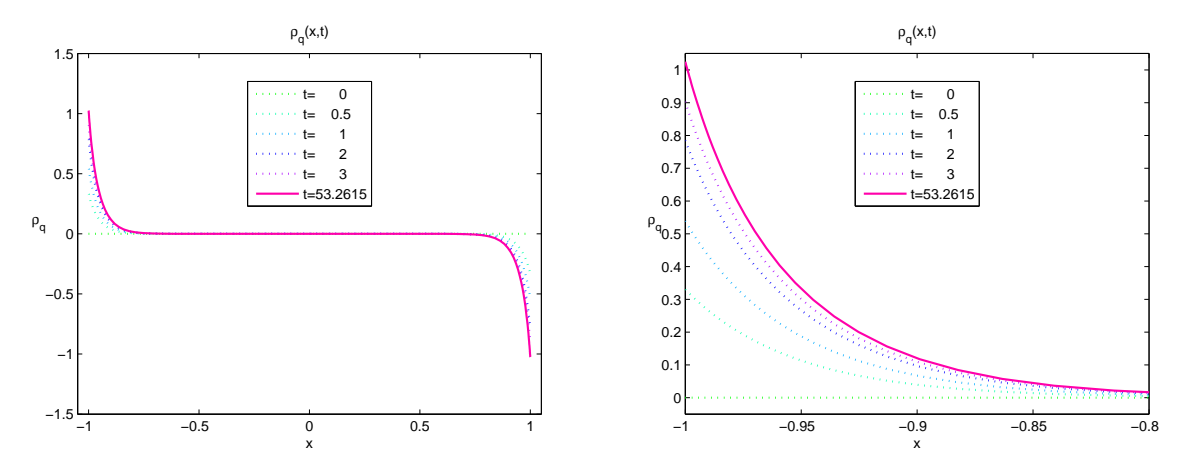

(f) Densidad de carga  $\rho_q$ , en todo el intervalo (izquierda), y su amplificación (derecha).

Figura 4.9: Perfil de las concentraciones de carga, el potencial eléctrico, la conductividad eléctrica y la densidad de carga, como funciones de la posición para distintos valores del tiempo.

Para este caso también se puede observar que la solución para la conductividad eléctrica no presenta simetría.

## 4.2. Modelo Bidimensional

En la sección 2.4.2, se mencionó que el modelo adimensional (el cual sólo se puede plantear considerando que los coeficientes de difusión de las especies iónicas son iguales) para el caso límite de densidad de carga efectiva está determinado por las ecuaciones

$$
\frac{\partial \rho_q}{\partial t} = \epsilon \nabla \cdot (\nabla \rho_q + \sigma \nabla \phi), \qquad (4.61)
$$

$$
\frac{\partial \sigma}{\partial t} = \epsilon \nabla \cdot (\nabla \sigma + \rho_q \nabla \phi), \qquad (4.62)
$$

$$
-\epsilon^2 \nabla^2 \phi = \rho_q, \qquad (4.63)
$$

sujetas a las condiciones de frontera

$$
(\nabla \rho_q + \sigma \nabla \phi) \cdot \mathbf{n} = (\nabla \sigma + \rho_q \nabla \phi) \cdot \mathbf{n} = 0,
$$
\n(4.64)

$$
\phi + \delta \epsilon \nabla \phi \cdot \mathbf{n} = \begin{cases} +v & \text{en el ánodo,} \\ -v & \text{en el cátodo,} \end{cases}
$$
 (4.65)

donde  $\delta = \frac{\lambda_S}{\lambda_D}$  $\frac{\lambda_S}{\lambda_D}$ . Este modelo se puede reescribir en términos de las concentraciones de carga  $C_1$  y  $C_2$  como

$$
\frac{\partial C_1}{\partial t} = \epsilon \nabla \cdot (\nabla C_1 + C_1 \nabla \phi), \qquad (4.66)
$$

$$
\frac{\partial C_2}{\partial t} = \epsilon \nabla \cdot (\nabla C_2 - C_2 \nabla \phi), \qquad (4.67)
$$

$$
-\epsilon^2 \nabla^2 \phi = C_1 - C_2, \qquad (4.68)
$$

sujetas a las condiciones de frontera

$$
(\nabla C_1 + C_1 \nabla \phi) \cdot \mathbf{n} = (\nabla C_2 - C_2 \nabla \phi) \cdot \mathbf{n} = 0, \qquad (4.69)
$$

$$
\phi + \delta \epsilon \nabla \phi \cdot \mathbf{n} = \begin{cases} +v & \text{en el ánodo,} \\ -v & \text{en el cátodo,} \end{cases}
$$
 (4.70)

Los dos modelos anteriores se resolvieron en la sección 4.1.1 para el caso unidimensional, en esta sección se resolverá el modelo en términos de las concentraciones de carga de las especies iónicas  $C_1$  y  $C_2$ , extendiendo así el método de elemento finito empleando en el caso unidimensional al caso bidimensional, con el objetivo de generalizar dicho método a más de dos especies iónicas, en un trabajo posterior.

Sea  $\Omega = [0, 10] \times [-1, 1]$ , entonces el modelo de densidad de carga efectiva para el caso de dos dimensiones en Ω está determinad por las ecuaciones

$$
\frac{\partial C_1}{\partial t} = \epsilon \nabla \cdot (\nabla C_1 + C_1 \nabla \phi), \qquad (4.71)
$$

$$
\frac{\partial C_2}{\partial t} = \epsilon \nabla \cdot (\nabla C_2 - C_2 \nabla \phi), \qquad (4.72)
$$

$$
-\epsilon^2 \nabla^2 \phi = C_1 - C_2, \qquad (4.73)
$$

sujetas a las condiciones de frontera

$$
(\nabla C_1 + C_1 \nabla \phi) \cdot \mathbf{n} = (\nabla C_2 - C_2 \nabla \phi) \cdot \mathbf{n} = 0,
$$
\n(4.74)

$$
\phi + \delta \epsilon \nabla \phi \cdot \mathbf{n} = \begin{cases} +v & \text{si } y = 1, \\ -v & \text{si } y = -1, \end{cases}
$$
 (4.75)

Para ser consistentes con el modelo unidimensional, se consideran las condiciones iniciales

$$
C_1(x, y, 0) = \frac{1}{2}, \quad (x, y) \in (0, 10) \times (-1, 1), \tag{4.76}
$$

$$
C_2(x, y, 0) = \frac{1}{2}, \quad (x, y) \in (0, 10) \times (-1, 1), \tag{4.77}
$$

$$
\phi(x, y, 0) = vy, \quad (x, y) \in (0, 10) \times (-1, 1). \tag{4.78}
$$

Para encontrar la solución numérica de este problema se aplica el método de elemento finito al siguiente esquema de discretización en el tiempo,

$$
\frac{C_1^{n+1} - C_1^n}{\Delta t} = \epsilon \nabla \left( \nabla C_1^{n+1} + C_1^n \nabla \phi^n \right),
$$
  

$$
\frac{C_2^{n+1} - C_2^n}{\Delta t} = \epsilon \nabla \left( \nabla C_2^{n+1} - C_2^n \nabla \phi^n \right),
$$
  

$$
-\epsilon^2 \nabla^2 \phi^{n+1} = C_1^{n+1} - C_2^{n+1}.
$$

Para obtener el valor de la conductividad eléctrica y de la densidad de carga se evaluan las siguientes relaciones

$$
\sigma^{n+1} = C_1^{n+1} + C_2^{n+1},
$$
  

$$
\rho_q^{n+1} = C_1^{n+1} - C_2^{n+1}.
$$

Tomando  $v = 1$ ,  $\epsilon = 0.5$ ,  $\delta = 0.1$ ,  $\Delta t = 0.001$  y  $t = 1$ , y una malla triangular de 100 × 20 de orden de 10<sup>−</sup><sup>4</sup> se obtienen las soluciones mostradas en la figura 4.10.

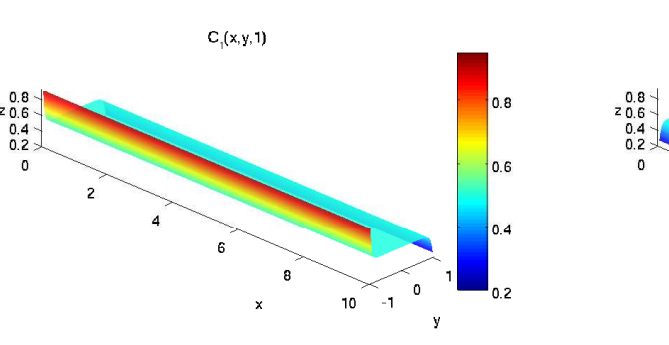

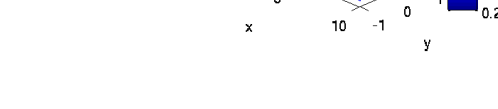

 $C_2(x, y, 1)$ 

 $|0.8|$ 

 $10.6$ 

(a) Concentración de carga positiva  $C_1$ . (b) Concentración de carga negativa  $C_2$ .

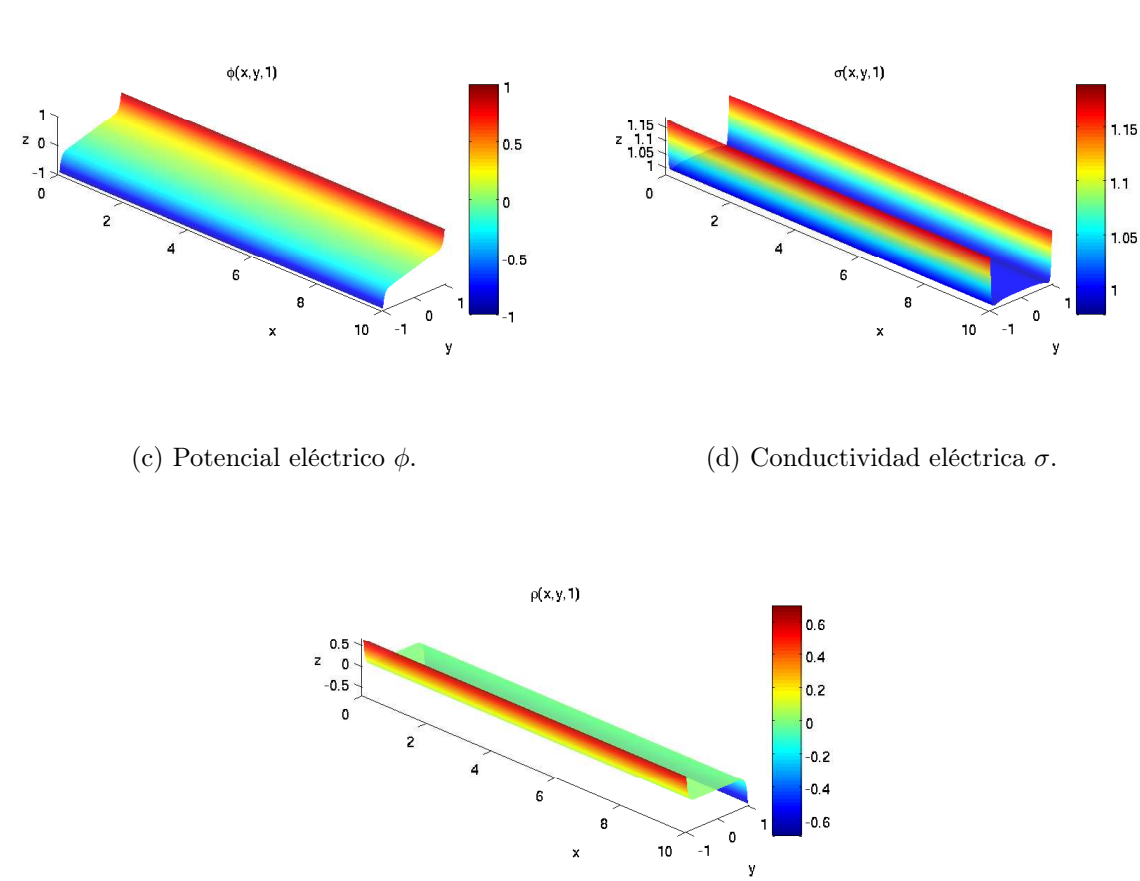

(e) Densidad de carga $\rho_q.$ 

Figura 4.10: Resultados numéricos para las concentraciones de carga, el potencial eléctrico, la conductividad eléctrica y la densidad de carga, como funciones de la posición para  $t = 1$ .

Como se puede observar los valores de  $C_1, C_2, \phi, \sigma, y \rho$  son constantes a lo largo del eje x, esto es consistente, ya que el flujo de los iones es transversal a dicho eje, al no existir un flujo paralelo a este eje. En la figura 4.11 se muestran los resultados obtenidos para este modelo en una sección transversal al eje x, y se compara con las soluciones del modelo unidimensional.

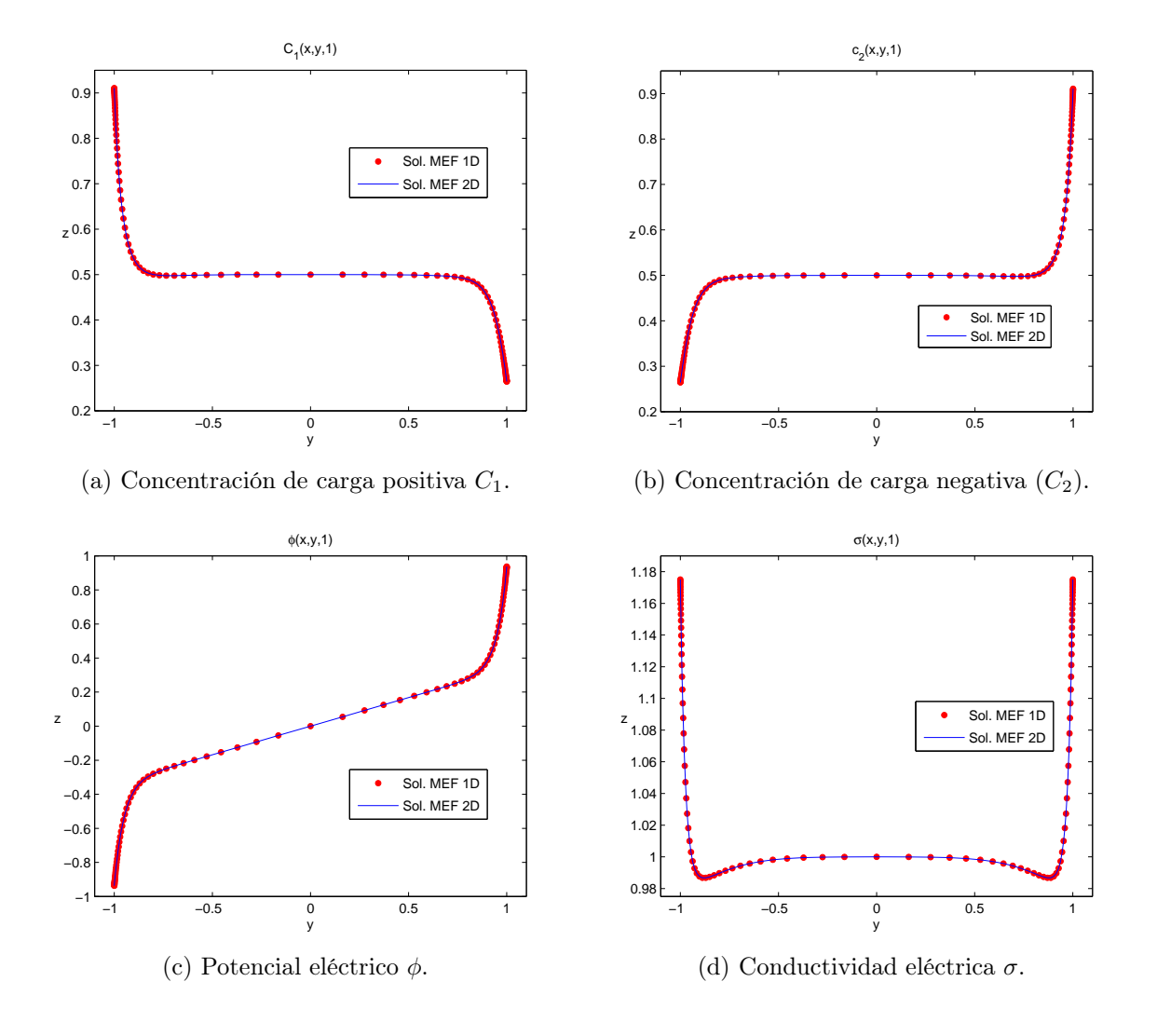

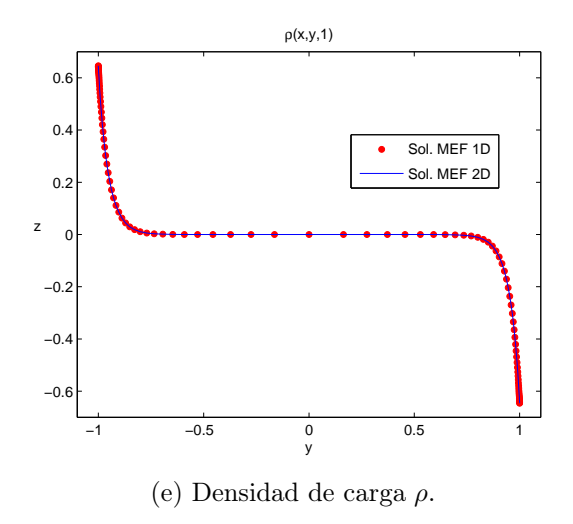

Figura 4.11: Comparación de las soluciones por el método de elemento finito en 1 y 2 dimensiones cuando  $t = 1$ .

En la figura 4.11 se observa que las soluciones obtenidas en el caso bidimensional coinciden con las soluciones del modelo unidimensional, la diferencia entre cada una de ellas es del orden de 10<sup>−</sup><sup>6</sup> , por lo cual el método de solución para las ecuaciones de Poisson-Nerst-Planck en una y dos dimensiones dan una buena aproximación de la solución obtenida en [12], pero en este caso, resolviendo las ecuaciones antes mencionadas en términos de las concentraciones de carga de las especies iónicas involucradas en la dinámica de estos problemas.

En este capítulo se resolvieron problemas de dinámicas de carga difusiva en microsistemas electroquímicos con 2, 3 y 4 especies iónicas en una dimensión y con 2 especies en dos dimensiones, empleando el método de elemento finito. Este metódo se puede generalizar para cualquier número de especies iónicas que interactuen en este tipo de dinámicas, ya sea con el mismo coeficiente de difusión o no.

# CAPÍTULO 5

# Conclusiones y Trabajo a Futuro

En este trabajo se realizó un estudio de las ecuaciones PNP. Se abordaron varios problemas y casos simplificados, mostrando tanto soluciones analíticas como soluciones numéricas. En particular se estudiaron casos simplificados con aplicaciones a canales iónicos en membranas celulares (Capítulo 1), donde se muestran soluciones analíticas. Asimismo, se realizó el estudio de un modelo de celda de combustible sin membrana (Capítulo 2), en donde las ecuaciones PNP se acoplan con las ecuaciones de Navier-Stokes. En el caso electroneutro y estacionario recobramos la solución de Nenrst, mientras que en el caso electroneutro no estacionario, fue posible encontrar un modelo bidimensional con solución analítica que se comporta como la solución de Nernst en el límite cuando  $P_e \to \infty$  o bien cuando la longitud de la celda bidimensional es grande comparada con la separación de los electrodos. Al relajar la condición de electroneutralidad ya es posible encontrar soluciones analíticas, dado que este problema de dinámica de carga difusiva es altamente no lineal, sobre todo en microcanales (microceldas), en donde la doble capa de Stern ya no es despreciable comparada con la separación de electrodos. En este caso solo es posible encontrar soluciones aproximadas.

Para resolver las ecuaciones PNP, que modelan de la dinámica de carga de N especies iónicas bajo la acción de un potencial externo en una microcelda electroquímica, se aplicó un esquema semi-implícito para discretizar en el tiempo, en combinación con el método de elemento finito. Se obtuvieron resultados para el modelo unidimensional de una celda electroquímica con la interacción de las especies iónicas (sección 1 del capítulo 4), empleando una malla no uniforme, con mucho mayor refinamiento en las regiones cercanas a las capas límite. Dichos resultados concuerdan muy satisfactoriamente con la teoría electroquímica y con los resultados obtenidos en [12]. El estudio se extendió al caso más realista en el que el electrolito contiene más de dos especies iónicas, obteniendo muy buenos resultados, así comos se abordó un caso particular del modelo bidimensional.

Los resultados obtenidos en la sección 2 del capítulo 4, son resultado de la extensión del método de elemento finito formulado para problemas de celdas de combustible con diferente coeficiente de difusión. La diferencia obtenida entre los modelos con coeficientes de difusión iguales y diferentes, radica en que en los primeros, las soluciones para la conductividad eléctrica presentan simetría con respecto al origen, mientras que para el segundo caso, las soluciones para la conductividad eléctrica ya no es así, esto es debido a que las especies iónicas con menor coeficiente de difusión requieren de mayor tiempo para alcanzar su estado estable, lo cual aumenta el tiempo para que el sistema completo también alcance su estado estable. Esto último se debe a que las escalas de tiempo difusivo son diferentes, dando lugar a problemas de rigidez, muy difíciles de abordar numéricamente. Sin embargo, el esquema aplicado, aun en estos casos, proporcionó resultados satisfactorios.

Las aportaciones de este trabajo se pueden resumir en tres: la introducción de un modelo para un celda de combustible, con soluciones analíticas en el caso electroneutro; la construcción de método de solución numérica de las ecuaciones PNP; el estudio y solución numérica del caso de múltiples especies iónicas, así como de las solución con coeficientes de difusión distintos, el cual no es trivial debido a la rigidez de las ecuaciones, la no linealidad y el fuerte acoplamiento del sistema de ecuaciones diferenciales.

Finalmente, mencionaremos que el trabajo realizado en esta tesis es el inicio de un estudio más profundo de microceldas electroquímicas y sus diferentes aplicaciones. Las posibilidades de trabajo futuro son muy ricas y llenas de posibilidades. Particularmente, es posible profundizar en el estudio del modelo unidimensional analizando por ejemplo: la dependencia de las soluciones con respecto al cambio de concentración; la dependencia de soluciones con respecto al cambio en el voltaje externo aplicado o bien cuando se aplica voltaje dependiente del tiempo; cuando se introducen reacciones en los electrodos o en el interior de la celda (fuentes). En un trabajo futuro abordaremos el estudio de la celda en dos y tres dimensiones para más de dos especies iónicas, y su acoplamiento con otros fenómenos como la dinámica de fluidos y reacciones, y exploraremos su posible aplicación al estudio de celdas de combustible sin membrana y otros posibles campos de interés.

# APÉNDICE A

# Scripts de MATLAB

En este anexo se muestran los códigos empleados en MATLAB para encontrar las soluciones que se obtuvieron en este trabajo a lo largo de cada caítulo. Los scrips se presentan en principales y secundarios.

## A.1. Capítulo 1

## A.1.1. Scripts Principales

## densidadcorrienteelectrica.m

```
% Programa para calcular la densidad de corriente en términos de la
% diferencia de potencial, para una membrana celular de longitud L.
%
% Datos:
% - D es el coeficiente de difusión del ión.
% - L es la longitud de la membrana celular.
% - z es el número de valencia del ión.
% - Vl determina los extremos del intervalo de la diferencia de
% potencial [-Vl,Vl].
% - n es el número de soluciones a calcular.
% - cl es el mayor valor de la condición de frontera en los extremos
% para la concentración de carga del ión.
% Coeficente de difusión del ión.
D = 1;
```

```
% Longitud de la membrana celular.
L = 1;% Número de valencia del ión
z = 1;% Número de soluciones a graficar.
n = 5;
% Valor mayor para la condición de frontera de la concentración del ión.
c1 = 10:
% Discretización de la diferencia de potencial.
VI = 10;V = -V1:0.005:V1;% Permeabilidad de la membrana.
Ps = D./L;% Cálculo de las soluciones de la densidad de corriente.
ng = n-1;l = length(V);q = \text{ceil}(1.5*(ng+1));col = colormap(hsv(q)); % jet, hsv, cool, wintercol = col(q-(ng+1)+1:q,:);
vleg = zeros(ng, 2);
for i = 0:ng% Cálculo de las condiciones de frontera para cada solución que se
    % desea obtener.
    ci = i * c1/ng;
    cd = cl - i * cl / ng;vleg(i+1,:) = [ci cd];Is = Ps.*V.*z.*z.*(ci-cd.*exp(-z.*V))./(1-exp(-z.*V));
    hold on;
    plot(V,Is,'color',col(i+1,:));
    hold off;
end
xlabel('V');ylabel('I_S','Rotation',0);
xlim([V(1)-0.05 V(1)+0.05]);ylim([-110 110]);
leg = struct('c_i='), char(num2str(vleg(:,1))),...', c_d = ', char(num2str(vleg(:,2))));
legend(leg,'Location','Best');
```
## A.1. CAPÍTULO 1 87

title('Densidad de corriente eléctrica');

### solucioncanalcorto.m

```
function [J1\, J2] = solucioncanalcorto(v,ci,ce,N)
% Función para calcular las densidades de flujo J1 y J2 de dos tipos de
% iones en un canal corto (adimensional), así como el potencial en el
% mismo.
%
% Datos:
% - v es el potencial en el extremo izquierdo.
% - ci es la concentración en el extremo izquierdo.
% - ce es la concentración en el extremo derecho.
% - N es el número de puntos para graficar.
%
% Resultados:
% - J1 es la densidad de concentración del primer ión.
% - J2 es la densidad de concentración del segundo ión.
% Separación entre los puntos.
dx = 1/N;% Discretización de los puntos en el intervalo [0,1].
x = 0: dx:1;% Cálculo de las densidades de concentraciones J1 y J2.
J1 = v * (ci-ce * exp(-v))/(1-exp(-v));J2 = -v*(ci-ce*exp(v))/(1-exp(v));% Cálculo de las concentraciones c1 y c2 y de potencial phi sobre el
% dominio.
c1 = zeros(1, N+1);c2 = zeros(1, N+1);phi = zeros(1,N+1);K1 = (ci-ce)/(1-exp(v));K2 = (ci-ce)/(1-exp(-v));for i = 1:N+1c1(i) = J1/v+K1*exp(v*x(i));c2(i) = -J2/v+K2*exp(-v*x(i));phi(i) = -v*x(i)+v;end
% Gráfica de las concentraciones y el potencial.
plot(x, c1, x, c2, x, phi);
```

```
xlabel('x');
ylabel({C_1}',C_2 ';'\phi '},'Rotation',0);
text(x(3),c1(3),'\leftarrow C_1(x)');
text(x(N-2),c2(N-2),'\leftarrow C_2(x)');
text(x(round(N/2)),phi(round(N/2)),'\leftarrow \phi(x)');
title('Perfiles de concentración y potencial eléctrico');
```
#### solucioncanallargo.m

```
function [J1 J2]=solucioncanallargo(v,ci,ce,N)
% Función para calcular las densidades de flujo J1 y J2 de dos tipos de
% iones en un canal largo (adimensional), así como el potencial en el
% mismo.
%
% Datos:
% - v es el potencial en el extremo izquierdo.
% - ci es la concentración en el extremo izquierdo.
% - ce es la concentración en el extremo derecho.
% - N es el número de puntos para graficar.
%
% Resultados:
% - J1 es la densidad de concentración del primer ión.
% - J2 es la densidad de concentración del segundo ión.
% Separación entre los puntos.
dx = 1/N;
% Discretización de los puntos en el intervalo [0,1].
x = 0: dx:1;% Cálculo de las densidades de concentraciones J1 y J2.
v1 = log(ce/ci);J1 = (ce-ci)*(v-v1)/v1;J2 = (ci-ce)*(v+v1)/v1;% Cálculo de las concentraciones c1 y c2 y de potencial phi sobre el
% dominio.
c1 = zeros(1, N+1);c2 = zeros(1, N+1);phi = zeros(1, N+1);
for i = 1:N+1c1(i) = ci+(ce-ci)*x(i);c2(i) = ci+(ce-ci)*x(i);phi(i) = -v*log(ci/ce+(1-ci/ce)*x(i))/v1;
```
end

```
% Gráfica de las concentraciones y el potencial.
plot(x, c1, x, c2, x, phi);xlabel('x');ylabel({C_1 ';'C_2 ';'\phi '},'Rotation',0);
text(x(3),c1(3),'\leftarrow C_1(x)');
text(x(N-2), c2(N-2), '\leftarrow C_2(x)');
text(x(round(N/2)),phi(round(N/2)),'\leftarrow \phi(x)');
title('Perfiles de concentración y potencial eléctrico');
```
# A.2. Capítulo 2

## A.2.1. Scripts Principales

electroneutralidad.m

```
% Programa para calcular la conductividad eléctrica, la densidad de carga
% y el potencial eléctrico, para el caso límite de electroneutralidad.
%
% Datos:
% - phim, es el potencial eléctrico en el bulto.
% - j, es la densidad de corriente.
%
% Resultado:
% - sigma, es la conductividad eléctrica.
% - rhoq, es la densidad de carga.
% - phi, es el potencial eléctrico.
% Potencial eléctrico en el bulto.
phim = 0;% Densidad de corriente.
j = 0.3;% Conductividad eléctrica en el bulto.
sigma = 0.5 - j;% Dominio del problema.
y = -1:0.02:1;n = (\text{length}(y) - 1)/2;
```
% Cálculo de la solución para la conductividad eléctrica, la densidad de

```
% carga y el potencial eléctrico.
epsilon = 0.1;
sigma = sigmam + j*(y + 1);
rhoq = (j*sigma./sigma.^2)*epsilonphi = phi m + log(sigma/sigma);
% Gráficas de las soluciones.
plot(y,rhoq,y,sigma,y,phi);
text(0,0.05,'\rho_{q}','HorizontalAlignment',...
    'center','VerticalAlignment','bottom');
text(0,sigma(n)+0.05,'\sigma','HorizontalAlignment',...
    'center','VerticalAlignment','bottom');
text(0,phi(n)+0.05,'\phi','HorizontalAlignment',...
    'center','VerticalAlignment','bottom');
axis([-1 1 -0.1 1.5]);xlabel('y');
```

```
electroneutralidadpotencialelectrico.m
```

```
% Programa para calcular el potencial eléctrico para diferentes valores de
% corriente.
%
% Datos:
% - phim, es el potencial eléctrico en el bulto.
% - jv, es el vector que contiene diferentes valores de corriente.
%
% Resultado:
% - phi, es el potencial eléctrico para los diferentes valores de
% corriente.
% Potencial eléctrico en el bulto.
phim = 0;% Vector con diferentes valores de corriente.
jv = [0.3 0.4 0.49 0.499 0.4999 0.49999];
l = length(jv);q = \text{ceil}(1.5*1);
col = colormap(hsv(q)); % jet, hsv, cool, winter
col = col(q-1+1:q,:);
% Dominio del problema.
y = -1:0.02:1;n = (\text{length}(y) - 1)/2;
```
### $A.2.$  CAPÍTULO 2 91

```
% Cálculo de las soluciones para duferentes valores de corriente.
for i = 1:1j = jv(i);sigmam = 0.5 - j;
    signa = signam + j*(y + 1);phi = phi m + log(sigma/sigma);
    hold on;
    plot(y,phi,'color',col(i,:));
    text(0,phi(n)+0.05,['j = ',num2str(j)], 'Horizontal alignment', ...'center','VerticalAlignment','bottom');
    hold off;
end
xlabel('y');ylabel('\phi','Rotation',0);
```
#### electroneutralidadconveccion.m

```
close all;clear all;clc;
% Programa para calcular la solución analítica de la conductividad
% eléctrica para el caso de electroneutralidad en dos dimensiones.
%
% Datos:
% - Pe, es el número de Peclet.
% - xmax, es la longitud de la celda.
% - j, es la densidad de corriente.
% - kmax, es el número de términos para tomar en la serie de Fourier
% correspondientes a la solución analítica.
%
% Resultado:
% - z, es la conductividad eléctrica.%
% Número de Peclet.
Pe = 0.1;% Longitud de la celda.
xmax = 1;
% Densidad de corriente.
j = 0.5;% Términos para tomar en la serie de Fourier.
kmax = 1000;% Cálculo de la conductividad en el bulto.
```

```
smin = 0.5 - j;smax = smin + 2*j;% Cálculo de la solución analítica.
a = zeros(kmax, 1);c = zeros(kmax, 1);e = zeros(kmax, 1);for k = 1: kmax,
    a(k) = k * pi;c(k) = cos(a(k))/a(k);e(k) = -0.5*Pe*(sqrt2+1+(2*a(k)/Pe)^2) - 1 );
end
% Discretización del dominio.
[x, y] = \text{meshgrid}(0: \text{xmax}/50: \text{xmax}, -1:0.02:1);z = 0*(x + y);for k = 1: kmax,
  z = z + c(k) * exp(e(k) * x). * sin(a(k) * (y+1));end
z = \text{smin} + i*(y+1) + (\text{smax-smin}) .* z;
% Gráficas de la solución.
figure;
pcolor(x,y,z);
shading interp;
%set(gca,'PlotBoxAspectRatio',[2 1 1]);
xlabel('x');
ylabel('y','Rotation',0);
set(gca,'XScale','log');
figure;
surf(x,y,z);shading interp;
text(0,-0.95,smin+0.02,'\sigma_{-}','Rotation',0,...
    'VerticalAlignment','bottom');
text(0,-0.95,smax+0.02,'\sigma_{+}','Rotation',0,...
    'VerticalAlignment','bottom');
axis([0 xmax -1 1 -0.2 1.2]);
xlabel('x');ylabel('y');zlabel('\sigma','Rotation',0);
view(45,30);
set(gca,'PlotBoxAspectRatio',[2 1 1]);
%set(gca,'Xscale','log');
```
%colorbar

# A.3. Capítulo 3

## A.3.1. Script Principal

## ejemploSturmLiouville.m

Script empleado para resolver el problema de Sturm-Liouville, presentado en el capítulo 3.

```
% Solución del problema de Sturm-Liouville
%
% d ( d )
% - -- (p(x) - u(x)) = f(x), 0 < x < L,
% dx ( dx )
%
% sujeto a las condiciones de frontera
%
% u(0) = 0, u'(L) = 0,
%
% por el método de elemento finito.
%
% Datos:
% - no es el número de oscilaciones de la solución.
% - L es la longitud del intervalo.
% - p es la función que define el coeficiente de difusión para cada
% punto x.
%
% Resultado:
% - uh es la aproximación de la solución por el método de elemento
% finito.
% Número de oscilaciones de la solución.
no = 3;% Longitud del intervalo.
L = 1;% Función
p='exp(x);
```

```
% Construcción del problema de Sturm-Liouville con condiciones u(0)=0,
\% u'(L)=0.% Discretización del dominio.
x = discretizacion1d(0,L,1.01,0.005); % Malla no uniforme.
\frac{0}{0} x=0:0.005:L; % Malla uniforme.
% Solución exacta a recuperar.
u = functionu(no);ufun = mathel{h}Function(sym(u));
% Evaluación de la solución exacta.
uf = ufun(x);% Fuente de la ecuación diferencial ordinaria.
f=fuenteSturmLiouville(p,u);
% Solución por elemento finito.
uh = efSturmLiouville1D(x,p,f);% Gráficas de las soluciones.
figure('name','Gráficas de las soluciones exacta y numérica');
plot(x,uh,x,uf,'');
xlabel('x');
ylabel('u','Rotation',0);
legend('Solución numérica','Solución exacta','Location','Best');
```
## A.3.2. Scripts Secundarios

```
discretizacion1d.m
```

```
function x = discretizacion1d(a,b,r,h0)
% Función para relizar la discretización del intervalo [a,b], con razón de
% crecimiento r ( << b-a ) y con h0 la disferencia más pequeña entre los
% puntos de la discretización.
%
% Datos:
% - a, b son los extremos del intervalo.
% - r es la razón de crecimiento.
% - h0 es la diferencia más pequeña deseada entre los puntos de la
% discretización.
%
% Resultado:
% - x son lo puntos obtenidos por la discretización del intervalo [a,b].
```

```
% Cálculo del último elemento de la malla tal que b-x(i) = h0.
i = 1;x(i) = b;xt = b-h0;% Cálculo de los siguientes puntos de la malla.
while xt > ax(i+1) = xt;xt = xt-h0*r^i;i = i+1;end
x(i+1) = a;n = length(x);y = x;% Reordenamiento de la malla.
for i=1:nx(i) = y(n-i+1);end
funcionu.m
function u = function(u)% Función para construir u.
%
% Dato:
% - n es el número de oscilaciones de la solución.
%
% Resultado:
% - u es la solución analítica del sistema.
ut =\frac{3-x^2}{\cos(2*\cos(\cos(\pi x))/(\cos(\pi x))+2*\sin(\cos(\pi x)))(2*\cos(\pi x))/(\cos(\pi x))}+2*cos(2*nos*pi*x)/(2*nos*pi)^3-2/(2*nos*pi)^3';
no = num2str(n);u = strrep(ut,'nos',no);
end
```
## fuenteSturmLiouville.m

```
function f = fuenteSturmLiouville(p,u)
% Función para obtener la fuente de un problema de Sturm-Liouville de la
% forma:
% d | d |
```

```
% - -- |p(x) - u(x)| = f(x)% dx | dx |%
% Datos:
% - a es el coeficiente de la ecuación.
% - u es la función incógnita.
%
% Resultado:
% - f es la fuente del problema.
f = char(expand(-diff(sym(p)*diff(sym(u))));
end
```
## efSturmLiouville1D.m

```
function uh = efSturmLiouville1D(x,p,f)% Programa para encontrar la solución del problema de Sturm-Liouville
% empleando el método de elemento finito.
%
% d | d |
% - -- |p(x)-- u(x)| = f(x), u(a)=0, u'(b)=0.
% dx | dx |%
% Datos:
% - x es la discretización del dominio.
% - a es el coeficiente de difusión de la ecuación.
% - f es la fuente del problema.
% Resultado:
% - uh es la solución aproximada del problema.
% Definición simbólica de las funciones a(x) y f(x);
pfun = matlabFunction(sym(p));ffun = \text{mathabFunction}(\text{sym}(f));% Número de puntos en la malla.
N = length(x)-1;% Tamaño de pasos.
h = zeros(1,N);for i = 1:Nh(i) = x(i+1)-x(i);end
```
% Evaluación de a(x) y f(x) en la malla para la integración numérica.

```
px = pfun(x);fx = ffun(x);clear pfun ffun;
% Construcción de uh(x)
uh = zeros(N+1,1);% Construcción de la matriz de rigidez y del vector F.
K = zeros(N,N);F = zeros(N, 1);for i = 1:N-1t1 = (px(i)+px(i+1))/(2*h(i));t2 = (px(i+1)+px(i+2))/(2*h(i+1));K(i, i) = t1 + t2;K(i, i+1) = -t2;K(i+1,i) = -t2;F(i) = (h(i)+h(i+1)) * f(x(i+1)/2;end
t1 = (px(N)+px(N+1))/(2*h(N));K(N, N) = t1;F(N) = h(N) * f_X(N+1)/2;clear t1 t2;
% Resolución del sistema Ku = hf.
uh(1) = 0;uh(2:N+1) = K\ F(1:N);uh = uh;
clear K F;
end
```
# A.4. Capítulo 4

# A.4.1. Scripts Principal

## procd.m

Este script es utilizado para encontrar las soluciones numéricas obtenidas en el capítulo 4, para los modelos unidimensionales, realizando los ajustes apropiados para los coeficientes de difusión, concentraciones de carga iniciales, potencial inicial y valores del tiempo.

% Solución de las ecuaciones de Poisson-Nernst-Planck %  $% d C_{i}$  d  $d C_{i}$  d  $d C_{i}$  d  $d D_{i}$ % ------- =  $D_{1}i$  -- [ ------- +  $Z_{1}i$  C\_{i} ----- ], i = 1,..., N  $%$  dt dx  $\left[$  dx  $\right]$ % % d^2 phi % - epsilon\_{S} ------- = F \* Sum\_{i = 1}^{ N } [ z\_{i} C\_{i} ], %  $dx^2$ % % sujeto a las condiciones de frontera % % d C\_{i} d phi % ------- +  $z_{-}i$  C<sub>-</sub>{i} ----- = 0 , x = xa , x = xb , i = 1,...,N % dx dx % % d phi  $\{-$  phi ,  $x = xa$ , %  $v -$  delta epsilon ----- = { %  $dx$   $\{ + \text{phi} \}, x = \text{xb},$ % % e iniciales % %  $C_{\text{1}}(x,0) = c_{\text{1}} \}, i = 1,...,N$ % %  $\gamma_0$  phi(x,0) = v x, % % Datos del problema: % - z\_{i}, número de valencia de la especie iónica i. % - D\_{i}, coeficientes de difusión de la especie iónica i. % - epsilon\_{S} es la permeabilidad del electrólito. % - lambda\_{S} es el grosor de la capa de Stern. % - F, constante de Faraday. % - R, constante universal de los gases. % - T, temperatura absoluta. % - C, condiciones iniciales de las concentraciones . % - v, condición inicial de la ecuación de Poisson. % - vt, es el vector de tiempos para graficar las soluciones. % - dt es el tamaño de paso para el incremento del tiempo. % % Resultados: % - C\_{i}, concentración de la especie i después de un tiempo tf. % - phi, potencial eléctrico después de un tiempo tf.

```
% Números de valencia de cada especie.
z = [1 -1];% Coeficientes de difusión de las especies.
D = [1 1];% Permeabilidad del electrólito.
epsilon = 0.05;
% Grosor de la capa de Stern.
delta S = 0.1;
% Valor de v para la condición inicial de la ecuación de Poisson.
v = 1;% Constante de Faraday.
F=1;
% Constante universal de los gases.
R=1;% Temperatura absoluta.
T=1;
% Vector de tiempos para graficar las soluciones.
vt = [0 0.5 1 2 3 14.1551];
% Incremento de tiempo.
dt = 0.0001;% Datos de la malla.
[nnt ne x g ef] = datosmalla(0,1,1.162,0.0001);
% Condiciones de frontera.
ni = length(z);C = ones(mnt,ni)/2;phi = v*x;
% Cálculo de parámetros para la resolución de las ecuaciones PNP.
a = epsilonS;
b = epsilonS;
c = 1/(epsilonS*deltaS);
d = 1/(epsilonS*epsilonS);
e = v * c;
```

```
[Ch \; phi] = ...solucionPNP1D(a,b,c,d,e,ni,z,D,C,phi,x,nnt,ne,g,ef,dt,vt,F,R,T);
```
#### procd2d.m

Este script es utilizado para encontrar la solució numérica del modelo bidimensional.

```
close all;clear all;clc
% Scrip para resolver numéricamente las ecuaciones de Poisson-Nernst-Planck
% para N especies iónicas que interactuan en una celda electroquímica
% bidimensional.
% -------------------------------- Parámetros ---------------------------
% Dominio del problema [xmin xmax ymin ymax];
Omega = [0 10 -1 1];% Parámetros para la discretización sobre el eje y del dominio.
dymin = 0.0001;dx = (Omega(2) - 0mega(1))/20;
% Discretización del tiempo.
dt = 0.0001;% Coeficientes de difusión de las especies iónicas.
Da = 0.05*[1 1];% Números de valencia de las especies iónicas.
za = [1 -1];% Permeabilidad del electrolito.
epsilonS = 0.0025;
% Longitud de la capa de Stern.
lambdaS = 0.005;% Valor para la condición inicial del potencial phi(x,y,0) = v*y.
v = 1;% Constante de Faraday.
F = 1;
```

```
% Constante universal de los gases.
R = 1;% Temperatura absoluta.
T = 1;% Número de especies iónicas.
N = length(za);% ------------------------------ Malla triangular -----------------------
% Construcción de la malla triangular.
[nnt nei neN neD X g gN] = mallatriangulos(Omega(1):dx:Omega(ga(2),...discretizaciony(Omega(3),Omega(4),1.154,dymin));
% Dibujar malla correspondiente al dominio.
dibujarmalla(X,g);
pause;
close 1;
% -------------------------- Condiciones iniciales ----------------------
% Concentraciones iniciales para cada especie iónica (se considera
% concentración uniforme).
ca = 0.5*ones(nnt, N);% Potencial inicial phi(x,y,0) = v*y.
phi = phiinicial(mnt,X,v);% Cálculos auxiliares.
ka = F * za.*Da/(R*T);epslamS = epsilonS/lambdaS;
% Parámetros para la construcción de las gráficas.
ng = 3;set(0,'Units','pixels') ;
scnsize = get(0,'ScreenSize');
posf = floor([(\text{sensize}(3) - 580) / (ng-1) (scnsize(4)-580)/(ng-1)]);
xmin = min(X(:, 1));xmax = max(X(:,1));
ymin = min(X(:, 2));ymax = max(X(:, 2));gxmin = xmin - 0.1;gxmax = xmax + 0.1;gymin = ymin - 0.1;gymax = ymax + 0.1;cz = [0.2 0.95];
```

```
phiz = [-1 1];signaz = [0.975 1.19];rhoz = [-0.7 \ 0.7];% Número de iteraciones.
nit = 10000;% Número de pasos para graficar la solución.
np = 50;
% Creación de archivo para guardar la animación.
anim2c = avifile('anim2c.avi','compression','None');
anim2phi = avifile('anim2phi.avi','compression','None');
anim2sigmarho = avifile('anim2sigma.avi','compression','None');
% Construcción de las ventanas para las gráfcas.
figure('Position',[10 scnsize(4)-530 1120 420],'MenuBar','none');
figure('Position',[10 scnsize(4)-530-posf(2) 560 420],'MenuBar','none');
figure('Position',[10 scnsize(4)-530-2*posf(2) 1120 420],'MenuBar','none');
% Gráficas de las condiciones iniciales del problema.
G = figure(1);clf;
for a = 1:N% Gráficas del estado inicial de las concentraciones de las especies
    % iónicas.
    subplot(1,N,a);graficarsolucion(X,g,ca(:,a));
    title([{}^{,}C_{-}\{'~,num2str(a),{}^{,}C_{+}(x,y,0)']);
    xlabel('x');ylabel('y');zlabel('z','Rotation',180);
    xlim([gxmin gxmax]);
    ylim([gymin gymax]);
    zlim(cz);
    caxis(cz);
    colorbar;
    view(80,7);
    alpha(0.85);
    set(gca,'PlotBoxAspectRatio',[10 2 1.4]);
end
pause(2);
V = getframe(G);anim2c = addframe(anim2c, V);
```
```
% Gráfica del estado inicial del potencial.
G = figure(2);clf;
graficarsolucion(X,g,phi);
title('\phi(x,y,0));
xlabel('x');ylabel('y');zlabel('z','Rotation',180);
xlim([gxmin gxmax]);
ylim([gymin gymax]);
zlim(phiz);
caxis(phiz);
colorbar;
view(80,7);
alpha(0.85);
set(gca,'PlotBoxAspectRatio',[10 2 1.4]);
pause(2);
V = getframe(G);anim2phi = addframe(anim2phi, V);% Construcción del las gráficas de la conductividad eléctrica y de la
% densidad de carga.
G = figure(3);clf;
% Gráfica de la conductividad eléctrica.
\text{subplot}(1,2,1);graficarsolucion(X,g,fsigmaadim(ca,nnt,N));
title('\simeq(x,y,0));
xlabel('x');ylabel('y');zlabel('z','Rotation',180);
xlim([gxmin gxmax]);
ylim([gymin gymax]);
zlim(sigmaz);
caxis(sigmaz);
colorbar;
view(80,7);
alpha(0.85);
set(gca,'PlotBoxAspectRatio',[10 2 1.4]);
% Gráfica de la densidad de carga.
subplot(1,2,2);graficarsolucion(X,g,frhoadim(za,ca,nnt,N));
title('\rho(x,y,0));
xlabel('x');
```

```
ylabel('y');zlabel('z','Rotation',0);
xlim([gxmin gxmax]);
ylim([gymin gymax]);
zlim(rhoz);
caxis(rhoz);
colorbar;
view(80,7);
alpha(0.85);
set(gca,'PlotBoxAspectRatio',[10 2 1.4]);
pause(2);
V = getframe(G);anim2sigmarho = addframe(anim2sigmarho,V);
% Construcción de las matrices de masa y rigidez, correspondientes a las
% ecuaciones de Nernst-Planck.
[M K] = matrixMK(nnt,nei,X,g,dt);% Construcción de la matriz asociada a la ecuación de Poisson.
KN = epsilon S*K + matrixPhi(int,nek, x, gN(:, 1:2), epslamS);% Solución de los sistemas de ecuaciones para cada iteración.
for n = 1:nit
    for a = 1:N% Solución de la ecuación de Nernst-Planck correspondiente a la
        % a-ésima especie iónica.
        ca(:,a) = (M + Da(a)*K)\vec{V} = (m + ba(a));
    end
    %Solución de la ecuación de Poisson.
    phi = KN\vectorVb(nnt,nei,neN,X,g,gN,N,ca,F,za,epslamS,v,ymin,ymax);
    if mod(n, np) == 0G = figure(1);clf;
        for a = 1:N% Gráfica de la solución obtenida para las concentraciones de
            % carga.
            subplot(1,N,a);graficarsolucion(X,g,ca(:,a));
            title([{}'c_{{-}}\{',num2str(a),'}(x,y,',num2str(n*dt),')']);
            xlabel('x');ylabel('y');zlabel('z','Rotation',180);
            xlim([gxmin gxmax]);
            ylim([gymin gymax]);
            zlim(cz);
```

```
caxis(cz);
    colorbar;
    view(80,7);
    alpha(0.85);
    set(gca,'PlotBoxAspectRatio',[10 2 1.4]);
end
pause(2);
V = getframe(G);anim2c = addframe(anim2c, V);% Gráfica de la solución obtenida para el potencial eléctrico.
G = figure(2);clf;
graficarsolucion(X,g,phi);
title([\text{'\phi}(x,y,',num2str(n*dt),')']);
xlabel('x');ylabel('y');zlabel('z','Rotation',180);
xlim([gxmin gxmax]);
ylim([gymin gymax]);
zlim(phiz);
caxis(phiz);
colorbar;
view(80,7);
alpha(0.85);
set(gca,'PlotBoxAspectRatio',[10 2 1.4]);
pause(2);
V = getframe(G);anim2phi = addframe(anim2phi, V);if n == nit
    anim2phi = close(anim2phi);
end
% Gráficas de la conductividad eléctrica y de la densidad de carga.
G = figure(3);clf;
% Construcción de la gráfica de la conductividad eléctrica.
\text{subplot}(1,2,1);graficarsolucion(X,g,fsigmaadim(ca,nnt,N));
title(['\sigma(x,y,',num2str(n*dt),')']);
xlabel('x');ylabel('y');zlabel('z','Rotation',180);
xlim([gxmin gxmax]);
ylim([gymin gymax]);
```

```
zlim(sigmaz);
    caxis(sigmaz);
    colorbar;
    view(80,7);
    alpha(0.85);
    set(gca,'PlotBoxAspectRatio',[10 2 1.4]);
    % Construcción de la gráfica de la densidad de carga.
    subplot(1,2,2);graficarsolucion(X,g,frhoadim(za,ca,nnt,N));
    title([\cdot \rho(x,y,'),\text{num2str}(n*dt),\cdot)');
    xlabel('x');ylabel('y');
    zlabel('z','Rotation',180);
    xlim([gxmin gxmax]);
    ylim([gymin gymax]);
    zlim(rhoz);
    caxis(rhoz);
    colorbar;
    view(80,7);
    alpha(0.85);
    set(gca,'PlotBoxAspectRatio',[10 2 1.4]);
    pause(2);
    V = getframe(G);anim2sigmarho = addframe(anim2sigmarho,V);
    if n == nit
        anim2sigmarho = close(anim2sigmarho);
    end
end
```
## A.4.2. Scripts Secundarios Modelo Unidimensional

```
datosmalla.m
```

```
function [nnt ne x g ef] = datosmalla(a, b, r, h0)% Función para discretizar el dominio x, con refinamiento en los extremos
% del intervalo [a,b].
%
% Datos:
% - a, b son los extremos del intervalo a discretizar.
% - r, es la razón de crecimiento de la separación entre los elementos
% de la malla.
```

```
% - h0, es la diferencia más pequeña deseada entre los puntos de la
% discretización.
%
% Resultados:
% - nnt, es el número de nodos totales.
% - ne, es el número de elementos.
% - x, es la discretización del dominio espacial.
% - g, es la matriz de conectividades de los elementos.
% - ef, son los elementos de frontera.
x1 = discretizacion1d(a,b,r,h0);
x2 = \text{fliplr}(-x1);lc=length(x2);
x = [x2(1:1c-1) x1];% Número de nodos totales.
nnt = 2*lc-1;clear x1 x2 lc;
% Número de elementos.
ne=nnt-1;
% Construcción de la matriz de conectividades.
g = zeros(int-1, 2);for i = 1:nnt-1
    g(i,:) = [i i+1];end
% Elementos de la frontera.
ef = [1 nnt];
solucionPNP1D.m
function [Ch \phi] = ...solucionPNP1D(a,b,d,e,f,ni,z,D,C,phi,x,nnt,ne,g,ef,dt,vt,F,R,T)
% Función para resolver numéricamente las ecuaciones de
% Poisson-Nernst-Planck,
%
% d C_{\text{t}} d \left[ d \left[ d C_{\text{t}} d \left[ d \left[ d \right] d \left[ d \left[ d \left[ d \right] d \left[ d \left[ d \left[ d \left[ d \left[ d \left[ d \left[ d \right] d \left[ d \left[ d \left[ d \left[ d \left[ d \left[ d \right] d % ------- = D_{1}i -- [ ------- + Z_{1}i C_{i} ----- ], i = 1,..., N
% dt dx [ dx dx ]
%
```

```
% d^2 phi
% - epsilon_{S} ------ = F * Sum_{i = 1}^{ N } [ z_{i} C_{i} ],
% dx^2%
% sujeto a las condiciones de frontera
%
% d C_{i} d phi
% ------- + z_{-}i C<sub>-</sub>{i} ----- = 0 , x = xa , x = xb , i = 1,..., N
% dx dx
%
% d phi \{- phi , x = xa,
% v - delta epsilon ----- = {
% dx f + phi, x = xb,
%
% e iniciales
%
% C_{\text{1}}(x,0) = c_{\text{1}} \}, i = 1,...,N%
% phi(x,0) = v x,
%
% por medio del método de elemento finito.
%
% Datos del problema:
% - a, b, d, e y f, son parámetros para resolver el sistema de ecuaciones
% para el método de elemento finito.
% - ni es el número de especies iónicas.
% - z, es el vector que contiene los números de valencia de las especies
% iónicas.
% - D, es el vector que contiene los coeficientes de difusión de las
% especies iónicas.
% - C, es la matriz que contiene las condiciones iniciales para cada
% especie iónica, la columna $i$ corresponde a las condiciones
% iniciales para la i-ésima especie iónica.
% - phi, es el vector que contiene la condición inicial del potencial.
% - x, es la discretización del dominio espacial.
% - nnt, es el número total de nodos.
% - ne, es el número de elementos.
% - x, es la discretización del dominio espacial.
% - g, es la matriz de conectividades de los elementos.
% - ef, son los elementos de frontera.
% - dt es el tamaño de paso para el incremento del tiempo.
% - F, constante de Faraday.
% - R, constante universal de los gases.
% - T, temperatura absoluta.
%
```

```
% Resultados:
% - Ch, concentración de la especie i después de un tiempo tf.
% - phih, potencial eléctrico después de un tiempo tf.
% Construcción de las matrices K, L y M.
[K L M] = construccionmatrices(nnt,ne,x,g);
lvt = length(vt);q = \text{ceil}(1.5 * \text{1vt});col = colormap(hsv(q)); % jet, hsv, cool, winter
col = col(q-lvt+1:q,:);close 1;
% Gráficas de los estados iniciales.
% Número de gráficas.
ng = ni + 3;set(0,'Units','pixels') ;
scnsize = get(0,'ScreenSize');
posf = floor([(scnsize(3)-580)/(ng-1) (scnsize(4)-580)/(ng-1)]);
for i = 1:ngfigure('Position',...
       [10+(i-1)*post(1) scnsize(4)-530-(i-1)*posf(2) 560 420]);
end
js = \text{ceil}(vt/dt);c_j = 1;if js(1) == 0if lvt > 1tp = ':';
    elseif lvt == 1
        tp = '-';
    end
    for i = 1:nfigure(i);
        plot(x,C(:,i),tp,'LineWidth',1.5,'color',col(cj,:));end
    figure(ni+1);
    plot(x,phi,tp,'LineWidth',1.5,'color',col(cj,:));
    figure(ni+2);
    plot(x,fsigma(F,R,T,z,D,C),tp,'LineWidth',1.5,'color',col(cj,:));figure(ni+3);
    plot(x,frho(F,z,C),tp,'LineWidth', 1.5,'color',col(cj,:));c_j = c_j + 1;
```

```
Ch = zeros(int, ni);% Inicio de iteraciones para encontrar la solución del problema.
for j = 1:js(lvt);display(j*dt);
    for i = 1:n% Solución de la i-ésima ecuació de Nerst-Plack.
        Ch(:,i) = NernstPlanck1D(a,b,dt,z(i),D(i),K,L,M,C(:,i),phi);end
    % Solución de la ecuación de Poisson.
    phih = Poisson1D(d,e,f,ni,nnt,ef,z,K,L,Ch);
    % Actualización de los valores de C_{i} y phi.
    C = Ch;phi = phih;
    % Captura de imagen.
    if j == js(cj)if j < js(lvt)tp = ':';
        elseif j == js(lvt)tp = '-';
        end
        for i = 1:nfigure(i);
            hold on;
            plot(x,Ch(:,i),tp,'LineWidth', 1.5,'color',col(cj,:));hold off;
        end
        figure(ni+1);
        hold on;
        plot(x,phi,tp, 'LineWidth', 1.5, 'color', col(cj, :));hold off;
        figure(ni+2);
        hold on;
        plot(x,fsigma(F,R,T,z,D,C),tp,'LineWidth',1.5,'color',col(cj,:));
        hold off;
        figure(ni+3);
        hold on;
        plot(x,frho(F,z,C),tp,'LineWidth',1.5,'color',col(cj,:));hold off;
```

```
c_j = c_j + 1;end
end
for i = 1:nfigure(i);
    title([C_{'C_{i}}, num2str(i),C'_{i}(x,t)]);
end
figure(ni+1);
title('\phi(x,t));
figure(ni+2);
title('\sigma(x,t));
figure(ni+3);
title('\rho(x,t));
leg=strcat('t=',char(num2str(vt')));
for i = 1:ngfigure(i);
    for k = 1:lvt
        xlim([x(1)-0.05 x(nnt)+0.05]);legend(leg,'Location','Best');
    end
end
end
```
#### construccionmatrices.m

```
function [K L M] = construccionmatrices(nnt,ne,x,g)
% Función para construir las matrices de rigidéz y de masas K y L
% respectivamente, así como la hipermatriz M para calcular los vectores de
% carga, necesariso para resolver los sistemas de ecuaciones asociados a
% las ecuaciones PNP, por el método de elemento finito.
%
% Datos:
% - nnt, es el número de nodos totales.
% - ne, es el número de elementos.
% - x, es la discretización del dominio espacial.
% - g, es la matriz de conectividades de los elementos.
%
% Resultados:
% - K, es la matriz de rigidez.
% - L, es la matriz de masas.
```

```
% - M, es la hipermatriz para construir los vectores de carga.
% Tamaño de los elementos.
h = zeros(ne, 1);for i=1:ne
    h(i) = abs(x(i+1)-x(i));end
% Construcción de las matrices del problema.
K = zeros(mnt,ant);L = zeros(int, nnt);M = zeros(3, 3, nnt);% Contrucción de las aportaciones por elemento.
ke = [1 -1; -1 1];le = [1 \ 1/2; 1/2 \ 1];me1 = [1 -1; 1 -1];me2 = [-1 \ 1; -1 \ 1];% Contrucción de las matrices K, L y M.
for e=1:nnt-1
    % Matriz elemental K^e.
    ih = 1/h(e);
    Ke = ih*ke;% Matriz elemental L^e.
    ih2 = ih*ih;temp1 = ih2*(x(g(e,2))^3/3-x(g(e,2))^2*x(g(e,1))+x(g(e,2))*x(g(e,1))^2...
        -x(g(e,1))^2(3);
    Le = temp1*le;% Matriz elemental M^e.
    ih3 = ih2*ih;temp1 = ih3*(x(g(e,2))^2/2-x(g(e,2))*x(g(e,1))+x(g(e,1))^2/2);
    Me1 = temp1*me1;Me2 = temp1*me2;% Ensamble de matrices.
    K(e:e+1,e:e+1) = K(e:e+1,e:e+1)+Ke;L(e:=+1,e:=+1) = L(e:=+1,e:=+1)+Le;if e == 1M(1:2,1:2,e) = M(1:2,1:2,e) + Me1;M(1:2,1:2,e+1) = M(1:2,1:2,e+1) + Me2;elseif e == nnt-1
        M(2:3,2:3,e) = M(2:3,2:3,e) + Me1;
```

```
M(2:3,2:3,e+1) = M(2:3,2:3,e+1) + Me2;else
    M(2:3,2:3,e) = M(2:3,2:3,e) + Me1;M(1:2,1:2,e+1) = M(1:2,1:2,e+1) + Me2;end
```
#### NernstPlanck1D.m

```
function Ch = NernstPlanck1D(a,b,dt,z,D,K,L,M,C,phi)
% Función para resolver la ecuación de Nerst-Placnk,
%
% dC d [ dC d phi ]
% -- = D -- [ -- + z C -- -- ]% dt dx \left[ dx \right]%
% sujeta a
%
% dC d phi
% -- + z C ----- = 0, x = xa, x = xb,
% dx dx
%
% por el método de elemento finito.
%
% Datos:
% - a, y b, son parámetros para resolver el sistema de ecuaciones
% para el método de elemento finito.
% - dt es el tamaño de paso para el incremento del tiempo.
% - z, es el número de valencia de la especies iónicas.
% - D, es el coeficiente de difusión de la especies iónicas.
% - K, es la matriz de rigidez.
% - L, es la matriz de masas.
% - M, es la hipermatriz para construir los vectores de carga.
% - C, es el vector que contiene la solución de la concentración de
% carga para una especie iónica en el tiempo anterior.
% - phi, es el vector que contiene el potencial eléctrico en el tiempo
% anterior.
%
% Resultado:
% - Ch, es el vector que contiene la solución de la concentración de
% carga para una especie iónica para el siguiente paso de tiempo.
% Resolución del sistema de ecuaciones para obtener la solución Ch.
```
 $Ch = (L./dt + a*D*K)\(L*C./dt - z*D*b*product(C,M,phi))$ ;

#### prodt.m

```
function F = \text{product}(a, M, b)% Función para construir el vector de carga con términos no lineales, para
% la solución de las ecuaciones de Nerst-Planck, utilizando el método de
% elemento finito.
%
% Datos:
% - a, y b, son parámetros para resolver el sistema de ecuaciones
% para el método de elemento finito.
% - M, es la hipermatriz para construir los vectores de carga.
%
% Resultado:
% - F, vectro de carga para la solución de las ecuaciones de
% Nerst-Planck.
l = length(a);F = zeros(1,1);F(1) = [a(1) a(2) 0]*M(:,:,1)*[b(1) b(2) 0]';F(1) = [0 a(1-1) a(1)] * M(:,:,1) * [0 b(1-1) b(1)]';for i = 2:1-1F(i) = [a(i-1) a(i) a(i+1)] * M(:,:,i) * [b(i-1) b(i) b(i+1)]';end
end
```
#### Poisson1D.m

```
function phih = Poisson1D(d, e, f, ni, nnt, ef, z, K, L, C)% Función para resolver la ecuación de Poisson,
%
% d^2 phi
% - epsilon_{s} ------ = F [ z_{1} C_{1} + z_{2} C_{2} ],
% dx^2%
% sujeta a
%
% d phi 1 { v + phi, x = a,
% ---- = ---- - - -% dx lambda_{s} { v - phi , x = b,
%
% por el método de elemento finito.
%
% Datos:
% - d, e y f, son parámetros para resolver el sistema de ecuaciones
% para el método de elemento finito.
```

```
% - ni es el número de especies iónicas.
% - nnt, es el número de nodos totales.
% - ef, son los elementos de frontera.
% - z, es el vector que contiene los números de valencia de las especies
% iónicas.
% - K, es la matriz de rigidez.
% - L, es la matriz de masas.
% - C, es la matriz que contiene las soluciones de las concentraciones de
% carga para cada especie iónica en el tiempo anterior.
%
% Resultado:
% - phih, es el vector que contiene la solución del potencial eléctrico
% para el siguiente paso de tiempo.
% Resolución del sistema de ecuaciones para obtener la solución phih.
N = K;
N(ef(1),ef(1)) = N(ef(1),ef(1)) + d;N(ef(2),ef(2)) = N(ef(2),ef(2)) + d;F = zeros(int, 1);F(ef(1)) = -f;
F(ef(2)) = f;rhoC = zeros(int, 1);for i = 1:nrhoC = rhoC + z(i) * C(:,i);end
phi = N \cdot (e * L *rhoC + F);solbazant.m
% Soluciones obtenidas en
%
% - Martin. Z. Bazant, Katsuyo Thornton and Armand Ajdari (2004)
% Diffuse-charge dynamics in electrochemical systems
% Physical Review E. 70 (021506)
% pp. 1-22.
datos =[...]-1.0000 1.175000 0.6500 -0.9375; ...-0.9875 1.096875 0.4813 -0.7969; ...-0.9750 1.050000 0.3687 -0.6922; ...-0.9625 1.021875 0.2875 -0.6031; ...-0.9500 1.006250 0.2219 -0.5375; ...-0.9375 0.996875 0.1719 -0.4844; ...
   -0.9250 0.990625 0.1344 -0.4438; ...
```
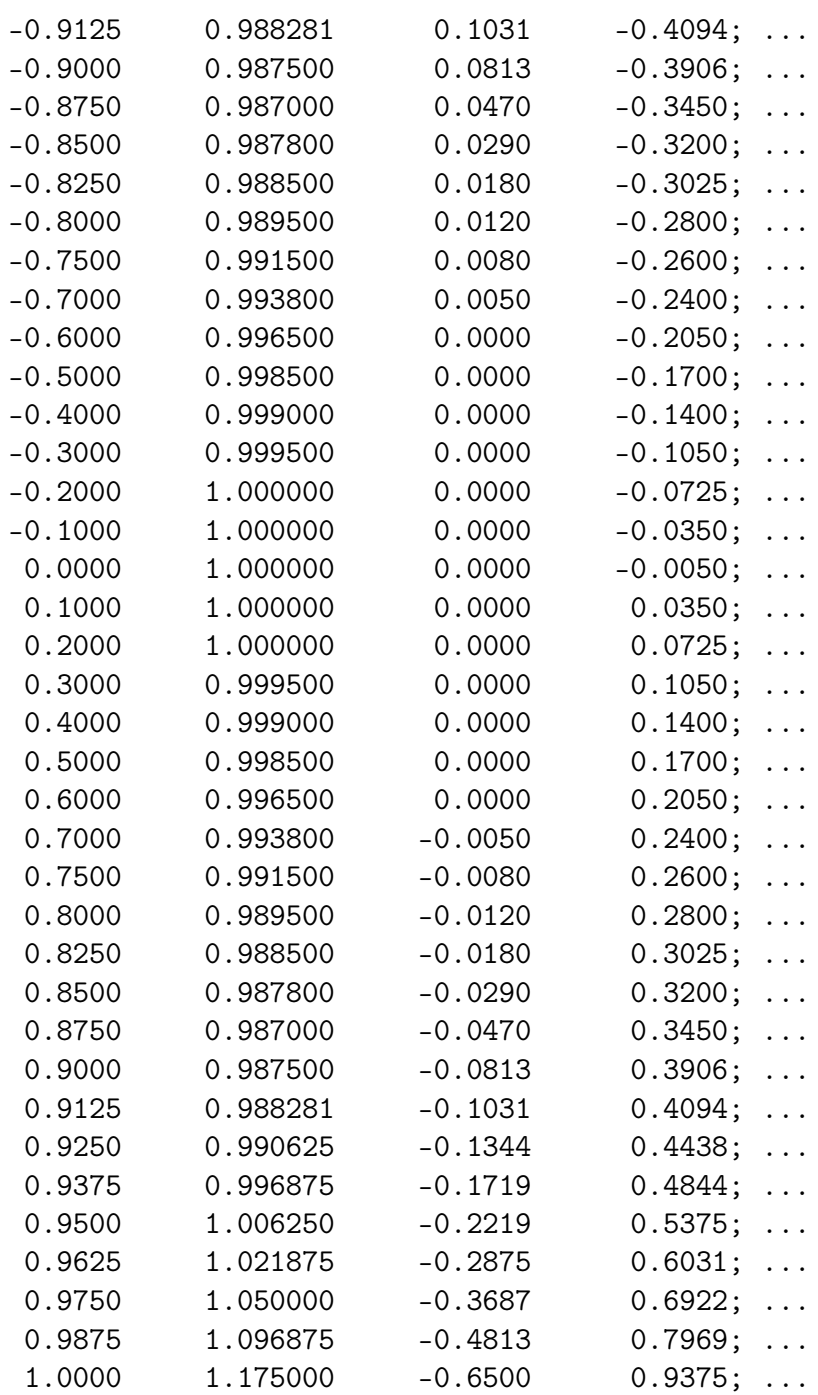

```
];
```

```
xb = datos(:,1);signab = datos(:,2);rhob = datos(:,3);phi = datos(:,4);
```
### A.4.3. Scripts Secundarios Modelo Bidimensional

#### mallatriangulos.m

```
function [nnt nei neN neD X g gN] = mallatriangulos(xt,yt)
% Función para construir una malla triangular para el dominio [0 L]x[-h,h]
% con un nnt el número de nodos totales, donde los nodos nei = nnt-neN son
% los nodos interiores, cuando neN son los nodos frontera tipo Neumann.
% Datos:
% - xt es la discretización sobre x.
% - yt es la discretización sobre y.
%
% Resultados:
%
% - nnt es el número de nodos totales.
% - nei es el número de elementos interiores.
% - neN es el número de elementos de frontera tipo Newmann.
% - neD es el número de elementos de frontera tipo Dirichlet.
% - X es la matriz de coordenadas nodales.
% - g es la matriz de conectividades de los elementos internos.
% - gN es la matriz de conectividades de los elementos de frontera tipo
% Newmann.
% Número de elementos de la discretización de los ejes x e y.
ntx = length(xt);nty = length(yt);% Número de nodos totales.
nnt = ntx * nty;% Número de elementos interiores.
nei = 2*(ntx-1)*(nty-1);% Número de elementos de frontera tipo Neumann.
neN = 2*(ntx-1)+2*(nty-1);% Número de elementos de frontera tipo Dirichlet.
neD = 0;% Tipo de nodo
tn = ones(int, 1);% Construcción de la matriz de coordenadas nodales.
Xt = zeros(int, 2);
```

```
k = 0;for j = 1:ntyfor i = 1:ntxk = k+1;Xt(k,:) = [xt(i) yt(j)];end
end
% Reorganizar nodos.
X = zeros(int, 2);fp = zeros(int, 1);a = 0;b = 0;for i = 1:nnt
    if tn(i) == 0a = a + 1;
       X(a,:) = Xt(i,:);fp(i) = a;elseif tn(i) == 1b = b + 1:
        X(b,:) = Xt(i,:);fp(i) = b;end
end
% Construcción de la matriz de conectividades de los elementos interiores.
g = zeros(nei, 3);k = 0;for j = 1:nty-1for i = 1:ntx-1k = k+1;
        g(2*k-1,:) = [fp(j*ntx+i) fr((j-1)*ntx+i) fr((j-1)*ntx+i)];g(2*k,:) = [fp((j-1)*ntx+i+1) fr(j*ntx+i+1) fr(j*ntx+i)];
    end
end
% Construcción de la matriz de conectividades de los elementos Newmann.
gN = zeros(neN,3);for i = 1:ntx-2gN(i,:) = [fp(i) fp(i+1) fp(i+2)];gN(ntx+nty-2+i,:) = [fp(nnt-i+1) fp(nnt-i) fp(nnt-i-1)];end
for i = 1:nty-2gN(ntx-1+i,:) = [fp(i*ntx) fr((i+1)*ntx) fr((i+2)*ntx)];gN(2*ntx+nty-3+i,:) = [fp(nnt-i*ntx+1) fp(nnt-(i+1)*ntx+1) ...
```
 $fp(nnt-(i+2)*ntx+1)];$ 

```
end
gN(ntx-1,:) = [fp(ntx-1) fr(ntx) fr(2*ntx)];gN(ntx+nty-2,:) = [fp(nnt-ntx) fp(nnt) fp(nnt-1)];gN(2*ntx+nty-3,:) = [fp(nnt-ntx+2) fp(nnt-ntx+1) fp(nnt-2*ntx+1)];gN(2 * ntx+2 * nty-4,:) = [fp(ntx+1) fp(1) fp(2)];
```

```
end
```
#### discretizaciony.m

```
function y = discretizaciony(a,b,r,h)
% Función para relizar la discretización del intervalo [a,b], con razón de
% crecimiento r ( << b-a ) y con h0 la disferencia más pequeña entre los
% puntos de la discretización.
%
% Datos:
% - a, b son los extremos del intervalo.
% - r es la razón de crecimiento.
% - h0 es la diferencia más pequeña deseada entre los puntos de la
% discretización.
%
% Resultado:
% - y son lo puntos obtenidos por la discretización del intervalo [a,b].
i = 1;y1(i) = a;y2(i) = b;dy = r;y1t = y1(i) + h * dy;y2t = y2(i) - h * dy;d = y2t - y1t;while d \geq h * dyi = i+1;y1(i) = y1t;y2(i) = y2t;dy = r * dy;y1t = y1(i) + h * dy;y2t = y2(i) - h * dy;d = y2t - y1t;end
d = y2(i) - y1(i);
```

```
if d \ge 2*h*dy/ry1(i+1) = (a+b)/2;end
```
# $y = [y1 \text{ fliplr}(y2)];$

#### dibujarmalla.m

```
function dibujarmalla(X,g)
% Función para dibujar la malla triangular creada para el domino
% [0,L] \times [a,b].%
% Datos:
% - X es la matriz de coordenadas nodales.
% - g es la matriz de conectividades de los elementos interiores.
% Tipo de linea y color para dibujar la malla.
str1 = 'b.';
str2 = 'r-';
nn = size(g, 2);% Dibujo de los elementos de la malla.
if size(X,2) == 2order = [1:nn,1];% Dibujo de los elementos.
    hold on;
    for j = 1:size(g, 1)plot(X(g(j,order),1),X(g(j,order),2),str2);
    end
    % Dibujo de los nodos.
    plot(X(:,1),X(:,2),str1);hold off;
end
% Numeración de los nodos.
hold on;
for I = 1:size(X, 1)text(X(I,1),X(I,2),['\color{blue}' ' ' int2str(I)]);
end
axis equal;
```
 $axis([min(X(:,1)) max(X(:,1)) min(X(:,2)) max(X(:,2))])$ ; hold off;

```
phiinicial.m
```

```
function phi = phiinicial(mnt, X, v)% Función para evaluar la condición inicial del potencial dado por
% phi(x,y,0) = v*y.
%
% Datos:
% - nnt es el número de nodos totales.
% - X es la matriz de coordenadas nodales.
% - v es el parámetro para la función del potencial inicial.
%
% Resulatdo:
% - phi0 es el estado inicial del potencial eléctrico.
% Construcción del potencial inicial.
phi = zeros(int, 1);for i = 1: nnt
    phi(1) = v*X(1,2);end
end
graficarsolucion.m
function graficarsolucion(X,g,s)
% Función para graficar la solución s para los datos de la malla.
%
% Datos:
% - X es la matriz de coordenadas nodales.
% - es la matriz de conectividades de los elementos interiores.
% - s es la solución a graficar.
% Cálculo del número de elementos.
nei = size(g, 1);% Gráfica de la solución.
hold on;
for i = 1:nei
```

```
Te = g(i,:);cx = X(Te, 1);cy = X(Te, 2);cz = s(Te);% Gráfica de la solución en el elemento Te.
    fill3(cx,cy,cz,cz,'LineStyle','none');
end
hold off;
```
#### matrizMK.m

```
function [M K] = matrixMK(nnt,nei, X, g, dt)% Función para contruir las matrices de masa y rigidez para resolver los
% sistemas de ecuaciones asociados a las ecuaciones de
% Poisson-Nernst-Planck, obtenidos por el método de elemento finito.
%
% Datos:
% - nnt es el número de nodos totales.
% - nei es el número de elementos interiores.
% - X es la matriz de coordenadas nodales.
% - g es la matriz de conectividades de los elementos internos.
% - dt es el paso de tiempo.
%
% Resultados:
% - M es la matriz de masa.
% - K es la matriz de rigidez.
% Construcción de las matrices de masa y rigidez.
M = zeros(int, nnt);K = zeros(mnt,ant);for e = 1:nei
    % Matriz de conectividades del elemento Te.
    ge = g(e, :);% Coordenadas de los nodos del elemento Te.
    Xe = X(ge, :);% Matrices elementales de rigidez y de masa.
    Ke = matrix elementale(Xe);Me = matrix elementa1Me(Xe);% Ensamblaje de matrices M y K.
    for lambda = 1:3
```

```
i = g(e, \text{lambda});
        for mu = 1:3j = g(e, mu);M(i,j) = M(i,j) + Me(lambda,mu)/dt;K(i,j) = K(i,j) + Ke(lambda,mu);end
    end
end
% Almacenamiento de las matrices de masa y rigidez como matrices sparce
% para ahorrar memoria.
M = sparse(M);K = sparse(K);
```
#### matrizelementalKe.m

```
function Ke = matrix elementale(Xe)% Función para construir la matriz elemental de rigidez del elemento Te.
%
% Datos:
% - Xe son las coordenadas nodales del elemento Te.
%
% Resultado:
% - Ke es la matriz elemental de rigidez.
% Cálculo del módulo del Jacobiano de la transformación isoparamétrica del
% elemento Te al elemento de referencia.
a1 = Xe(2,1) - Xe(1,1);a2 = Xe(3,1) - Xe(1,1);a3 = Xe(3,1) - Xe(2,1);b1 = Xe(2,2) - Xe(1,2);b2 = Xe(3,2) - Xe(1,2);b3 = Xe(3,2) - Xe(2,2);adJe = abs(a1*b2 - a2*b1);% Construcción de la matriz Ke.
Ke = 1/(2*adJe)*[a3^2+b3^2 -a2*a3-b2*b3 a1*a3+b1*b3; ...-a2*a3-b2*b3 a2^2+b2^2 -a1*a2-b1*b2; ...a1*a3+b1*b3 -a1*a2-b1*b2 a1^2+b1^2 ];
```
#### matrizelementalMe.m

```
function Me = matrix elementalMe(Xe)% Función para construir la matriz elemental de masa del elemento Te.
%
% Datos:
% - Xe son las coordenadas nodales del elemento Te.
%
% Resultado:
% - Me es la matriz elemental de masa.
% Construcción de la matriz Me.
Me = [2 \ 1 \ 1; 1 \ 2 \ 1; 1 \ 1 \ 2]/24;Me = abs((Xe(2,1)-Xe(1,1))*(Xe(3,2) - Xe(1,2)) - ...(Xe(3,1) - Xe(1,1))*(Xe(2,2)-Xe(1,2)))*Me;
```
end

#### matrizPhi.m

```
function Phi = matrizPhi(nnt,neN,X,gN,epslamS)
% Función para calcular la matriz de aportación de los elementos de
% frontera tipo Newmann.
%
% Datos:
% - nnt es el número de nodos totales.
% - neN es el número de elementos de frontera tipo Newmann.
% - X es la matriz de coordenadas nodales.
% - gN es la matriz de conectividades de los elementos de frontera tipo
% Newmann.
% - epslamS es el cociente de la permeabilidad del electrolito epsilonS
% entre la longitud de la capa de Stern lambdaS.
%
% Resultado:
% - Phi la matriz de contribución de los elementos de frontera Newmann.
% Creación de la matriz Phi.
Phi = zeros(int,ant);% Cálculos de los elementos de la matriz Phi.
for e = 1:neN
    % Matriz de conectividades del elemento Te.
    gNe = gN(e, :);
```

```
% Coordenadas de los nodos del elemento Te.
    XNe = X(gNe, :);% Cálculo del módulo del Jacobiano de la transformación isoparamétrica
    % la cual transforma cada elemento en el elemento de referencia,
    % dividido por 3.
    aJe = abs(XNe(2,1) - XNe(1,1))/3;% Elección de los elementos de frontera tipo Newmann.
    if abs(aJe) > 0Phie = aJe*[1 \ 0.5;0.5 \ 1];for mu = 1:2i = gN(e, mu);for lambda = 1:2j = gN(e, \text{lambda});
                % Cálculo de la contribución del elemento de frontera tipo
                % Newmann.
                Phi(i,j) = Phi(i,j) + epslamS*Phi(mu,lambda);end
        end
    end
end
% Almacenamiento de la matriz Phi como matriz sparce.
Phi = sparse(Phi);
end
vectorVa.m
function Va = vectorVa(nnt,nei,X,g,ca,phi,dt,ka)
% Función para calcular el vector de carga correspondiente a la ecuación de
% Nernst-Planck de la a-'esima especie iónica, para el paso de tiempo n+1.
%
% Datos:
% - nnt es el número de nodos totales.
% - nei es el número de elementos interiores.
% - X es la matriz de coordenadas nodales.
% - g es la matriz de conectividades de los elementos internos.
% - ca es la concentración de carga de la a-ésima especie iónica en el
% paso de tiempo n.
% - phi es el potencial eléctrico en el paso de tiempo n.
% - dt es el incremento del tiempo.
% - ka es el cociente, del producto del número de valencia (za), el
```

```
% coeficiente de difusión (Da) de la a-ésima especie iónica y la
% constante de Faraday (F), entre el producto de la constante de
% universal de los gases (R) y la temperatura absoluta (T).
%
% Resultado:
% - Va es el vector de carga correspondiente a la ecuación de
% Nernst-Planck de la a-'esima especie iónica, para el paso de tiempo
\frac{9}{10} n+1.
% Construcción del vector de carga Va.
Va = zeros(int, 1);% Cálculo de los elementos del vector de carga Va, por elementos.
for e = 1:nei
    % Matriz de conectividades del elemento Te.
    ge = g(e, :);% Coordenadas de los nodos del elemento Te.
   Xe = X(ge, :);% Cálculo del módulo del Jacobiano de la transformación isoparamétrica
    % entre el elemento Te y el elemento de referencia.
    a1 = Xe(2,1) - Xe(1,1);a2 = Xe(3,1) - Xe(1,1);a3 = Xe(3,1) - Xe(2,1);b1 = Xe(2,2) - Xe(1,2);b2 = Xe(3,2) - Xe(1,2);b3 = Xe(3,2) - Xe(2,2);adJe = abs(a1*b2 - a2*b1);% Cálculo del módulo del jacobiano dividido entre 24.
    adJe24 = adJe/24;% Matriz elemental para el cálculo del término no lineal del vector de
    % carga Va.
    Le = 1/(6*adJe)*(a3^2+b3^2 -a2*a3-b2*b3 a1*a3+b1*b3; ...-a2*a3-b2*b3 a2^2+b2^2 -a1*a2-b1*b2; ...a1*a3+b1*b3 -a1*a2-b1*b2 a1^2+b1^2;
    % Cálculo de cada elemento del vector de carga Va, realizado por
    % cada elemento de la malla.
    for mu = 1:3mu1 = mod(mu, 3) + 1;
       mu2 = mod(mu+1,3)+1;i = g(e, mu);
```

```
i1 = g(e, mu1);i2 = g(e, mu2);cas = ca(i) + ca(ii) + ca(i2);Va(i) = Va(i) + adJe24*(ca(i) + cas)/dt - ...ka*cas*(phi(i)*Le(mu,mu) + phi(i1)*Le(mu1,mu) + ...
       phi(i2)*Le(mu2,mu));
end
```
end

vectorVb.m

```
function Vb = vectorVb(nnt,nei,neN,X,g,gN,N,ca,F,za,epslamS,v,ymin,ymax)
% Función para calcular el vector de carga correspondiente a la ecuación de
% Poisson, para el paso de tiempo n+1.
%
% Datos:
% - nnt es el número de nodos totales.
% - nei es el número de elementos interiores.
% - neN es el número de elementos de frontera tipo Newmann.
% - X es la matriz de coordenadas nodales.
% - g es la matriz de conectividades de los elementos internos.
% - gN es la matriz de conectividades de los elementos de frontera tipo
% Newmann.
% - N es el número de especies iónicas.
% - ca son las concentración de carga de todas las especies iónicas en
% en paso de tiempo n.
% - F es la constante de Faraday.
% - za son los números de valencia de las especies iónicas.
% - epslamS es el cociente de la permeabilidad del electrolito epsilonS
% entre la longitud de la capa de Stern lambdaS.
% - v es el parámetro para la función del potencial inicial.
% - ymin y ymax son los valores mínimo y máximo de las coordenadas
% correspondientes al eje y, respectivamente.
\frac{9}{6}% Resultado:
% - Vb es el vector de carga correspondiente a la ecuación de Poisson,
% para el paso de tiempo n+1.
% Construcción del vector de carga Vb.
Vb = zeros(int, 1);
```
% Cálculo de los elementos del vector de carga Va, por elementos.

```
for e = 1:nei
    % Matriz de conectividades del elemento Te.
    ge = g(e, :);% Coordenadas de los nodos del elemento Te.
   Xe = X(ge, :);% Cálculo del módulo del Jacobiano de la transformación isoparamétrica
    % entre el elemento Te y el elemento de referencia.
    a1 = Xe(2,1) - Xe(1,1);a2 = Xe(3,1) - Xe(1,1);b1 = Xe(2,2) - Xe(1,2);b2 = Xe(3,2) - Xe(1,2);adJe = abs(a1*b2 - a2*b1);% Cálculo del módulo del jacobiano dividido entre 24.
    adJe24 = adJe/24;% Cálculo de la contribución de las concentraciones de carga para cada
    % elemento del vector de carga Vb, realizado por cada elemento de la
    % malla.
    for mu = 1:3mu1 = mod(mu, 3) + 1;mu2 = mod(mu+1,3)+1;i = g(e, mu);i1 = g(e, mu1);i2 = g(e, mu2);cai = 0;
        for a = 1:Ncai = cai + za(a)*(2*ca(i,a) + ca(i1,a) + ca(i2,a));
        end
        Vb(i) = Vb(i) + F*adJe24*cai;end
end
% Cálculo de la aportación de los elementos de frontera tipo Newmann al
% vector de carga Vb.
% Selección de los nodos de los elementos de frontera tipo Newmann.
i = gN(1,2);im = gN(1,1);gim = phiNewmann(X(im,:), ymin, ymax);JmN = norm(X(i,:) - X(im,:));intgm = gim*JmN/2;for k = 1:neN
```

```
i = gN(k, 2);ip = gN(k,3);gip = phiNewmann(X(ip,:), ymin, ymax);JpN = norm(X(ip,:) - X(i,:));intgp = gip*JpN/2;% Aportación del elemento de frontera tipo Newmman al elemento
   % correspondiente del vector de carga.
   Vb(i) = Vb(i) + v*epslamS*(intgm + intgp);intgm = intgp;
end
```
#### phiNewmann.m

```
function z = \text{philWewmann}(X, \text{ymin}, \text{ymax})% Función para calcular el valor el signo de los nodos de frontera tipo
% Newmann, para el cálculo de las aportaciones de éstos en el sistema de
% ecuaciones correspondiente a la ecuación de Poisson.
%
% Datos:
% - X es la matriz de coordenadas nodales.
% - ymin y ymax son los valores mínimo y máximo de las coordenadas
% correspondientes al eje y, respectivamente.
%
% Resultado:
% - z es el signo de los nodos de lo elementos de frontera tipo
% Newmann.
% Cálculo del signo de un nodo dependiendo la ubicación del nodo i,
% dependiendo si es un nodo tipo Newmann, que se encuentra en la frontera
% cuya componente en y es ymin ó ymax; ó si no se encuentra en alguno de
% los casos anteriores.
if X(2) == yminz = -1;
elseif X(2) == ymaxz = 1;
else
    z = 0;end
end
```
#### fsigmaadim.m

```
function sigma = fsigmaadim(ca, nnt, N)% Función para calcular la conductividad eléctrica a partir de los valores
% de las concentraciones de carga, para el modelo adimensional.
%
% Datos:
% - ca son las concentración de carga de todas las especies iónicas.
% - nnt es el número de nodos totales.
% - N es el número de especies iónicas.
%
% Resultado:
% - sigma es la conductividad eléctrica.
% Cálculo de los valores de la conductividad eléctrica en cada nodo de la
% malla.
signa = zeros(int, 1);for a = 1:Nsigna = signa + ca(:,a);end
end
frhoadim.m
function rho = frhoadim(za, ca, nnt, N)% Función para calcular la densidad de carga a partir de los valores
% de las concentraciones de carga, para el modelo adimensional.
%
% Datos:
% - za son los números de valencia de las especies iónicas.
% - ca son las concentración de carga de todas las especies iónicas.
% - nnt es el número de nodos totales.
% - N es el número de especies iónicas.
%
% Resultado:
% - rho es la densidad de carga.
% Cálculo de los valores de la densidad de carga en cada nodo de la malla.
rho = zeros(int, 1);for a = 1:Nrho = rho + za(a)*ca(:,a);end
```
## Referencias

- [1] Isaak Rubinstein (1990), Electro-difusion of ions, SIAM, Studies of Applied Mathematics.
- [2] W. Nernst (1888), Zur Kinetic der in Lösung befindlichen Körper, Z. Physik. Chem. 2, p. 613.
- [3] W. Nernst (1889), Die Electromotorische Wirksamkeit der Ionen, Z. Physik. Chem. 4, p. 129.
- [4] W. Nernst (1890), Über die Erregung von Electrztät und Wärme in Electrolyten, Ann. Phys. and Chem. 39, p. 161.
- [5] James Keener and James Sneyd (1998), Mathematical Physiology, Springer, Interdisciplinary Mathematics Series, Mathematical Biology 8.
- [6] Michael H. Oddy and Juan G. Santiago (2005), Multiple-species model for electrokinetic instability, Physics of Fluids 17 (064108), pp. 1-17.
- [7] Jhon Newman (1998), Electrochemical Systems, Prentice Hall.
- [8] J. H. Park and J. W. Jerome (1997), Qualitative Properties of Steady-State Poisson-Nernst-Planck Systems: Mathematical Study, SIAM, Journal on Applied Mathematics 57 (3), pp. 609-630.
- [9] M. Z. Bazant, K. T. Chen and B. J. Bayly (2005), Current-voltage relations for electrochemical thin films, SIAM, Journal on Applied Mathematics 65 (5), pp. 1463-1484.
- [10] V. Barcilon, D.-P. Chen, R. S. Eisenberg and J. W. Jerome (1997), Qualitative Properties of Steady-State Poisson-Nernst-Planck Systems: Perturbation and Simulation Study, SIAM, Journal on Applied Mathematics 57 (3), pp. 631-648.
- [11] Victor Barcilon, D.-P. Chen and R. S. Eisenberg (1992), Ion Flow Through Narrow Membrane Channel: Part II, SIAM, Journal on Applied Mathematics 52 (5), pp. 1404- 1425.
- [12] Martin. Z. Bazant, Katsuyo Thornton and Armand Ajdari (2004), Diffuse-charge dynamics in electrochemical systems, Physical Review E. 70 (021506), pp. 1-22.
- [13] Victor Barcilon (1992), Ion Flow Through Narrow Membrane Channel: Part I, SIAM, Journal on Applied Mathematics 52, pp. 1391-1404.
- [14] Allen J. Bard and Larry R. Faulkner (2001), Electrochemical Methods. Fundamentals and Applications, Second Edition, John Wiley & Sons.
- [15] Sandro Salsa (2008), Partial Differential Equations in Action: From Modelling to Theory, Springer, Universitext.
- [16] Zhangxin Chen (2005), Finite Element Methods and Their Applications, Springer, Scientific Computation.
- [17] Lorenzo Héctor Juárez Valencia, Ciro F. Flores Rivera, Eduardo Ramos Mora and José Nuñez (2008), Fuel Cells: Navier-Stokes and Poisson-Nernst-Plack Equations, I Workshop on Asymptotics for Parabolic and Hyperbolic Systems, Laboratório Nacional de Computação Científica, pp. 137-149.
- [18] Christopher P. Fall (2002), Computational Cell Biology, Springer, Interdisciplinary Applied Mathematics.
- [19] Meyer B. Jackson (2006), Molecular and Cellular Biophysics, Cambridge University Press.
- [20] Morton H. Friedman (2008), Principles and Models of Biological Transport, Second Edition, Springer.
- [21] P. Maarten Biesheuvel, Alejandro A. Franco and Martin Z. Bazant (2009), Diffuse Charge Effects in Fuel Cell Membranes, Journal of The Electrochemical Society 156 (2), pp. B225-B233.
- [22] Robert Plonsey and Roger C. Barr (2007), Bioelectricity. A Qualitative Approach, Third Edition, Springer.
- [23] Russell K. Hobbie and Bradley J. Roth (2007), Intermediate Physics for Medicine and Biology, Fourh Edition, Springer.
- [24] Valerica Raicu and Aurel Popescu (2008), Integrated Molecular and Celular Biophysics, Springer.
- [25] Weishi Liu (2009), One-dimensional steady-state Poisson-Nernst-Planck systems for ion channels with multiple ion species, El Sevier, Journal of Differential Equations 246, pp. 428-451.

[26] Thomas J. R. Hughes. (2007), The Finite Element Method. Linear Static and Dynamic Finite Element Analysis, Fourh Edition, Dover Publications.